# **[MS-OXWAVLS]: Availability Web Service Protocol Specification**

#### **Intellectual Property Rights Notice for Protocol Documentation**

- **Copyrights.** This protocol documentation is covered by Microsoft copyrights. Regardless of  $\bullet$ any other terms that are contained in the terms of use for the Microsoft website that hosts this documentation, you may make copies of it in order to develop implementations of the protocols, and may distribute portions of it in your implementations of the protocols or your documentation as necessary to properly document the implementation. This permission also applies to any documents that are referenced in the protocol documentation.
- **No Trade Secrets.** Microsoft does not claim any trade secret rights in this documentation.  $\bullet$
- **Patents.** Microsoft has patents that may cover your implementations of the protocols. Neither  $\bullet$ this notice nor Microsoft's delivery of the documentation grants any licenses under those or any other Microsoft patents. However, the protocols may be covered by Microsoft's Open Specification Promise (available here: [http://www.microsoft.com/interop/osp\)](http://go.microsoft.com/fwlink/?LinkId=114384). If you would prefer a written license, or if the protocols are not covered by the OSP, patent licenses are available by contacting [protocol@microsoft.com.](mailto:protocol@microsoft.com)
- **Trademarks.** The names of companies and products contained in this documentation may be  $\bullet$ covered by trademarks or similar intellectual property rights. This notice does not grant any licenses under those rights.

**Reservation of Rights.** All other rights are reserved, and this notice does not grant any rights other than specifically described above, whether by implication, estoppel, or otherwise.

**Tools.** This protocol documentation is intended for use in conjunction with publicly available standard specifications and network programming art, and assumes that the reader either is familiar with the aforementioned material or has immediate access to it. A protocol specification does not require the use of Microsoft programming tools or programming environments in order for you to develop an implementation. If you have access to Microsoft programming tools and environments you are free to take advantage of them.

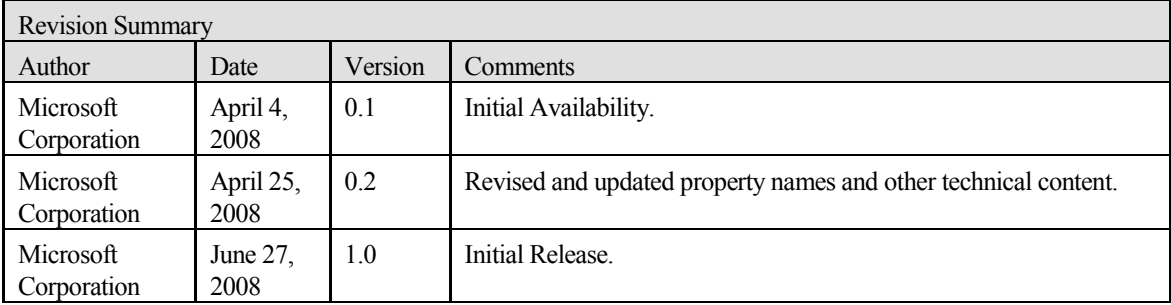

# **Table of Contents**

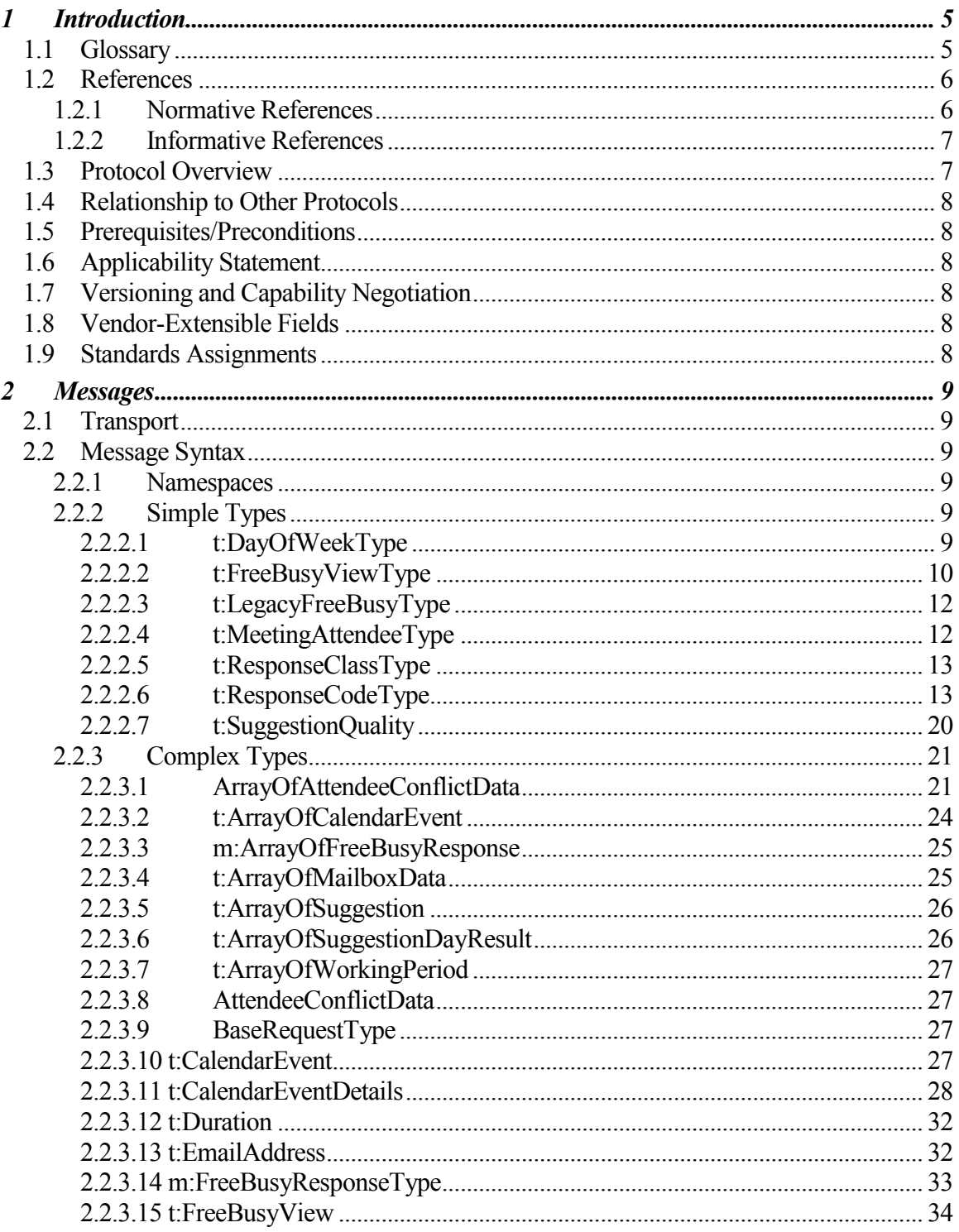

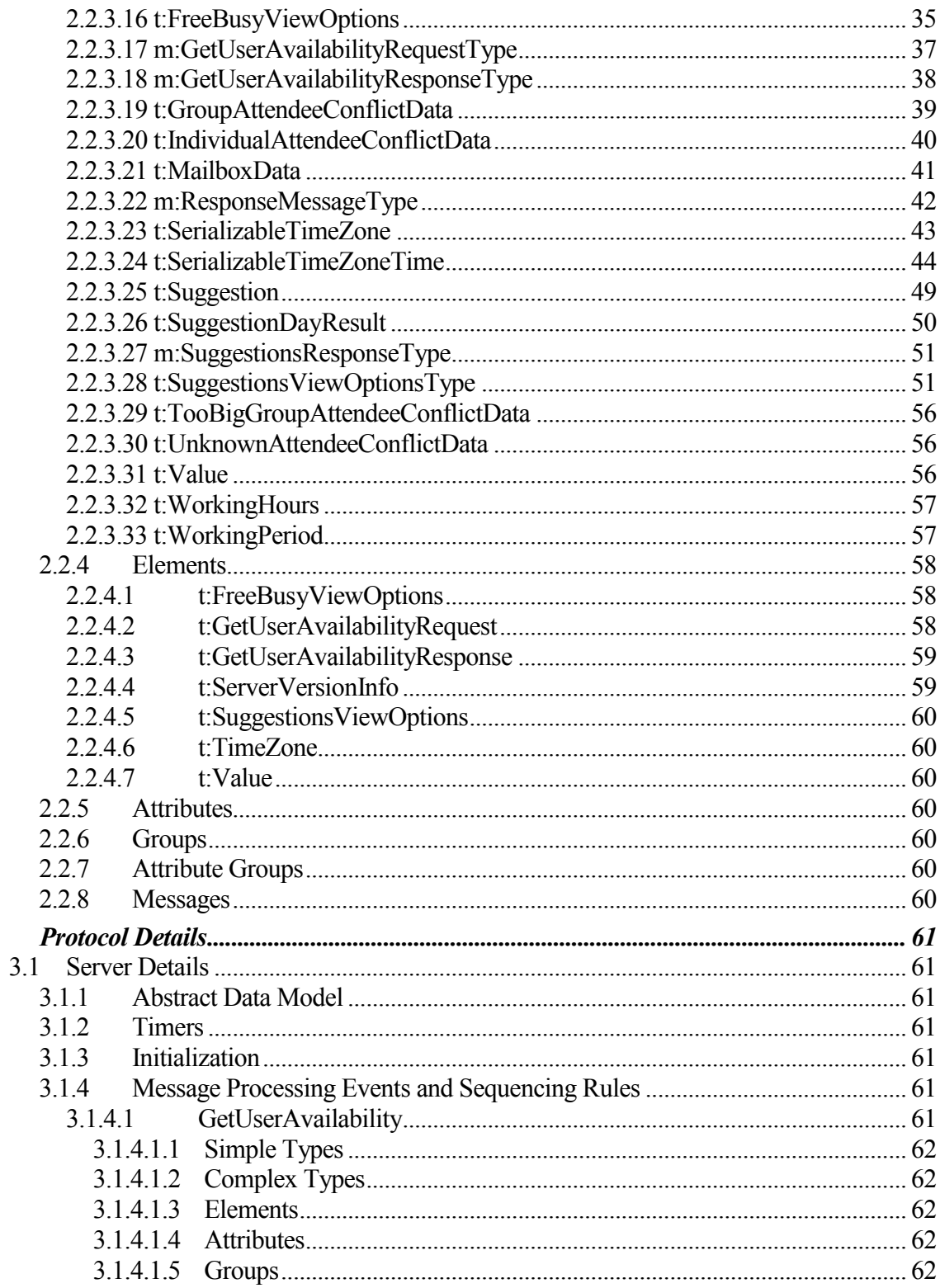

 $\mathfrak{z}$ 

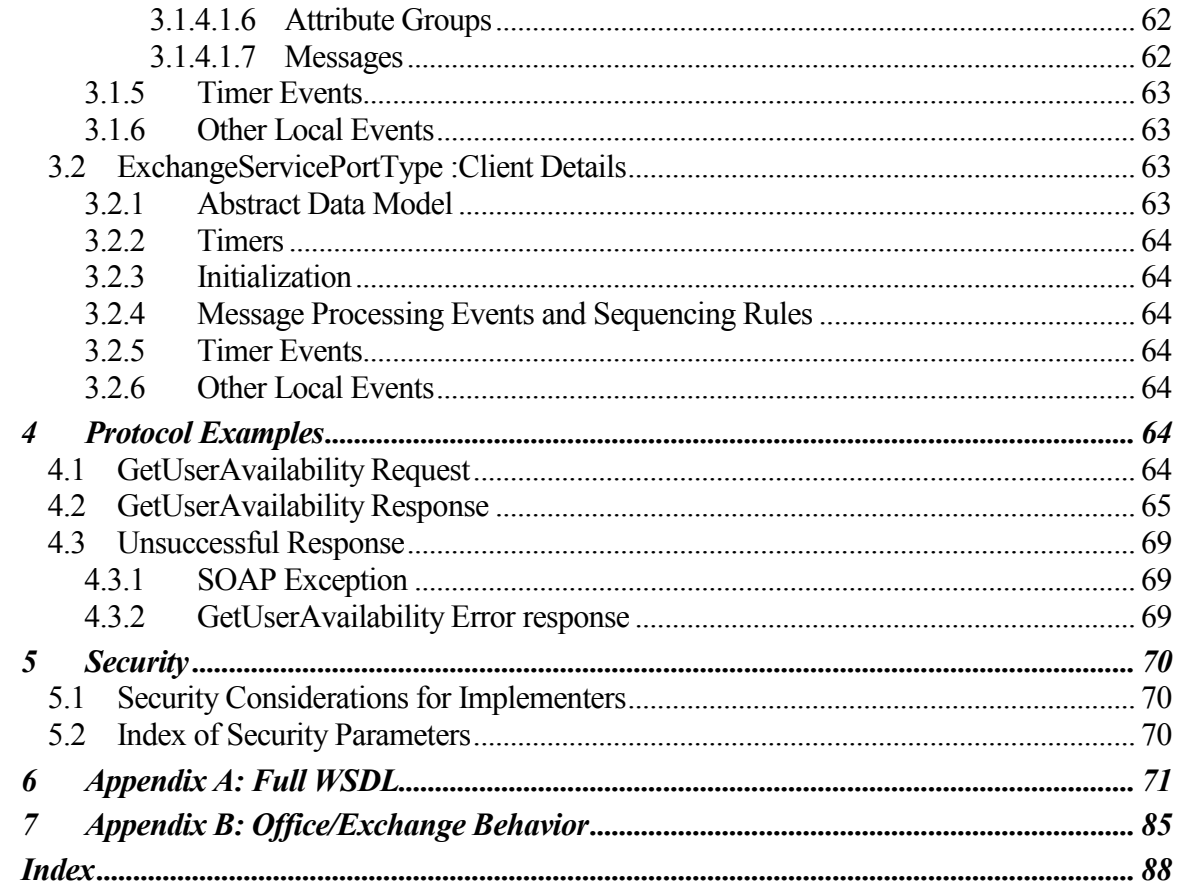

## <span id="page-4-0"></span>**1 Introduction**

The Availability Web Service Protocol specifies how a client can get the Free/Busy, Tentative, and Out of Office status of a set of users, rooms, and resources within a specified time window. Refer to [MS-OXOCAL] protocol for information about meetings and scheduling meetings.

Additionally, this protocol specifies how a client can get suggestions for alternate meeting times.

## <span id="page-4-1"></span>*1.1 Glossary*

The following terms are defined in [MS-OXGLOS]:

**Availability service**

**free/busy**

**Out of Office (OOF)**

**public folder**

#### **SOAP body**

The following terms are specific to this document:

**Good Threshold:** This is the threshold that is used to determine whether a meeting suggestion is considered Good or Fair.

**Merged Free/Busy**: A string representation of the attendee's **free/busy** information for the duration specified.

**Meeting Suggestion**: A possible alternate meeting time for the attendees of the meeting.

**Proxy request**: A request that is forwarded by a service to another service so that the requested data can then be processed. The original service acts as a proxy for the service that handles the request.

**Working hours:** Times of the day that are valid for meetings to be considered for an attendee.

**MAY, SHOULD, MUST, SHOULD NOT, MUST NOT:** These terms (in all caps) are used as described in [RFC2119]. All statements of optional behavior use either MAY, SHOULD, or SHOULD NOT.

## <span id="page-5-0"></span>*1.2 References*

## <span id="page-5-1"></span>**1.2.1 Normative References**

[MS-OXGLOS] Microsoft Corporation, "Office Exchange Protocols Master Glossary", April 2008.

[MS-OXOCAL] Microsoft Corporation, "Appointment and Meeting Object Protocol Specification", April 2008.

[MS-OXOPFFB] Microsoft Corporation, "Public Folder Based Free/Busy Protocol Specification", April 2008.

[MS-OXPROPS] Microsoft Corporation, "Office Exchange Protocols Master Property List Specification", April 2008.

[RFC2119] Bradner, S., "Key words for use in RFCs to Indicate Requirement Levels", BCP 14, RFC 2119, March 1997[, http://www.ietf.org/rfc/rfc2119.txt.](http://www.ietf.org/rfc/rfc2119.txt)

[RFC2616] Fielding, R., et al., "Hypertext Transfer Protocol -- HTTP/1.1", RFC 2616, June 1999[, http://www.ietf.org/rfc/rfc2616.txt.](http://www.ietf.org/rfc/rfc2616.txt)

[SOAP1.1] Box, D., et al., "Simple Object Access Protocol (SOAP) 1.1", May 2000, [http://www.w3.org/TR/2000/NOTE-SOAP-20000508/.](http://www.w3.org/TR/2000/NOTE-SOAP-20000508/)

[WSDL] Christensen, E., Curbera, F., Meredith, G., and Weerawarana, S., "Web Services Description Language (WSDL) 1.1", W3C Note, March 2001, [http://www.w3.org/TR/2001/NOTE-wsdl-20010315.](http://www.w3.org/TR/2001/NOTE-wsdl-20010315)

[XML10] World Wide Web Consortium, "Extensible Markup Language (XML) 1.0 (Third Edition)", February 2004, [http://www.w3.org/TR/2004/REC-xml-20040204/.](http://www.w3.org/TR/2004/REC-xml-20040204/)

[XMLNS] World Wide Web Consortium, "Namespaces in XML 1.0 (Second Edition)", August 2006, [http://www.w3.org/TR/REC-xml-names/.](http://www.w3.org/TR/REC-xml-names/)

[XMLSCHEMA1] Thompson, H.S., Ed., Beech, D., Ed., Maloney, M., Ed., and Mendelsohn, N., Ed., "XML Schema Part 1: Structures", W3C Recommendation, May 2001, [http://www.w3.org/TR/2001/REC-xmlschema-1-20010502/.](http://www.w3.org/TR/2001/REC-xmlschema-1-20010502/)

[XMLSCHEMA2] Biron, P.V., Ed., and Malhotra, A., Ed., "XML Schema Part 2: Datatypes", W3C Recommendation, May 2001, [http://www.w3.org/TR/2001/REC-xmlschema-2-](http://www.w3.org/TR/2001/REC-xmlschema-2-20010502/) [20010502/.](http://www.w3.org/TR/2001/REC-xmlschema-2-20010502/)

## <span id="page-6-0"></span>**1.2.2 Informative References**

[MSDN-GUA] Microsoft Corporation, "Getting User Availability (Exchange Web Services)", [http://msdn.microsoft.com/en-us/library/aa494212.aspx.](http://go.microsoft.com/fwlink/?LinkId=112409)

## <span id="page-6-1"></span>*1.3 Protocol Overview*

The **Availability service** enables retrieval of up-to-date **free/busy** information and meeting suggestions for a set of mailboxes. Typically, this set of mailboxes represents attendees and resources of a meeting. Clients use the SOAP [SOAP1.1] protocol to contact the Availability service to make a GetUserAvailability request.

This specification describes the request and response for the GetUserAvailability operation.

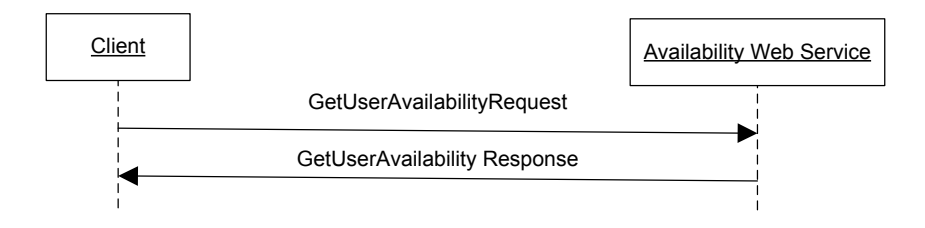

**Figure 1. Availability SOAP message between client and server**

## <span id="page-7-0"></span>*1.4 Relationship to Other Protocols*

Clients can contact the Availability service using SOAP over HTTP as described in [RFC2616].

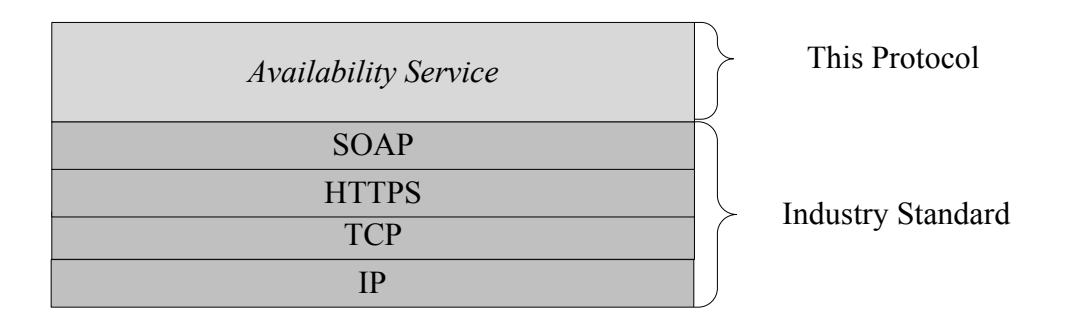

# <span id="page-7-1"></span>*1.5 Prerequisites/Preconditions*

None. <1>

## <span id="page-7-2"></span>*1.6 Applicability Statement*

None.

## <span id="page-7-3"></span>*1.7 Versioning and Capability Negotiation*

**Supported Transports:** This protocol uses SOAP 1.1.

**Protocol Versions:** This protocol specifies only one WSDL portType version.

**Security and Authentication Methods:** This protocol relies on the Web server hosting it to perform authentication.

**Localization:** This protocol includes text strings in various messages. Localization considerations for such strings are specified in sections [2.2](#page-8-2) and [3.1.4.](#page-60-5)

**Capability Negotiation:** None.

## <span id="page-7-4"></span>*1.8 Vendor-Extensible Fields*

None.

## <span id="page-7-5"></span>*1.9 Standards Assignments*

None.

## <span id="page-8-0"></span>**2 Messages**

## <span id="page-8-1"></span>*2.1 Transport*

The SOAP version supported is SOAP 1.1. For more information, see [SOAP1.1].

## <span id="page-8-2"></span>*2.2 Message Syntax*

The following sections specify the syntax that is specific to the Availability Web Service protocol.

## <span id="page-8-3"></span>**2.2.1 Namespaces**

See [XMLNS] for the namespaces specification.

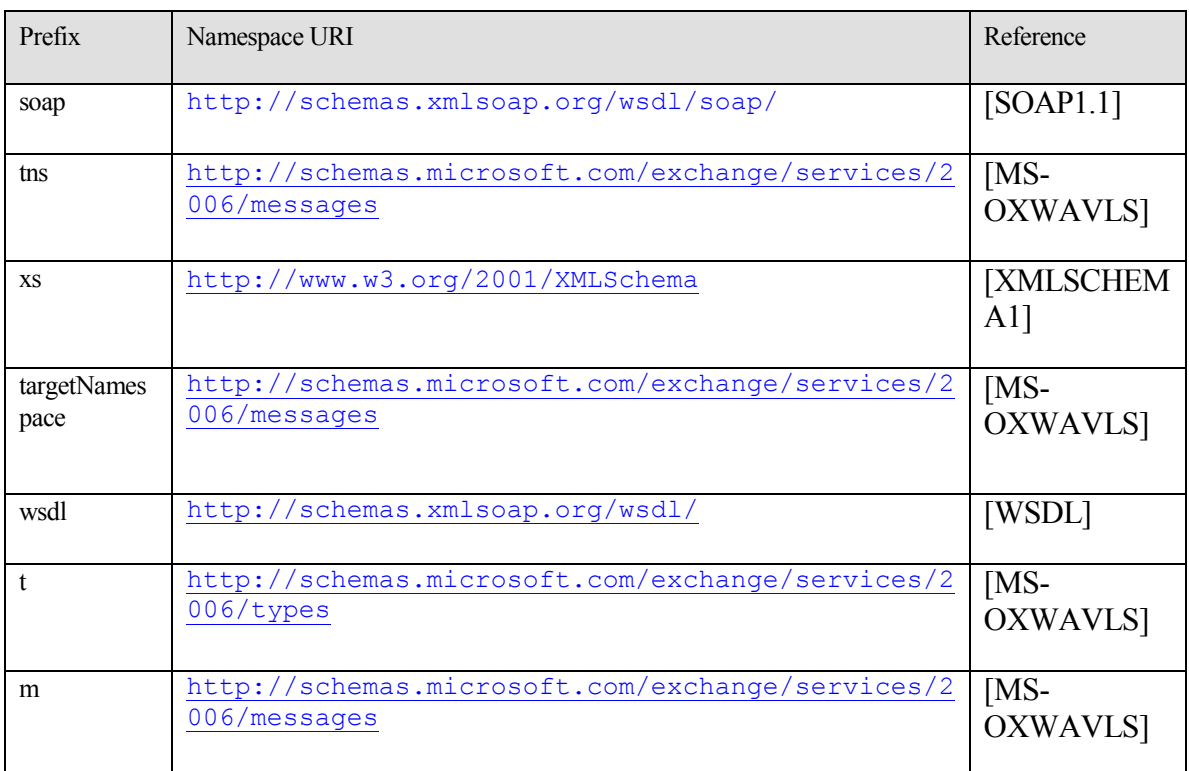

## <span id="page-8-4"></span>**2.2.2 Simple Types**

#### <span id="page-8-5"></span>**2.2.2.1 t:DayOfWeekType**

This specifies the list of working days scheduled for a mailbox user. The values of Day, Weekday, and WeekendDay MUST NOT be used.

```
 <xs:simpleType name="DayOfWeekType">
  <xs:restriction base="xs:string">
    <xs:enumeration value="Sunday" />
    <xs:enumeration value="Monday" />
    <xs:enumeration value="Tuesday" />
    <xs:enumeration value="Wednesday" />
    <xs:enumeration value="Thursday" />
    <xs:enumeration value="Friday" />
    <xs:enumeration value="Saturday" />
    <xs:enumeration value="Day" />
    <xs:enumeration value="Weekday" />
    <xs:enumeration value="WeekendDay" />
  </xs:restriction>
 </xs:simpleType>
```
#### <span id="page-9-0"></span>**2.2.2.2 t:FreeBusyViewType**

This enumeration specifies the type of requested free/busy information that is returned in a response when it occurs as an instance in the context of a RequestedView element. This enumeration specifies the type of free/busy information actually returned in a response when it occurs as an instance in the context of a FreeBusyView element.

```
<xs:simpleType name="FreeBusyViewType">
       <xs:list>
              <xs:simpleType>
              <xs:restriction base="xs:string">
                    <xs:enumeration value="None" />
                    <xs:enumeration value="MergedOnly" />
                    <xs:enumeration value="FreeBusy" />
                    <xs:enumeration value="FreeBusyMerged" />
                    <xs:enumeration value="Detailed" />
                    <xs:enumeration value="DetailedMerged" />
              </xs:restriction>
              </xs:simpleType>
      \langle x s: \text{list}\rangle</xs:simpleType>
```
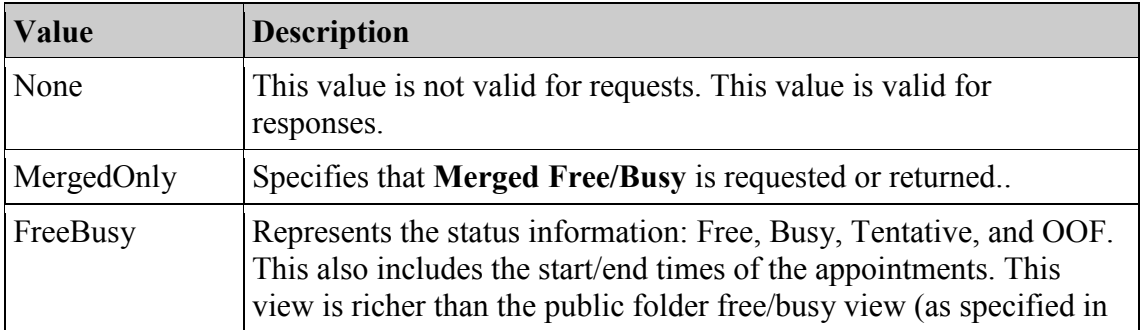

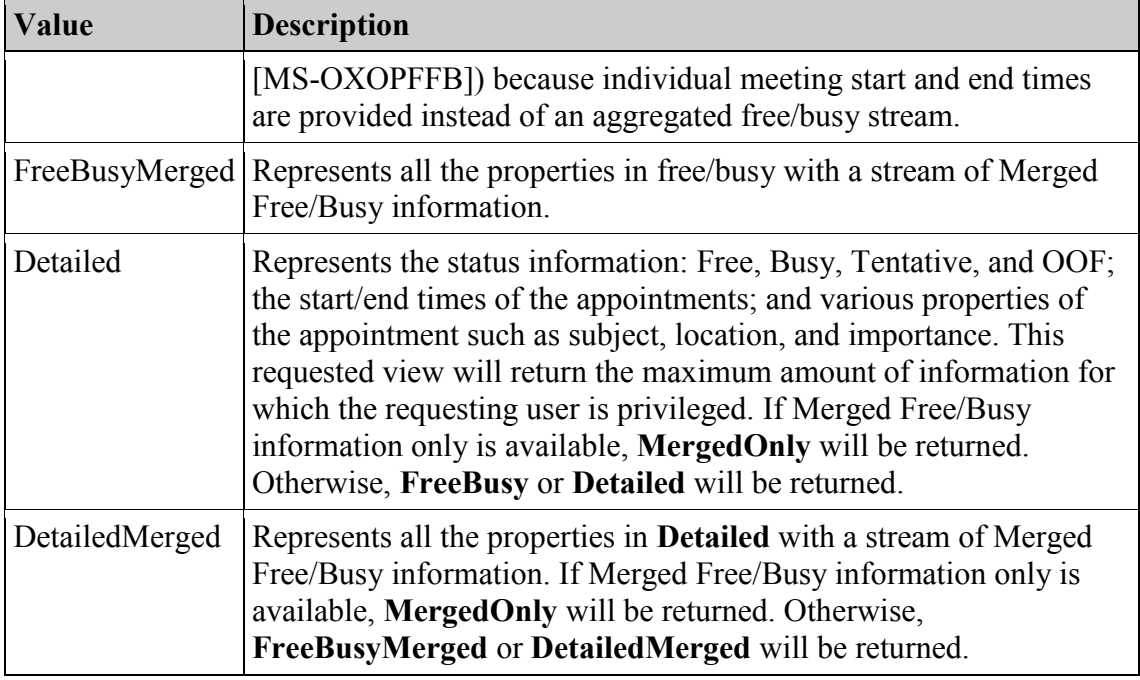

Merged Free/Busy is a string representation of the Calendar folder for the duration that was requested. The MergedFreeBusyInterval specified in the request is used to break up the requested duration into separate blocks whose size=Merged Free/ Busy interval. The blocks contain a number that represents the free/busy status of the calendar.

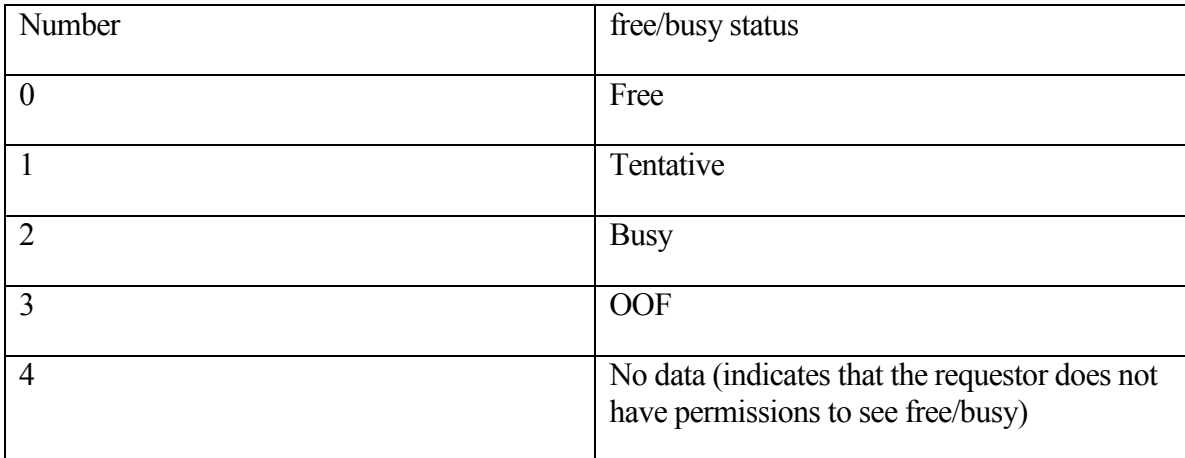

Handling of overlapping appointments – if the block has overlapping appointments the following precedence order is used (high->low): OOF, Busy, Tentative, Free <2>.

The mailbox owner MAY grant users specific free/busy view permissions. This can be done by setting the free/busy permissions on the Calendar folder as specified in [MS-OXOCAL] in the mailbox  $\langle 3 \rangle$ 

#### <span id="page-11-0"></span>**2.2.2.3 t:LegacyFreeBusyType**

This simple type specifies the public folder [MS-OXOPFFB] free/busy type when it occurs as an instance in the context of a BusyType element of either the CalendarEvent or IndividualAttendeeConflictData complex type.

```
<xs:simpleType name="LegacyFreeBusyType">
     <xs:restriction base="xs:string">
      <xs:enumeration value="Free" />
      <xs:enumeration value="Tentative" />
      <xs:enumeration value="Busy" />
      <xs:enumeration value="OOF" />
      <xs:enumeration value="NoData" />
     </xs:restriction>
   </xs:simpleType>
```
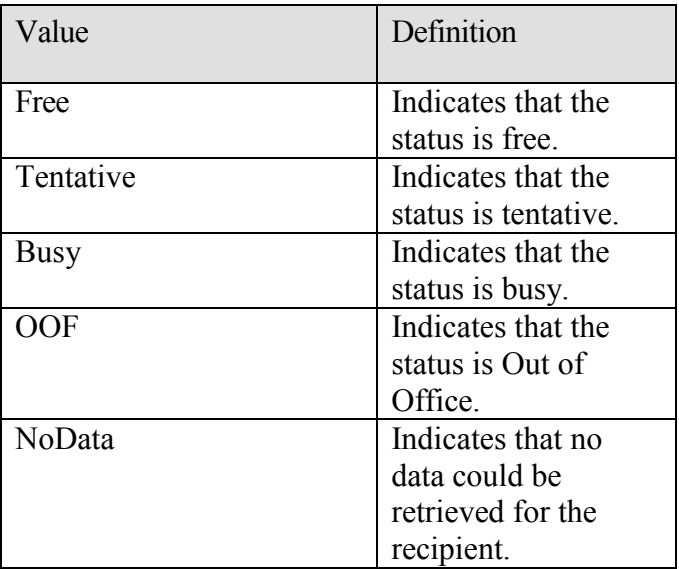

#### <span id="page-11-1"></span>**2.2.2.4 t:MeetingAttendeeType**

This type is used in the SuggestionViewOptions and is used to designate roles for each of the attendees.

```
 <xs:simpleType name="MeetingAttendeeType">
     <xs:restriction base="xs:string">
         <xs:enumeration value="Organizer"/>
         <xs:enumeration value="Required"/>
         <xs:enumeration value="Optional"/>
         <xs:enumeration value="Room"/>
         <xs:enumeration value="Resource"/>
     </xs:restriction>
 </xs:simpleType>
```
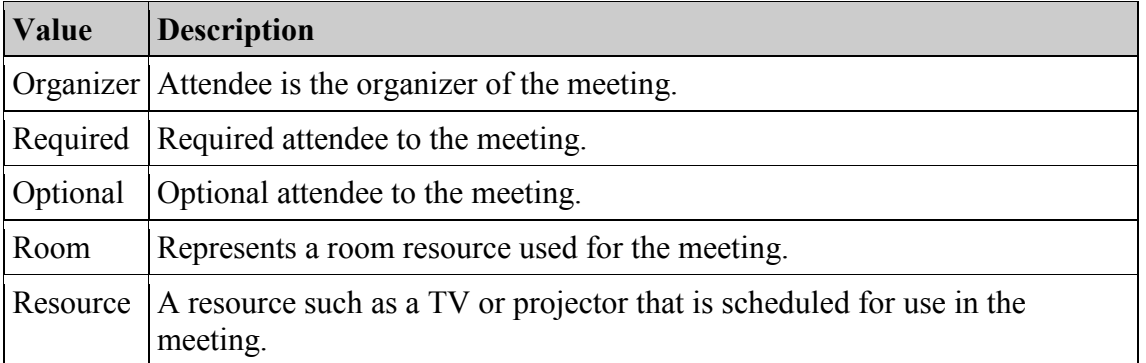

#### <span id="page-12-0"></span>**2.2.2.5 t:ResponseClassType**

This type specifies if the request was successfully processed by the Availability service.

```
 <xs:simpleType name="ResponseClassType">
  <xs:restriction base="xs:string">
    <xs:enumeration value="Success" />
    <xs:enumeration value="Warning" />
    <xs:enumeration value="Error" />
  </xs:restriction>
 </xs:simpleType>
```
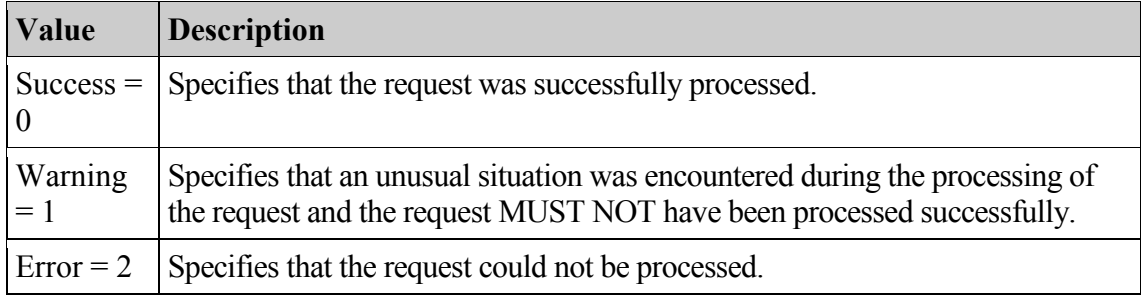

#### <span id="page-12-1"></span>**2.2.2.6 t:ResponseCodeType**

The ResponseCodeType enumeration specifies the status states of a response.

```
<xs:simpleType name="ResponseCodeType">
      <xs:annotation>
         <xs:documentation>
            Represents the message keys that can be returned by 
response error messages
         </xs:documentation>
      </xs:annotation>
      <xs:restriction base="xs:string">
            <xs:enumeration value="NoError"/>
            <xs:enumeration value="ErrorAccessDenied"/>
            <xs:enumeration value="ErrorAccountDisabled"/>
            <xs:enumeration value="ErrorAddressSpaceNotFound"/>
            <xs:enumeration value="ErrorADOperation"/>
            <xs:enumeration value="ErrorADSessionFilter"/>
            <xs:enumeration value="ErrorADUnavailable"/>
            <xs:enumeration value="ErrorAutoDiscoverFailed"/>
            <xs:enumeration value="ErrorAvailabilityConfigNotFound"/>
            <xs:enumeration value="ErrorConnectionFailed"/>
            <xs:enumeration value="ErrorCorruptData"/>
            <xs:enumeration value="ErrorDataSourceOperation"/>
            <xs:enumeration value="ErrorFreeBusyGenerationFailed"/>
            <xs:enumeration 
value="ErrorIndividualMailboxLimitReached"/>
            <xs:enumeration 
value="ErrorInvalidCrossForestCredentials"/>
            <xs:enumeration value="ErrorIncorrectSchemaVersion"/>
            <xs:enumeration value="ErrorInsufficientResources"/>
            <xs:enumeration value="ErrorInternalServerError"/>
            <xs:enumeration value="ErrorInternalServerTransientError"/>
            <xs:enumeration value="ErrorInvalidAccessLevel"/>
            <xs:enumeration value="ErrorInvalidAuthorizationContext"/>
            <xs:enumeration value="ErrorInvalidFreeBusyViewType"/>
            <xs:enumeration 
value="ErrorInvalidMergedFreeBusyInterval"/>
            <xs:enumeration value="ErrorInvalidNetworkServiceContext"/>
            <xs:enumeration value="ErrorInvalidRecipients"/>
            <xs:enumeration value="ErrorInvalidRequest"/>
            <xs:enumeration value="ErrorInvalidSecurityDescriptor"/>
            <xs:enumeration value="ErrorInvalidSmtpAddress"/>
            <xs:enumeration value="ErrorInvalidTimeInterval"/>
            <xs:enumeration value="ErrorItemNotFound"/>
            <xs:enumeration value="ErrorLogonAsNetworkServiceFailed"/>
            <xs:enumeration value="ErrorMailboxConfiguration"/>
            <xs:enumeration value="ErrorMailboxDataArrayEmpty"/>
            <xs:enumeration value="ErrorMailboxDataArrayTooBig"/>
            <xs:enumeration value="ErrorMailboxLogonFailed"/>
            <xs:enumeration value="ErrorMailboxMoveInProgress"/>
            <xs:enumeration value="ErrorMailboxStoreUnavailable"/>
            <xs:enumeration value="ErrorMailRecipientNotFound"/>
            <xs:enumeration
```
*14 of 88*

```
<xs:enumeration value="ErrorMissingArgument"/>
            <xs:enumeration value="ErrorNoCalendar"/>
            <xs:enumeration value="ErrorProxyRequestNotAllowed"/>
            <xs:enumeration value="ErrorProxyRequestProcessingFailed"/>
            <xs:enumeration 
value="ErrorPublicFolderRequestProcessingFailed"/>
            <xs:enumeration value="ErrorPublicFolderServerNotFound"/>
            <xs:enumeration value="ErrorRequestStreamTooBig"/>
            <xs:enumeration value="ErrorResponseSchemaValidation"/>
            <xs:enumeration value="ErrorResultSetTooBig"/>
            <xs:enumeration value="ErrorSchemaValidation"/>
            <xs:enumeration value="ErrorServerBusy"/>
            <xs:enumeration value="ErrorServiceDiscoveryFailed"/>
            <xs:enumeration value="ErrorTimeIntervalTooBig"/>
            <xs:enumeration value="ErrorTimeoutExpired"/>
            <xs:enumeration value="ErrorTokenSerializationDenied"/>
            <xs:enumeration value="ErrorWin32InteropError"/>
            </xs:restriction>
```
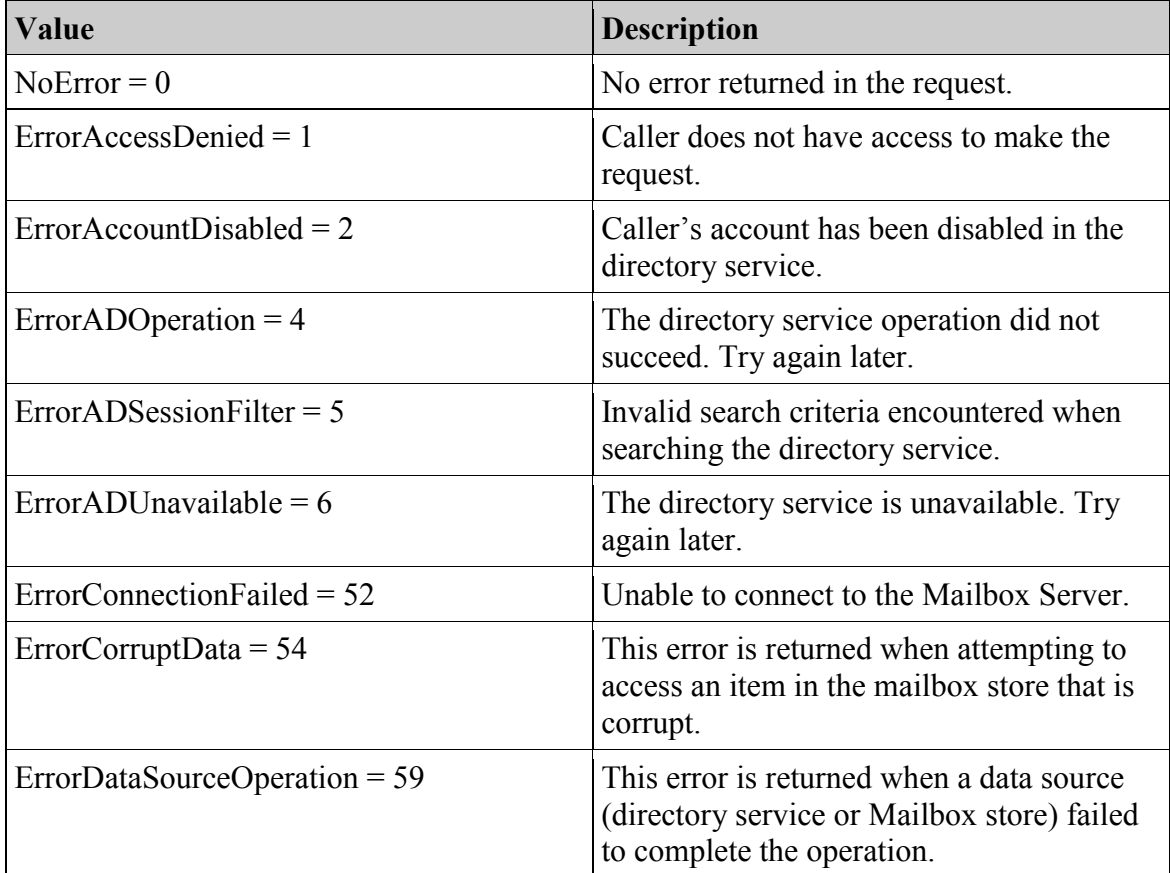

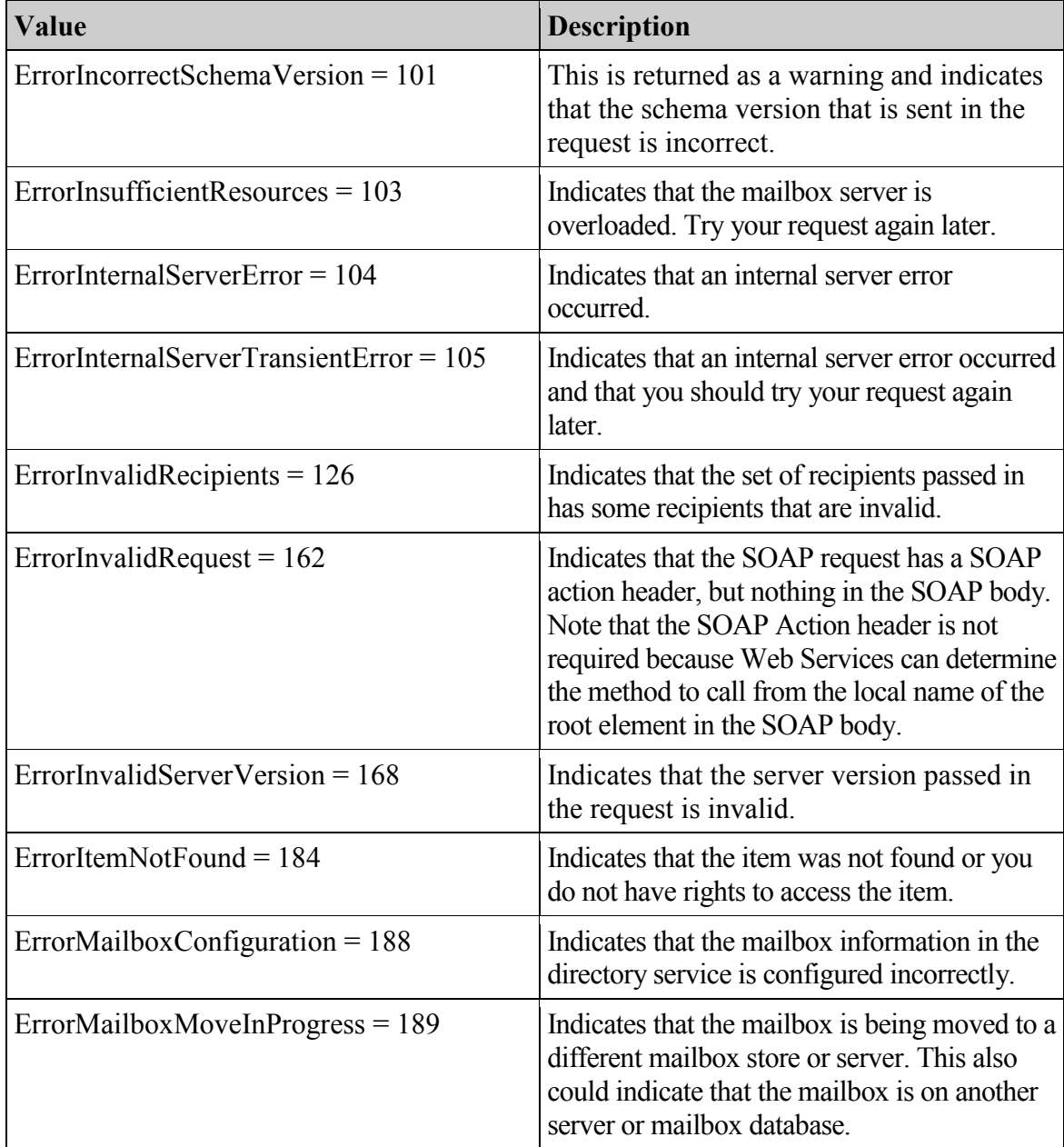

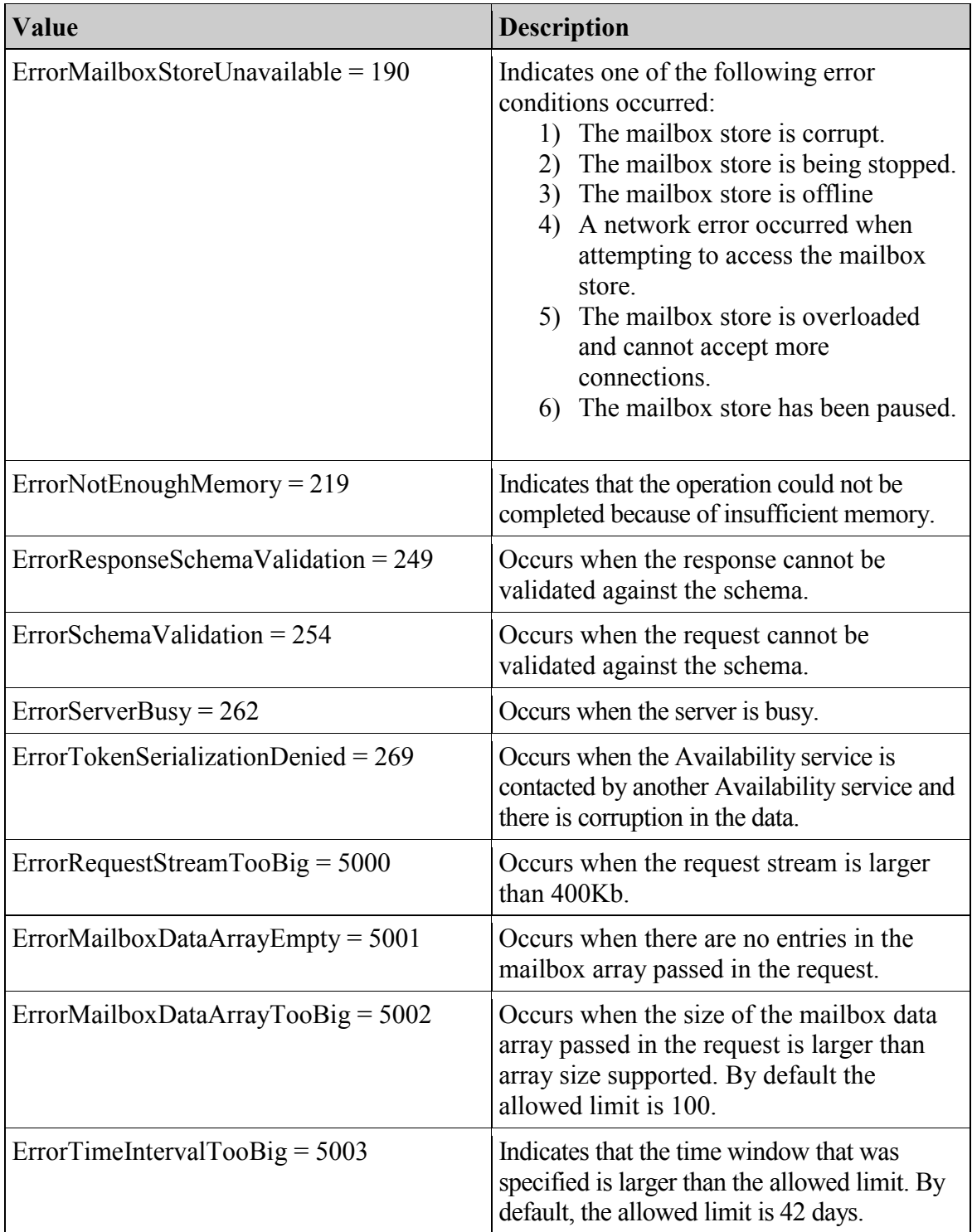

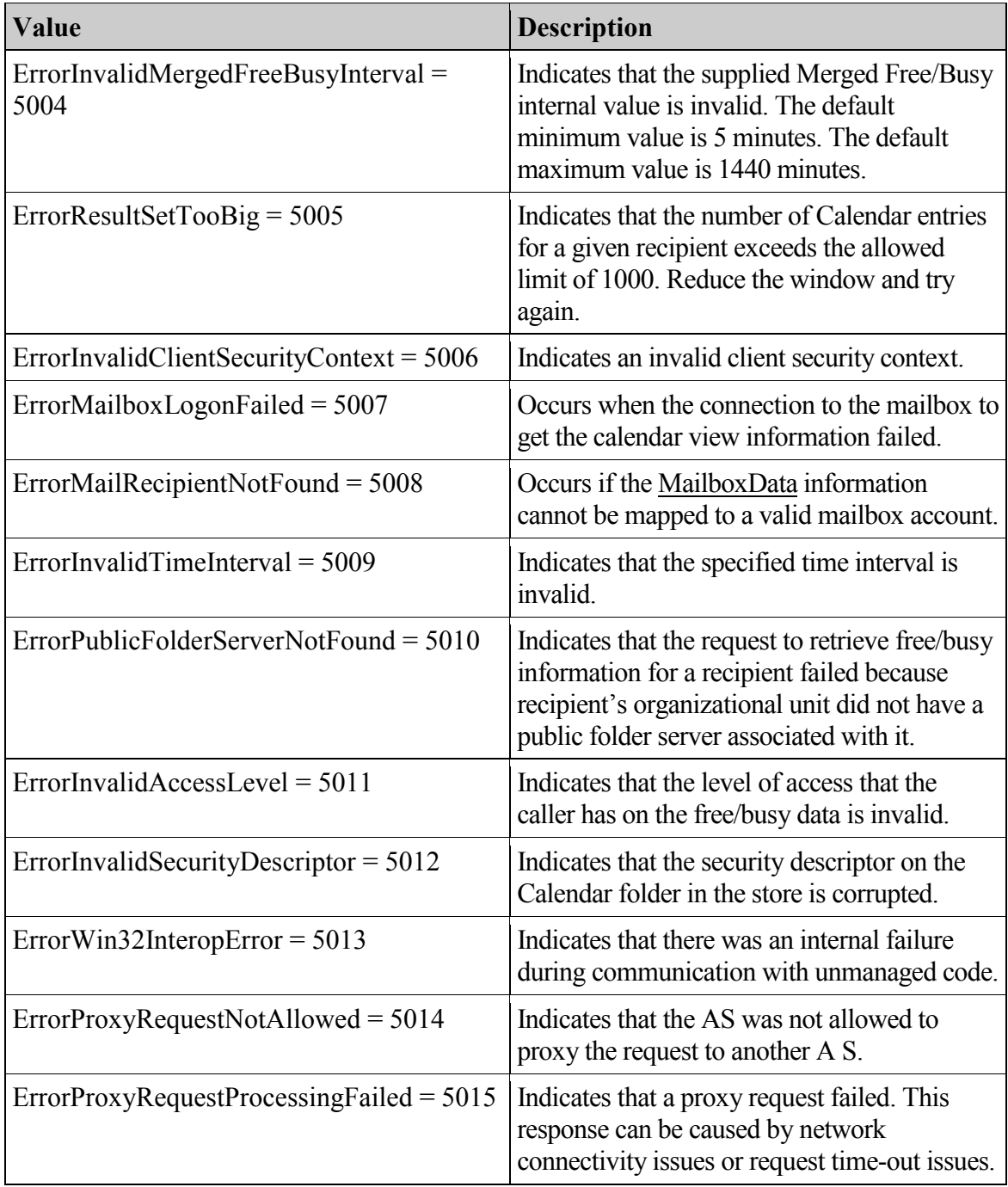

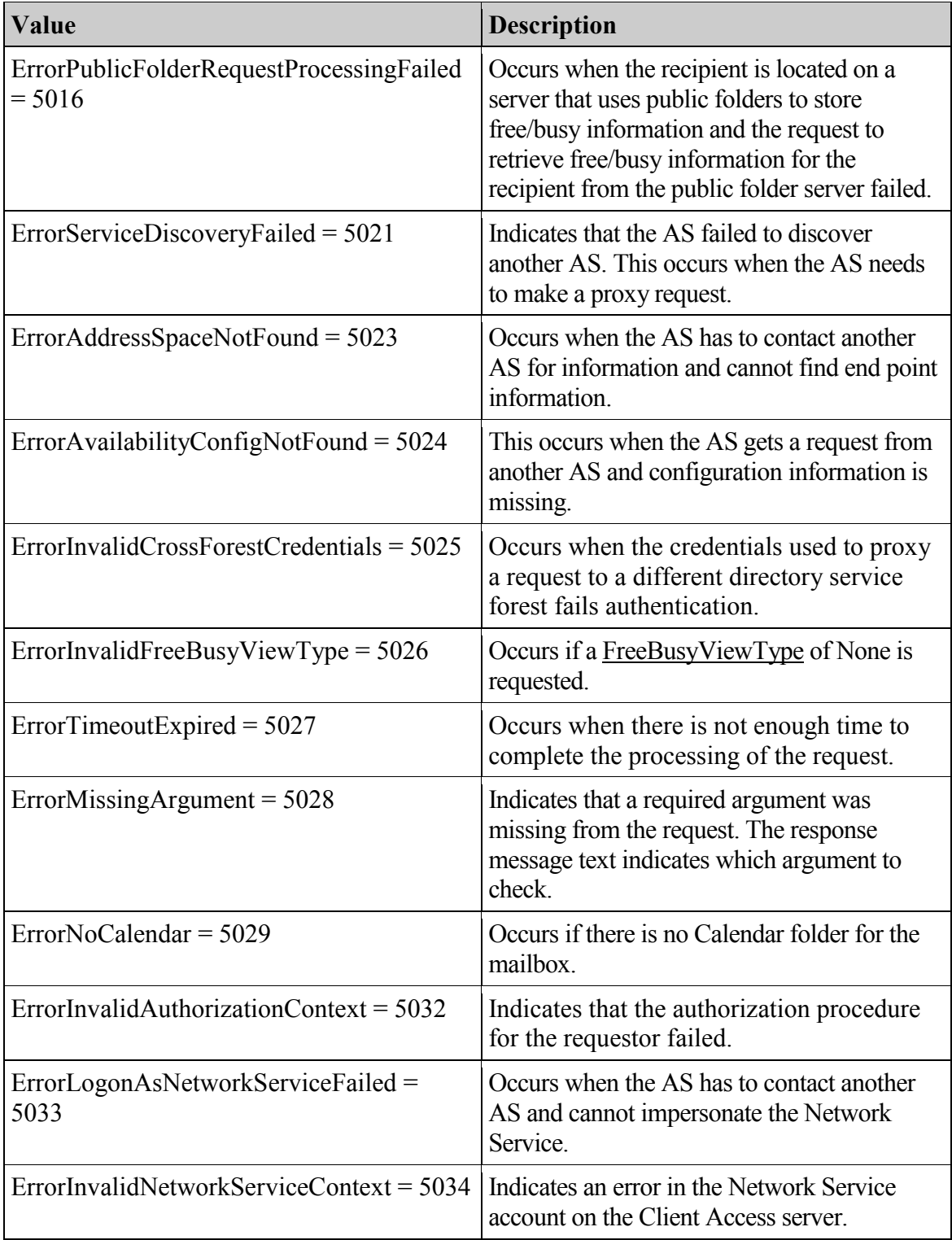

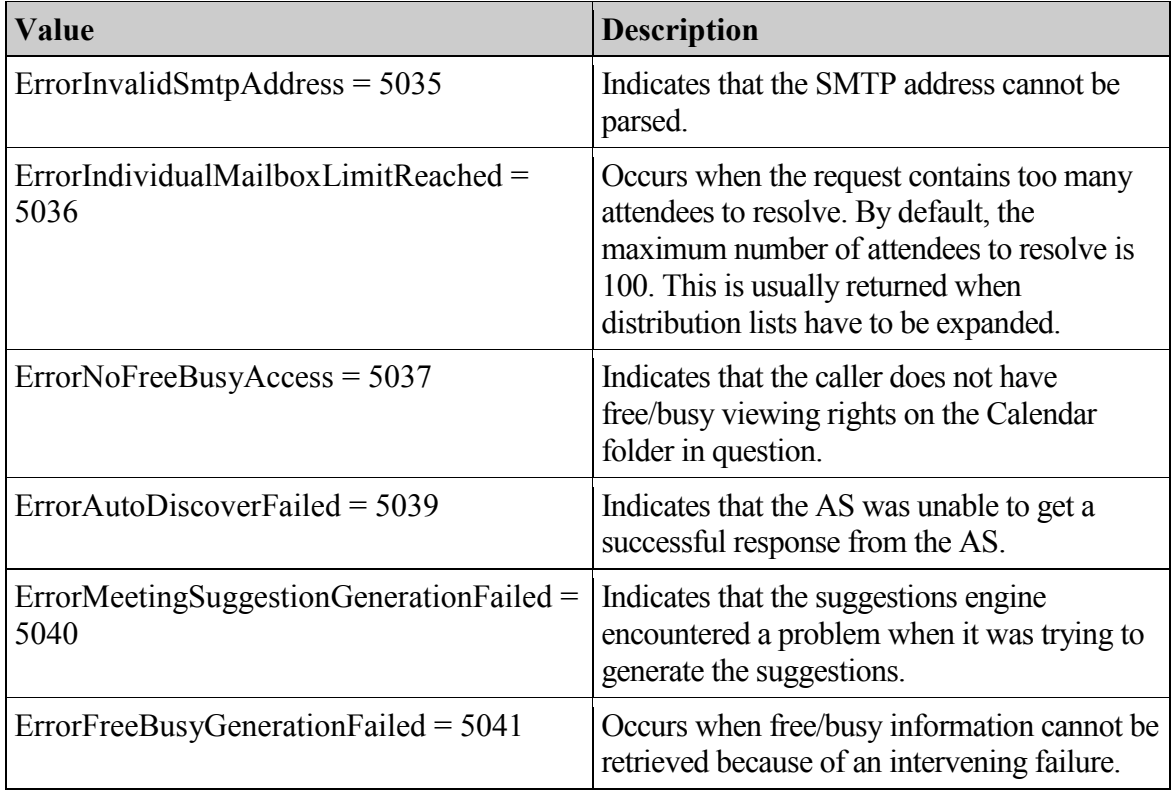

## <span id="page-19-0"></span>**2.2.2.7 t:SuggestionQuality**

Specifies the quality level of the suggestion time.

```
<xs:simpleType name="SuggestionQuality">
      <xs:restriction base="xs:string">
           <xs:enumeration value="Excellent" />
             <xs:enumeration value="Good" />
             <xs:enumeration value="Fair" />
             <xs:enumeration value="Poor" />
       </xs:restriction>
</xs:simpleType>
```
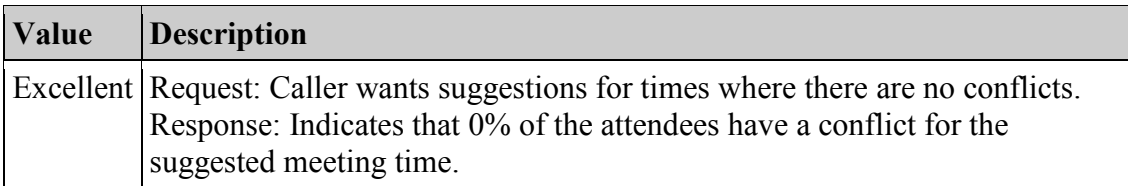

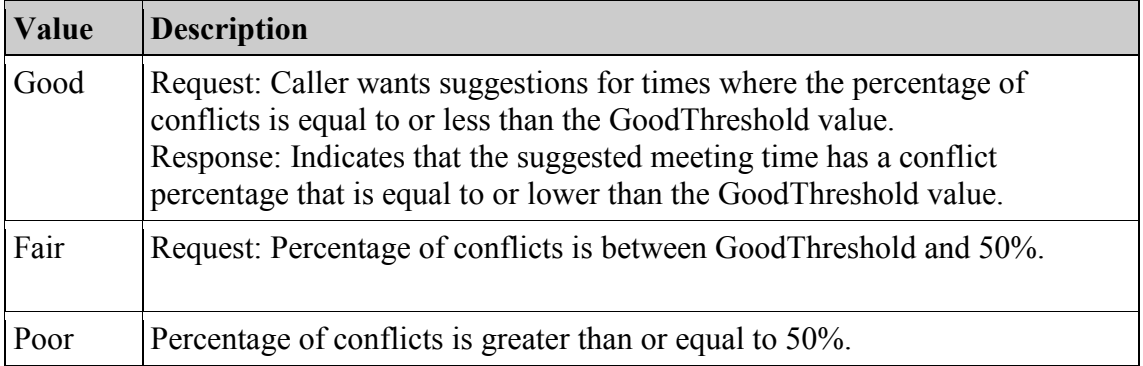

#### <span id="page-20-0"></span>**2.2.3 Complex Types**

#### <span id="page-20-1"></span>**2.2.3.1 ArrayOfAttendeeConflictData**

The ArrayOfAttendeeConflictData type specifies an array of conflict data for queried attendees while retrieving suggested meeting times.

```
<xs:complexType name="ArrayOfAttendeeConflictData">
     <xs:choice minOccurs="0" maxOccurs="unbounded">
     <xs:element minOccurs="1" maxOccurs="1" 
name="UnknownAttendeeConflictData" nillable="true" 
type="t:UnknownAttendeeConflictData" />
     <xs:element minOccurs="1" maxOccurs="1" 
name="IndividualAttendeeConflictData" nillable="true" 
type="t:IndividualAttendeeConflictData" />
      <xs:element minOccurs="1" maxOccurs="1" 
name="TooBigGroupAttendeeConflictData" nillable="true" 
type="t:TooBigGroupAttendeeConflictData" />
      <xs:element minOccurs="1" maxOccurs="1" 
name="GroupAttendeeConflictData" nillable="true" 
type="t:GroupAttendeeConflictData" />
      </xs:choice>
</xs:complexType>
```
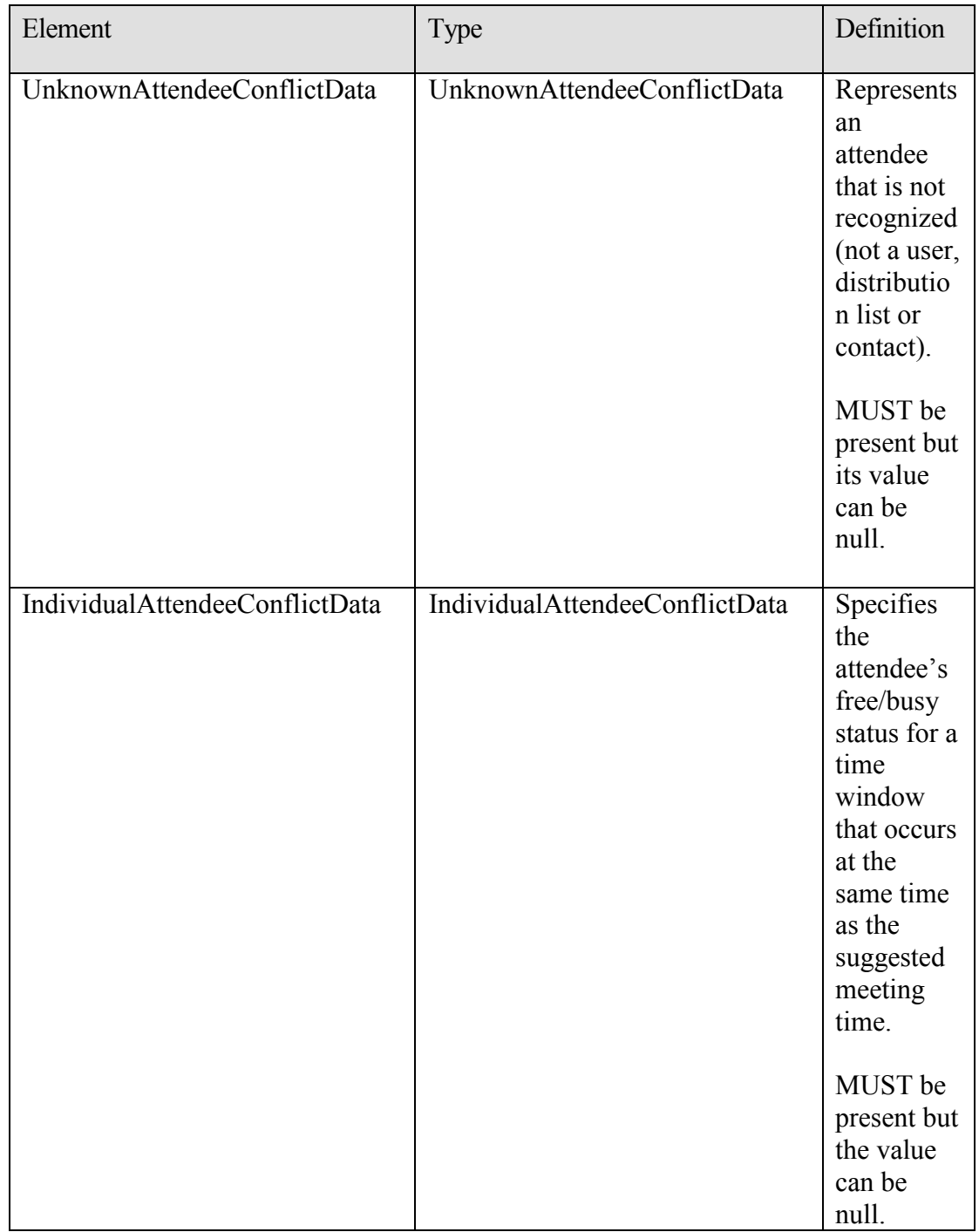

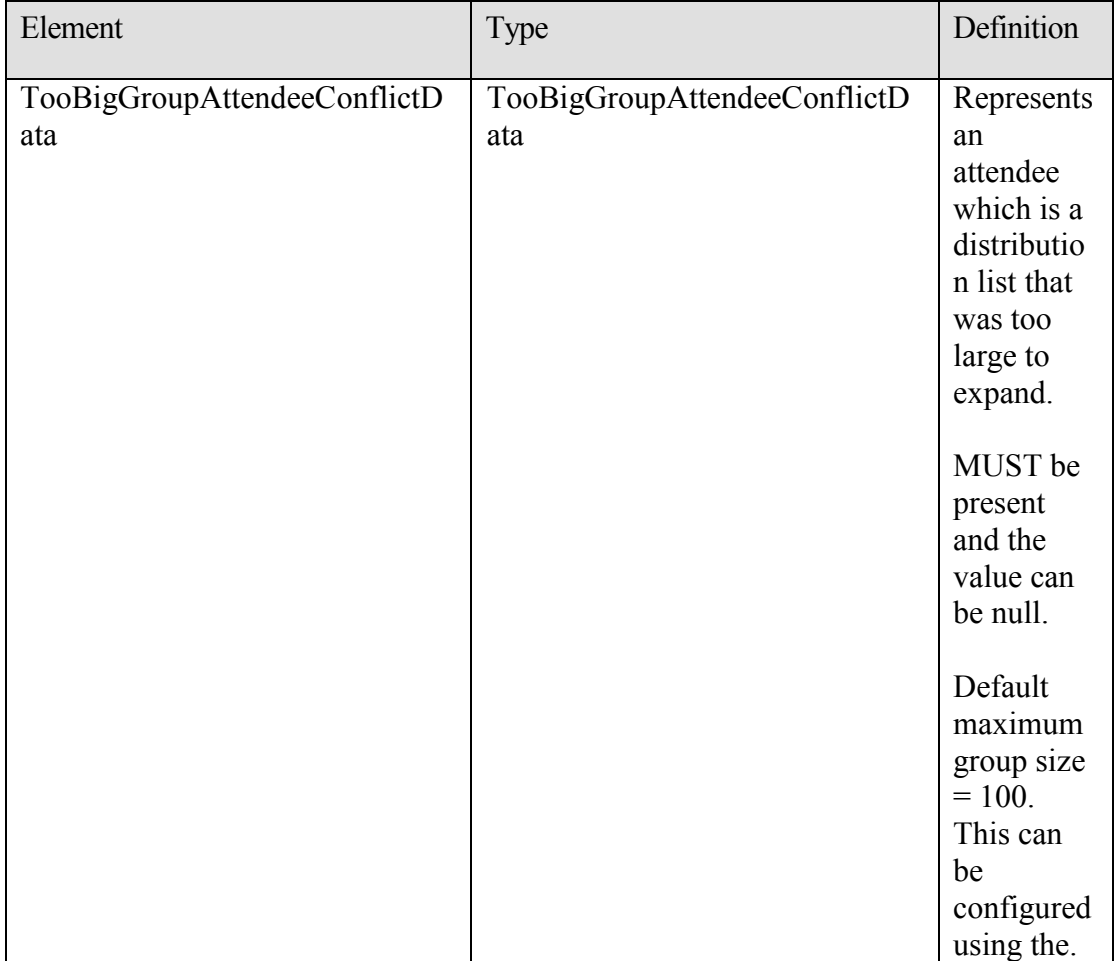

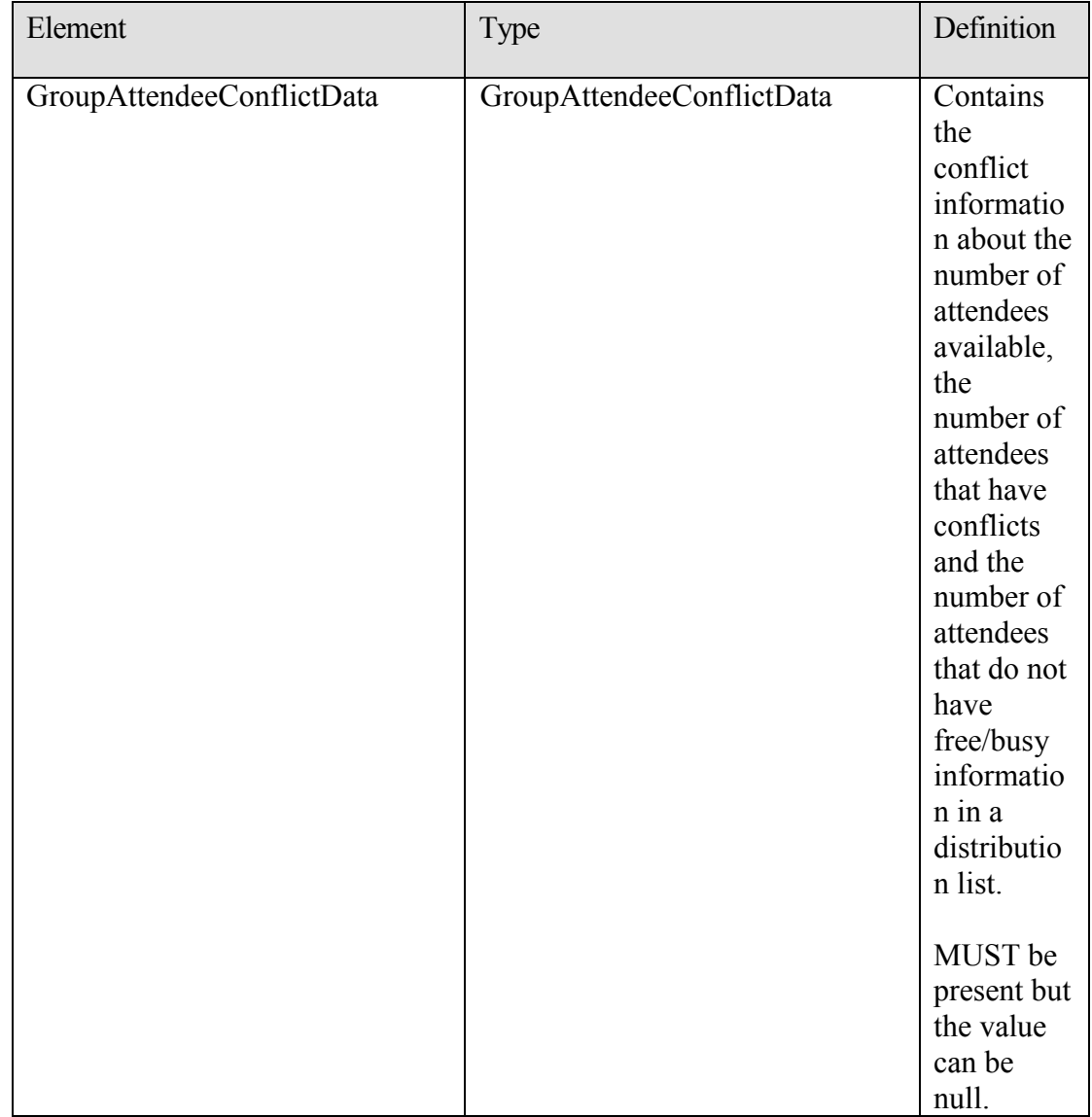

#### <span id="page-23-0"></span>**2.2.3.2 t:ArrayOfCalendarEvent**

The ArrayOfCalendarEvent type specifies an array of calendar events for the attendee.

```
 <xs:complexType name="ArrayOfCalendarEvent">
    <xs:sequence>
      <xs:element minOccurs="0" maxOccurs="unbounded" 
name="CalendarEvent" type="t: CalendarEvent " />
    </xs:sequence>
  </xs:complexType>
```
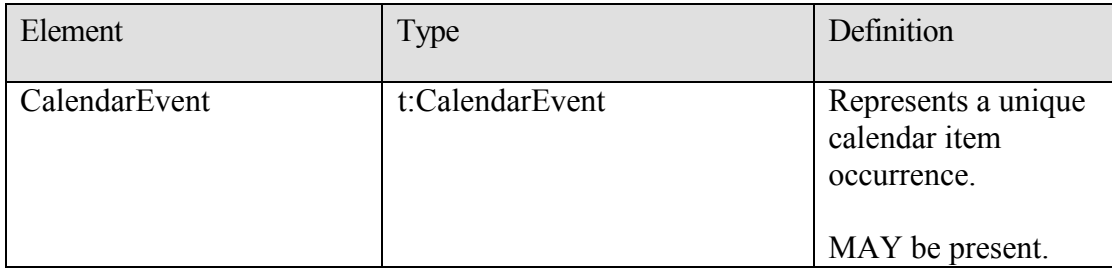

#### <span id="page-24-0"></span>**2.2.3.3 m:ArrayOfFreeBusyResponse**

Contains the requested users' availability information. The order of the individual elements of this array MUST match the order of the users in the GetUserAvailabilityRequest.

```
<xs:complexType name="ArrayOfFreeBusyResponse">
      <xs:sequence>
            <xs:element minOccurs="0" maxOccurs="unbounded" 
     name="FreeBusyResponse" type="m:FreeBusyResponseType" />
      </xs:sequence>
```

```
</xs:complexType>
```
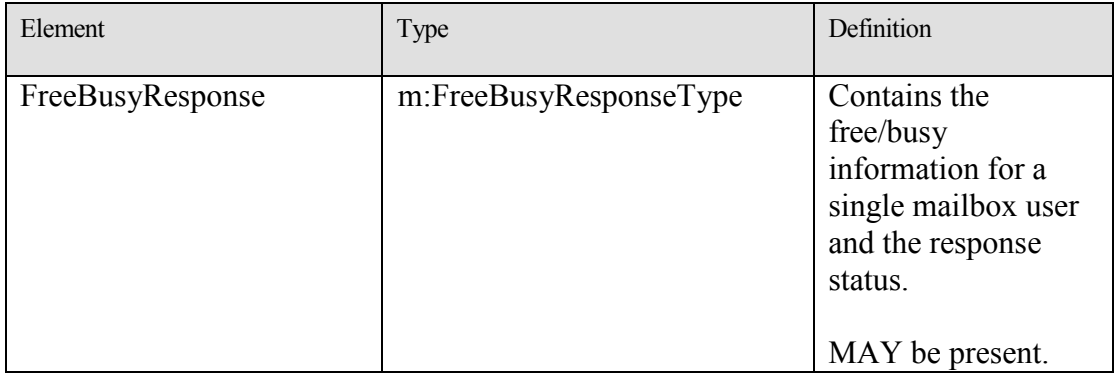

#### <span id="page-24-1"></span>**2.2.3.4 t:ArrayOfMailboxData**

The **MailboxDataArray** element contains a list of mailboxes to query for availability information.

```
<xs:complexType name="ArrayOfMailboxData">
     <xs:sequence>
           <xs:element minOccurs="0" maxOccurs="unbounded" 
     name="MailboxData" nillable="true" type="t:MailboxData" />
     </xs:sequence>
</xs:complexType>
```
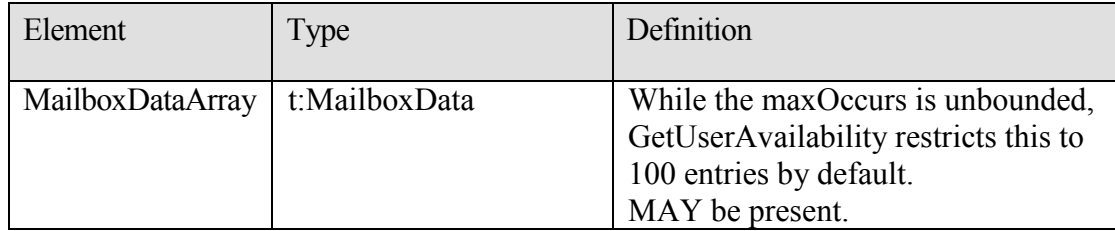

#### <span id="page-25-0"></span>**2.2.3.5 t:ArrayOfSuggestion**

The ArrayOfSuggestion type specifies an array meeting suggestions in an Availability response.

```
<xs:complexType name="ArrayOfSuggestion">
   <xs:sequence>
    <xs:element minOccurs="0" maxOccurs="unbounded" name="Suggestion" 
type="t:Suggestion" />
  </xs:sequence>
</xs:complexType>
```
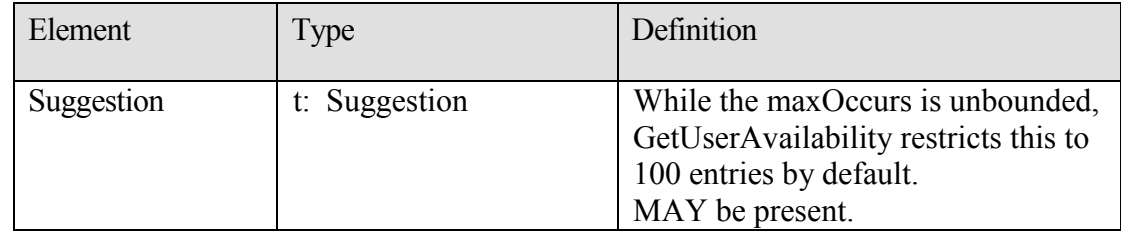

#### <span id="page-25-1"></span>**2.2.3.6 t:ArrayOfSuggestionDayResult**

The ArrayOfSuggestionDayResult type specifies an array of meeting suggestion organized by date.

```
 <xs:complexType name="ArrayOfSuggestionDayResult">
    <xs:sequence>
      <xs:element minOccurs="0" maxOccurs="unbounded" 
name="SuggestionDayResult" type="t:SuggestionDayResult" />
    </xs:sequence>
  </xs:complexType>
```
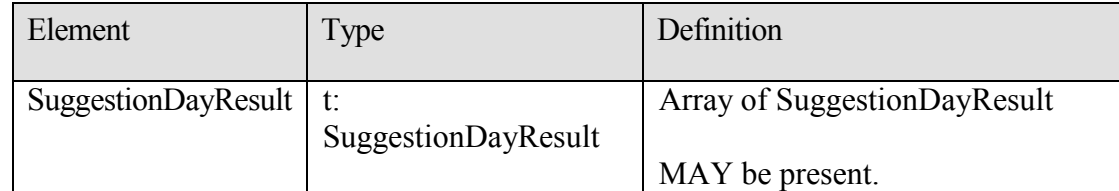

#### <span id="page-26-0"></span>**2.2.3.7 t:ArrayOfWorkingPeriod**

The ArrayOfWorkingPeriod type specifies the working period information for the mailbox user.

```
 <xs:complexType name="ArrayOfWorkingPeriod">
     <xs:sequence>
      <xs:element minOccurs="0" maxOccurs="unbounded" 
name="WorkingPeriod" type="t:WorkingPeriod" />
    </xs:sequence>
  </xs:complexType>
```
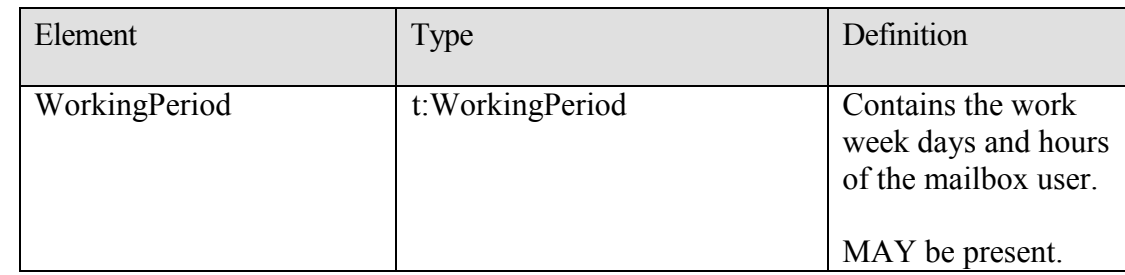

#### <span id="page-26-1"></span>**2.2.3.8 AttendeeConflictData**

The AttendeeConflictData type specifies the abstract base type used for the UnknownAttendeeConflictData, TooBigGroupAttendeeConflictData, IndividualAttendeeConflictData, and GroupAttendeeConflictData types.

<span id="page-26-2"></span><xs:complexType name="AttendeeConflictData" abstract="true"/>

#### **2.2.3.9 BaseRequestType**

This is an abstract type that GetUserAvailabilityRequestType derives from.

<xs:complexType name="BaseRequestType" abstract="true"/>

#### <span id="page-26-3"></span>**2.2.3.10 t:CalendarEvent**

This type represents an item in the calendar.

```
<xs:complexType name="CalendarEvent">
    <xs:sequence>
```
**[MS-OXWAVLS] - v1.0** Availability Web Service Protocol Specification Copyright © 2008 Microsoft Corporation. Release: Friday, June 27, 2008

```
 <xs:element minOccurs="1" maxOccurs="1" name="StartTime" 
type="xs:dateTime" />
      <xs:element minOccurs="1" maxOccurs="1" name="EndTime" 
type="xs:dateTime" />
      <xs:element minOccurs="1" maxOccurs="1" name="BusyType" 
type="t:LegacyFreeBusyType" />
      <xs:element minOccurs="0" maxOccurs="1" 
name="CalendarEventDetails" type="t:CalendarEventDetails" />
    </xs:sequence>
  </xs:complexType>
```
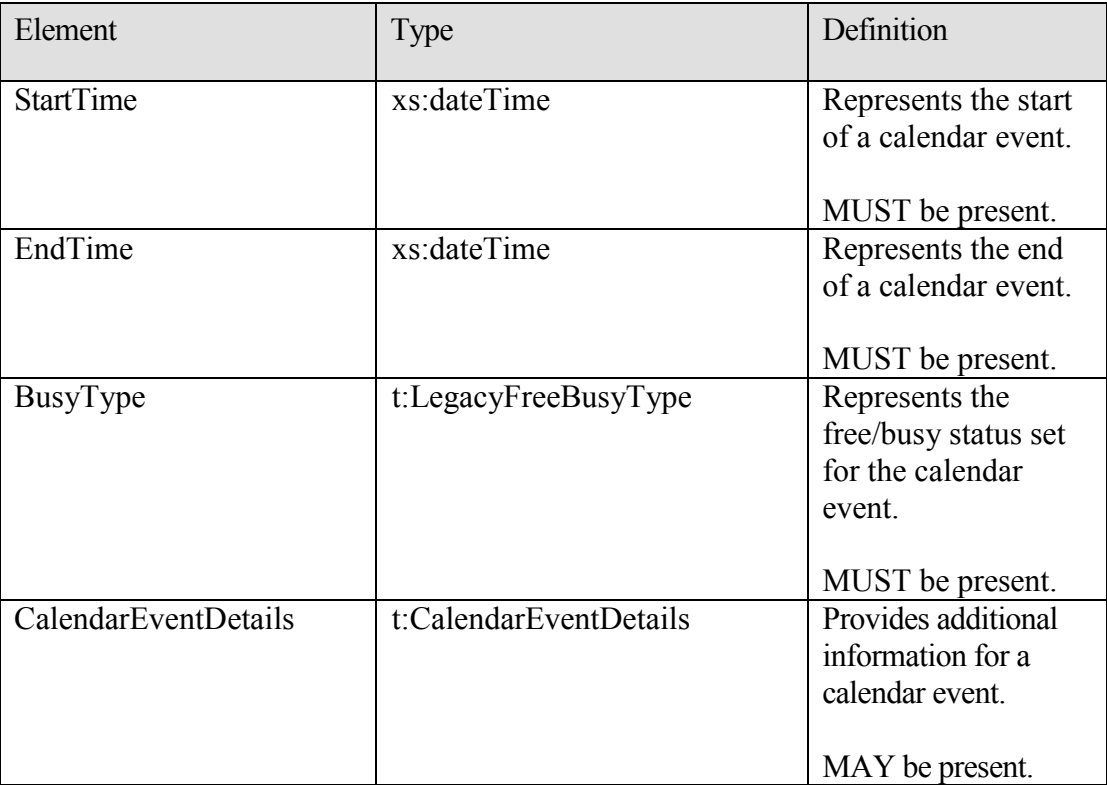

The level of detail provided by this type, and the element of the same name, depends on the permissions granted to the requestor. This element MUST be included when the FreeBusyViewType element is set to FreeBusy, FreeBusyMerged, Detailed, or DetailedMerged. This element MAY not include any child elements if no calendar items are present in the requested time window.

#### <span id="page-27-0"></span>**2.2.3.11 t:CalendarEventDetails**

This type specifies additional information about a calendar event.

<xs:complexType name="CalendarEventDetails">

```
 <xs:sequence>
       <xs:element minOccurs="0" maxOccurs="1" name="ID" 
type="xs:string" />
       <xs:element minOccurs="0" maxOccurs="1" name="Subject" 
type="xs:string" />
      <xs:element minOccurs="0" maxOccurs="1" name="Location" 
type="xs:string" />
      <xs:element minOccurs="1" maxOccurs="1" name="IsMeeting" 
type="xs:boolean" />
      <xs:element minOccurs="1" maxOccurs="1" name="IsRecurring" 
type="xs:boolean" />
      <xs:element minOccurs="1" maxOccurs="1" name="IsException" 
type="xs:boolean" />
      <xs:element minOccurs="1" maxOccurs="1" name="IsReminderSet" 
type="xs:boolean" />
       <xs:element minOccurs="1" maxOccurs="1" name="IsPrivate" 
type="xs:boolean" />
     </xs:sequence>
   </xs:complexType>
```
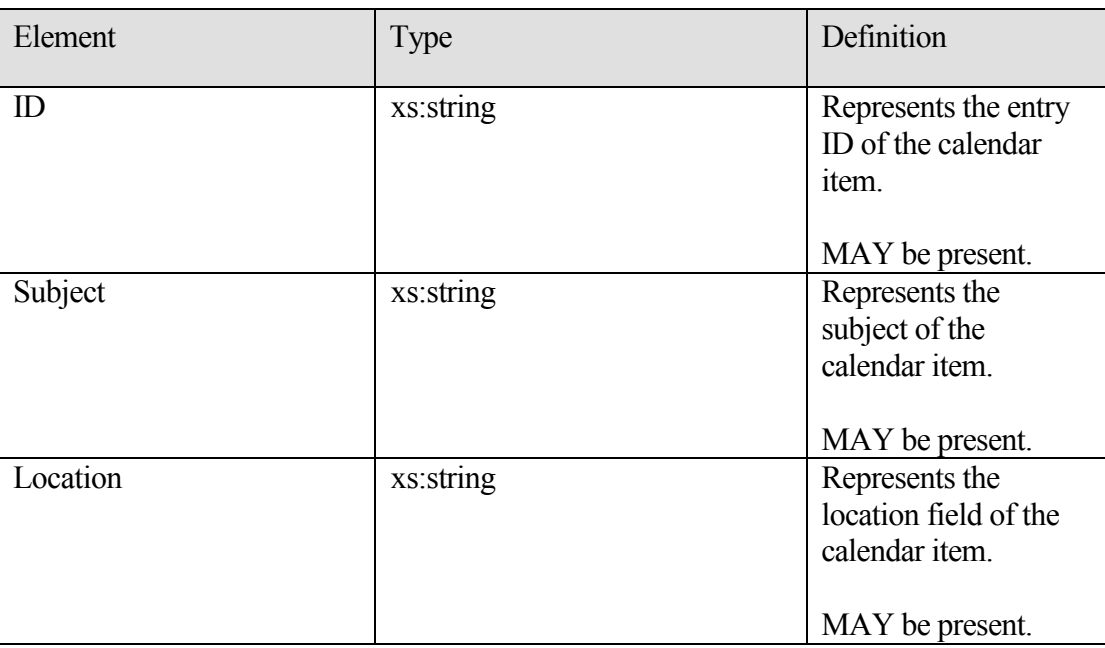

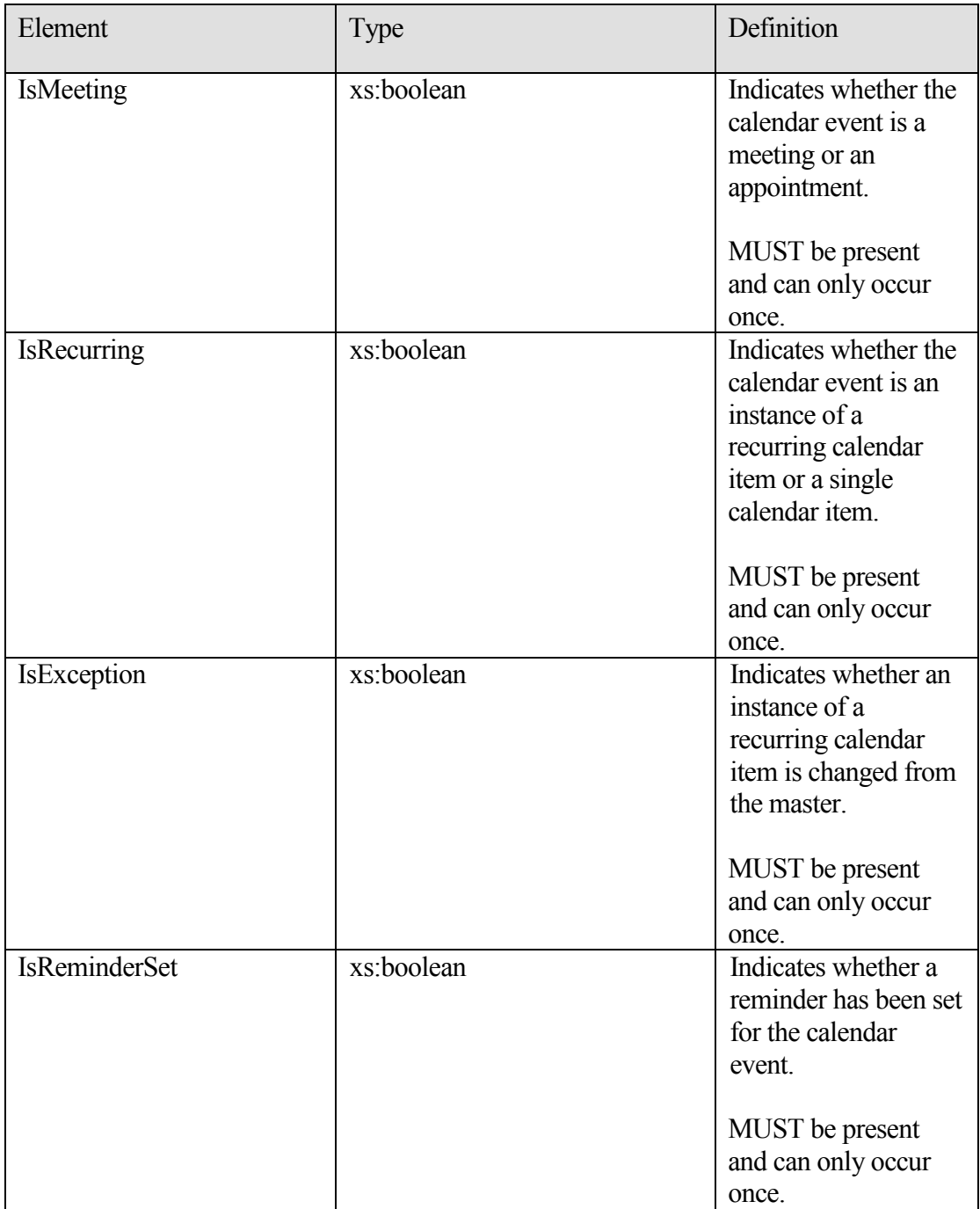

*30 of 88*

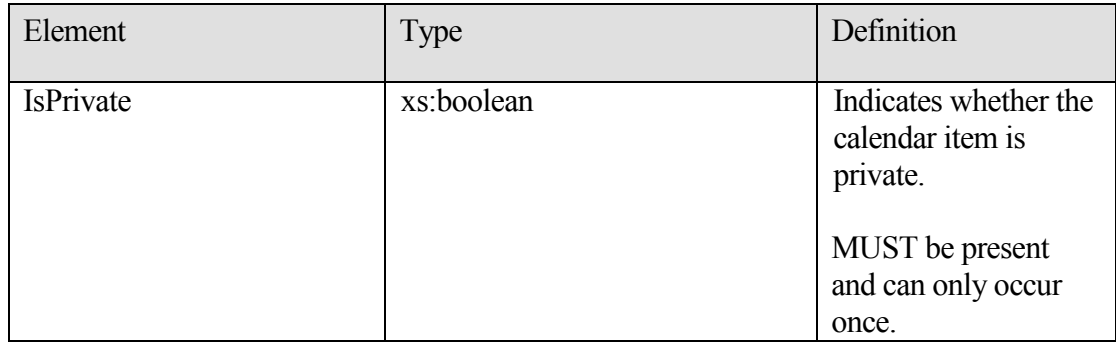

Restrictions:

- 1) All the child elements are listed in the sequence they occur.
- 2) If the IsPrivate element is set to true, the other elements contained in the CalendarEventDetails type MUST not be returned.

The following maps the information in the CalendarEvent to properties on the Calendar item.

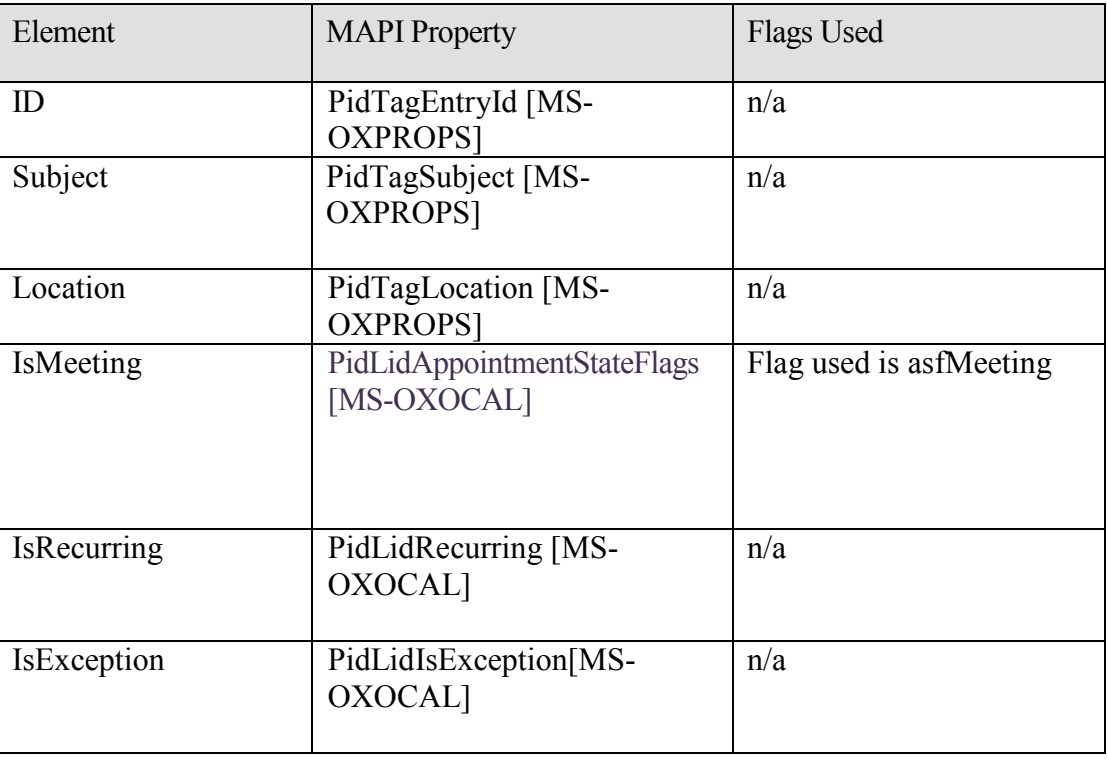

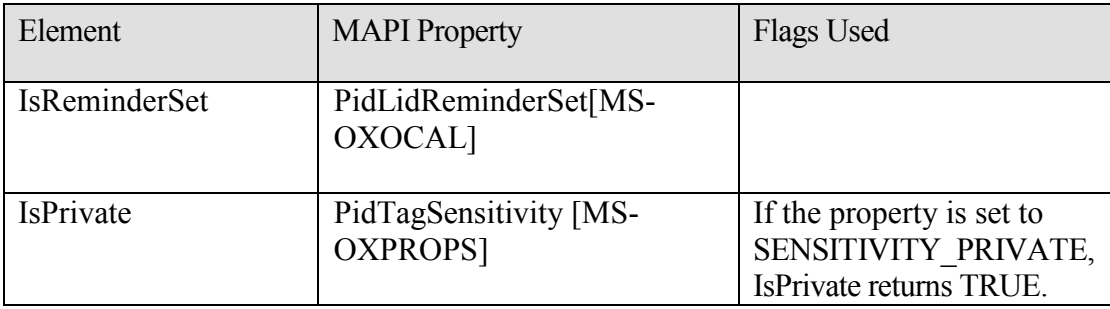

#### <span id="page-31-0"></span>**2.2.3.12 t:Duration**

Specifies the time interval.

```
<xs:complexType name="Duration">
       <xs:sequence>
             <xs:element minOccurs="1" maxOccurs="1" name="StartTime" 
type="xs:dateTime" />
             <xs:element minOccurs="1" maxOccurs="1" name="EndTime" 
type="xs:dateTime" />
       </xs:sequence>
   </xs:complexType>
```
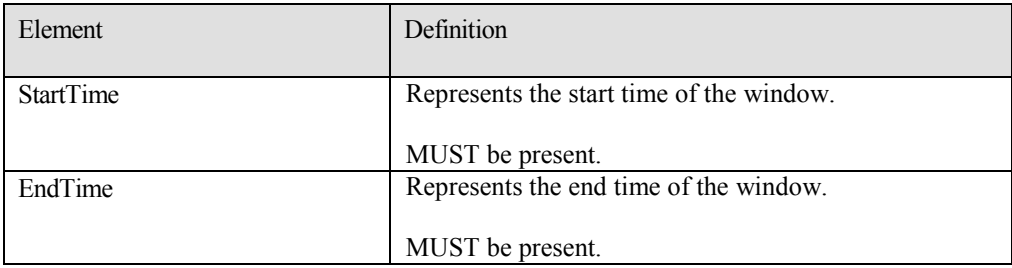

Restriction: EndTime MUST be greater than the StartTime.

#### <span id="page-31-1"></span>**2.2.3.13 t:EmailAddress**

Specifies the name and the address of the attendee.

```
<xs:complexType name="EmailAddress">
      <xs:sequence>
            <xs:element minOccurs="0" maxOccurs="1" name="Name" 
      type="xs:string" />
            <xs:element minOccurs="1" maxOccurs="1" name="Address" 
type="xs:string" />
            <xs:element minOccurs="0" maxOccurs="1" name="RoutingType" 
type="xs:string" />
      </xs:sequence>
```
#### </xs:complexType>

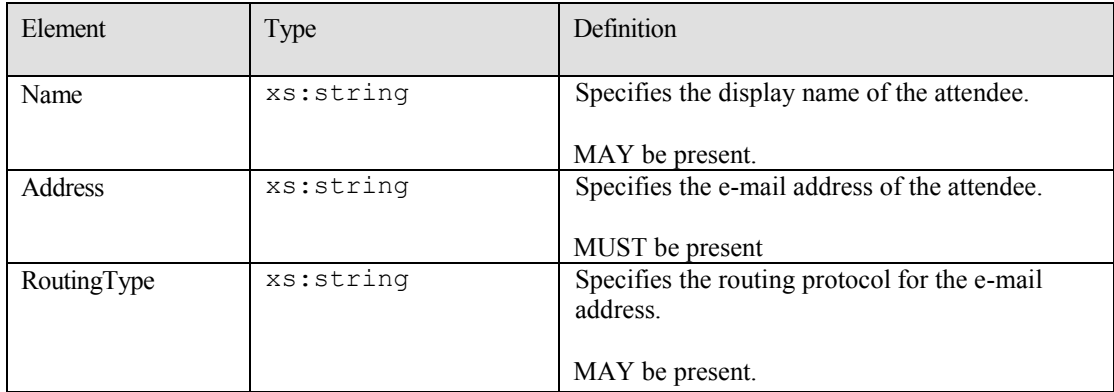

This protocol only supports SMTP addresses.

#### <span id="page-32-0"></span>**2.2.3.14 m:FreeBusyResponseType**

Specifies the returned response from the service.

```
<xs:complexType name="FreeBusyResponseType">
     <xs:sequence>
           <xs:element minOccurs="0" maxOccurs="1" 
     name="ResponseMessage" type="m:ResponseMessageType" />
           <xs:element minOccurs="0" maxOccurs="1" name="FreeBusyView" 
     type="t:FreeBusyView" />
      </xs:sequence>
</xs:complexType>
```
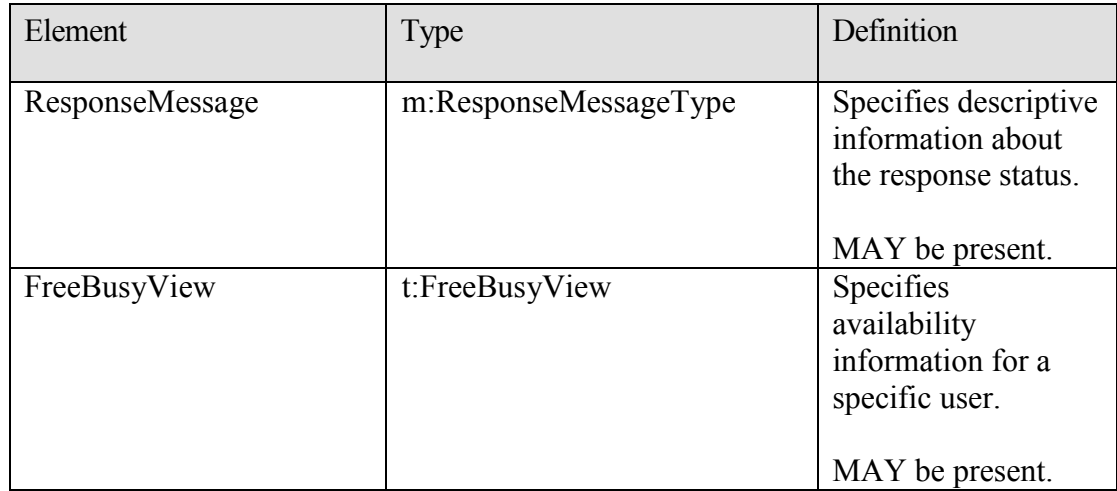

#### <span id="page-33-0"></span>**2.2.3.15 t:FreeBusyView**

This type specifies the free/busy information returned in the response.

```
<xs:complexType name="FreeBusyView">
     <xs:sequence>
       <xs:element minOccurs="1" maxOccurs="1" name="FreeBusyViewType" 
type="t:FreeBusyViewType" />
      <xs:element minOccurs="0" maxOccurs="1" name="MergedFreeBusy" 
type="xs:string" />
      <xs:element minOccurs="0" maxOccurs="1" name="CalendarEventArray" 
type="t:ArrayOfCalendarEvent" />
      <xs:element minOccurs="0" maxOccurs="1" name="WorkingHours" 
type="t:WorkingHours" />
    </xs:sequence>
   </xs:complexType>
```
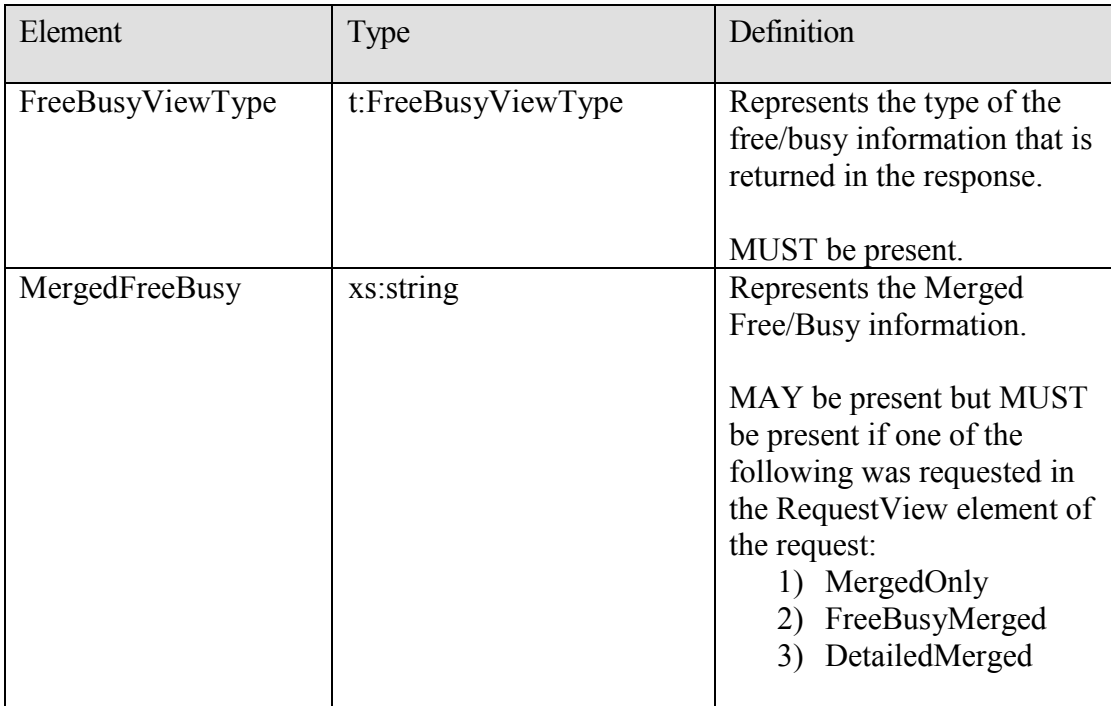

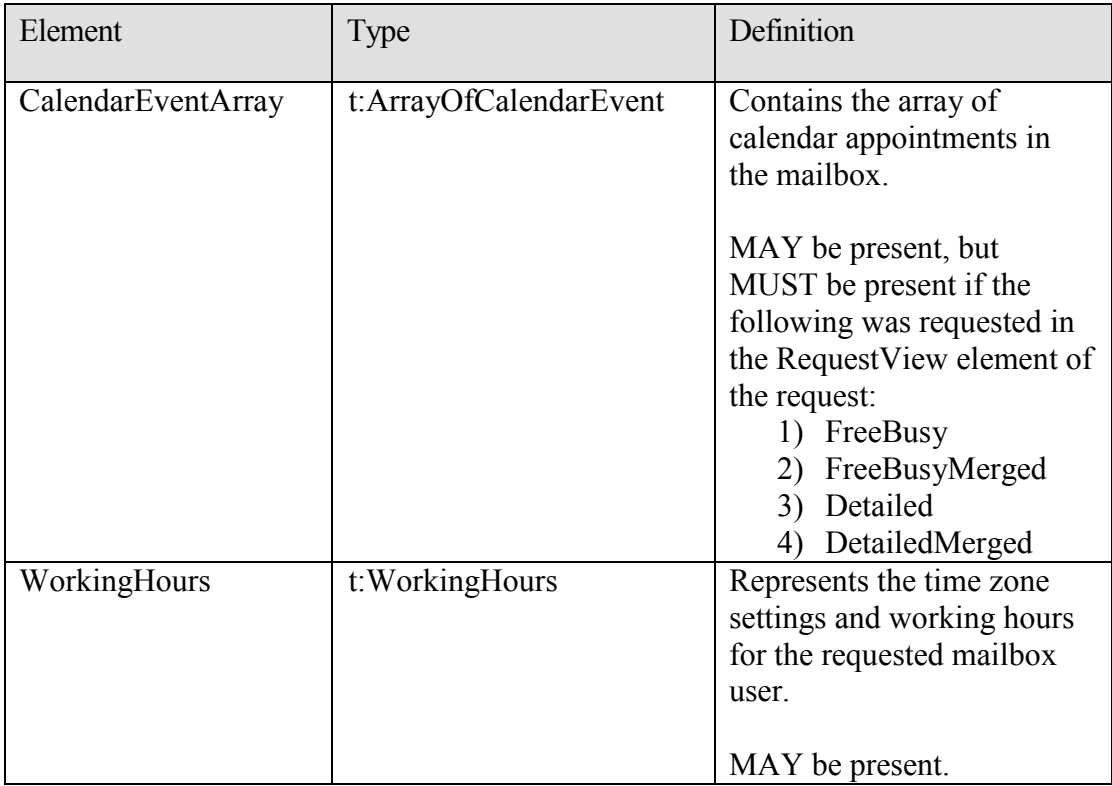

#### <span id="page-34-0"></span>**2.2.3.16 t:FreeBusyViewOptions**

FreeBusyViewOptions indicates what data is to be returned in the response.

```
<xs:complexType name="FreeBusyViewOptionsType">
     <xs:sequence>
      <xs:element minOccurs="1" maxOccurs="1" name="TimeWindow" 
type="t:Duration" />
      <xs:element minOccurs="0" maxOccurs="1" 
name="MergedFreeBusyIntervalInMinutes" type="xs:int" />
      <xs:element minOccurs="0" maxOccurs="1" name="RequestedView" 
type="t:FreeBusyViewType" />
    </xs:sequence>
   </xs:complexType>
```
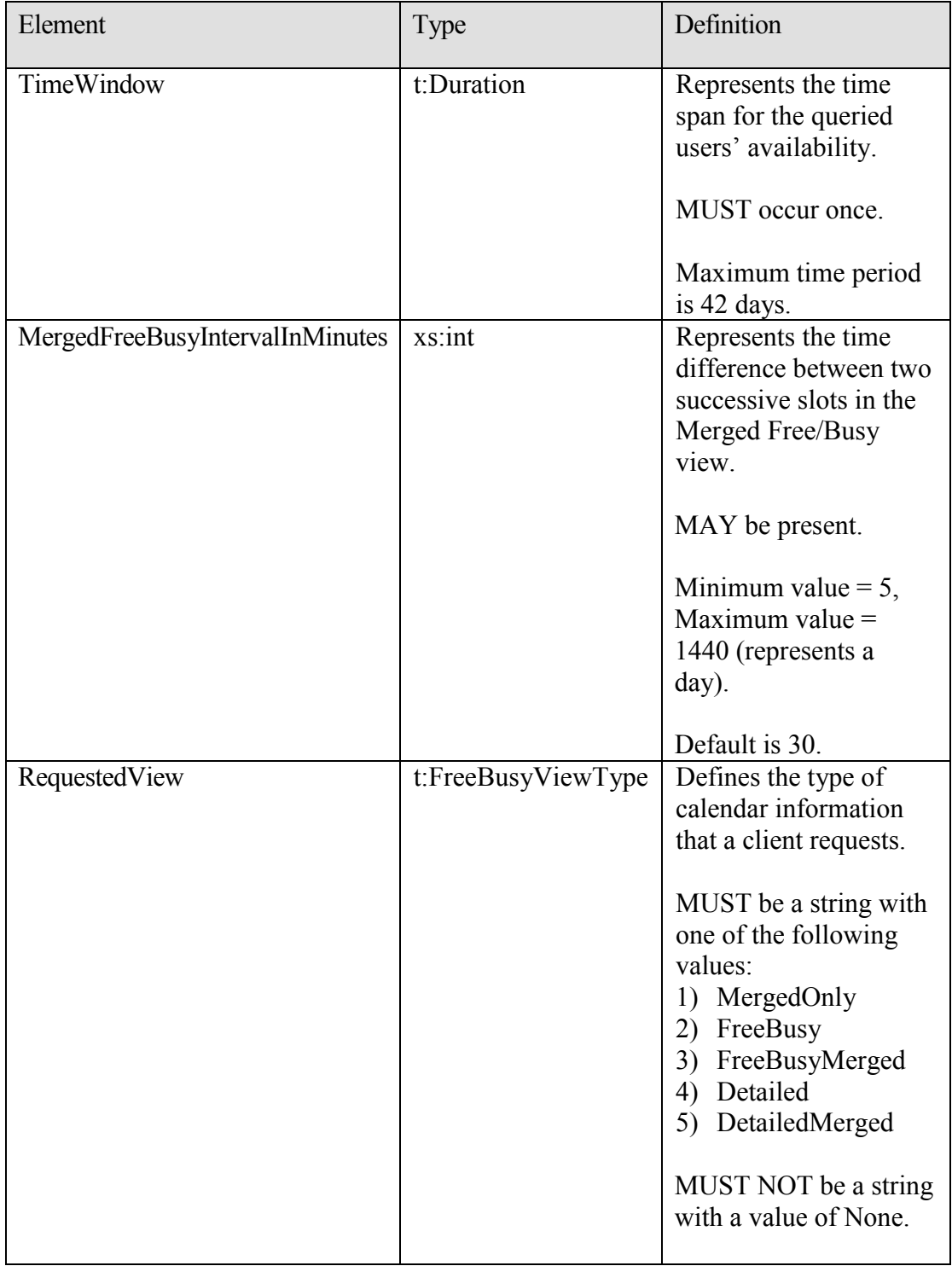
### **2.2.3.17 m:GetUserAvailabilityRequestType**

The GetUserAvailabilityRequestType type specifies the arguments used to obtain user availability information.

```
<xs:complexType name="GetUserAvailabilityRequestType">
   <xs:complexContent mixed="false">
    <xs:extension base="m:BaseRequestType">
      <xs:sequence>
        <xs:element ref="t:TimeZone" />
        <xs:element name="MailboxDataArray" type="t:ArrayOfMailboxData" 
/ <xs:element minOccurs="0" maxOccurs="1" 
ref="t:FreeBusyViewOptions" />
        <xs:element minOccurs="0" maxOccurs="1" 
ref="t:SuggestionsViewOptions" />
       </xs:sequence>
     </xs:extension>
   </xs:complexContent>
</xs:complexType>
```
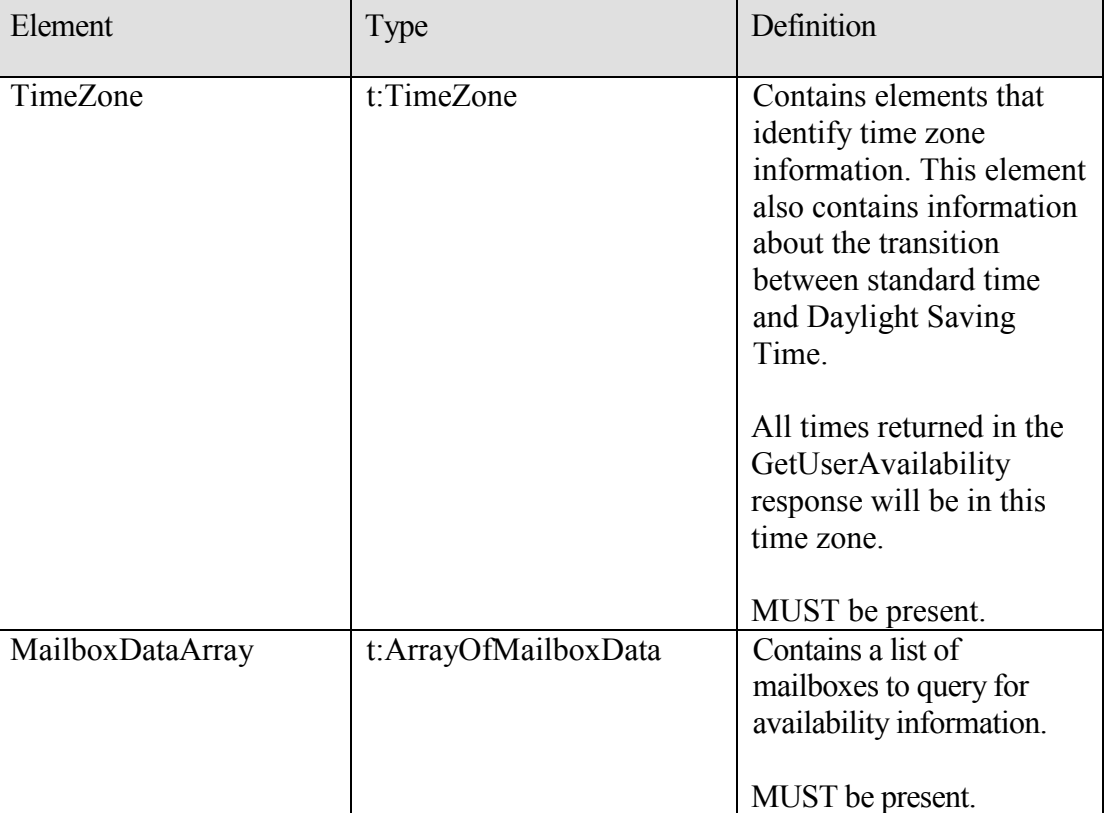

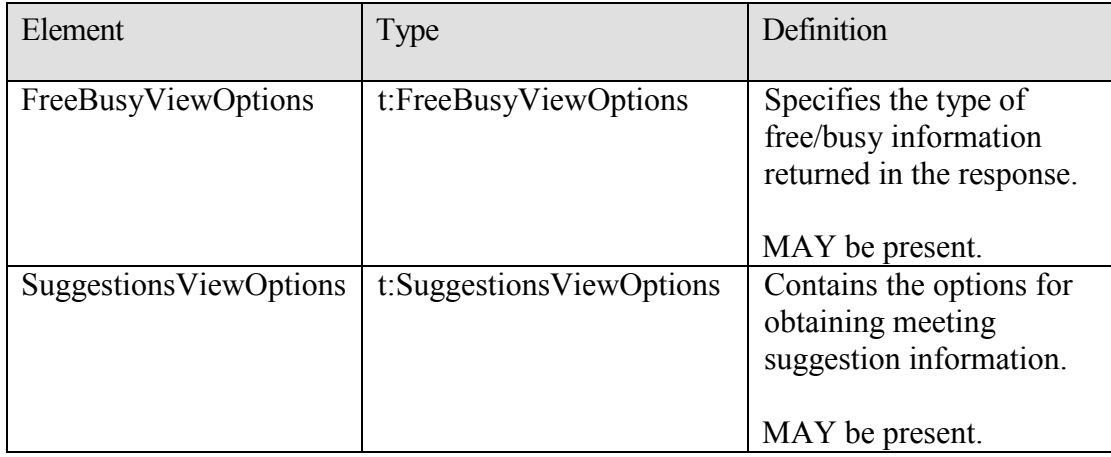

### **2.2.3.18 m:GetUserAvailabilityResponseType**

The GetUserAvailabilityResponseType type specifies what information is returned in a GetUserAvailability operation response.

```
<xs:complexType name="GetUserAvailabilityResponseType">
     <xs:sequence>
           <xs:element minOccurs="0" maxOccurs="1" 
     name="FreeBusyResponseArray" type="m:ArrayOfFreeBusyResponse" />
           <xs:element minOccurs="0" maxOccurs="1" 
     name="SuggestionsResponse" type="m:SuggestionsResponseType" />
      </xs:sequence>
</xs:complexType>
```
<xs:element name="GetUserAvailabilityResponse" type="m:GetUserAvailabilityResponseType" />

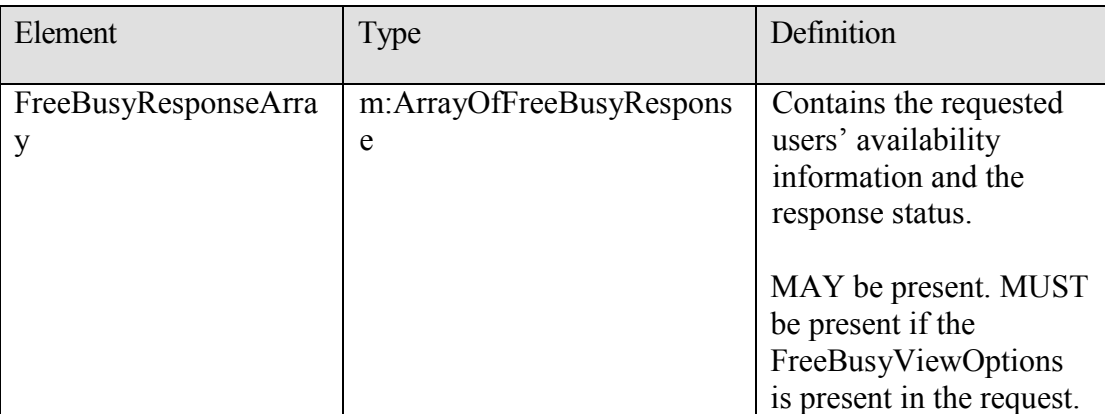

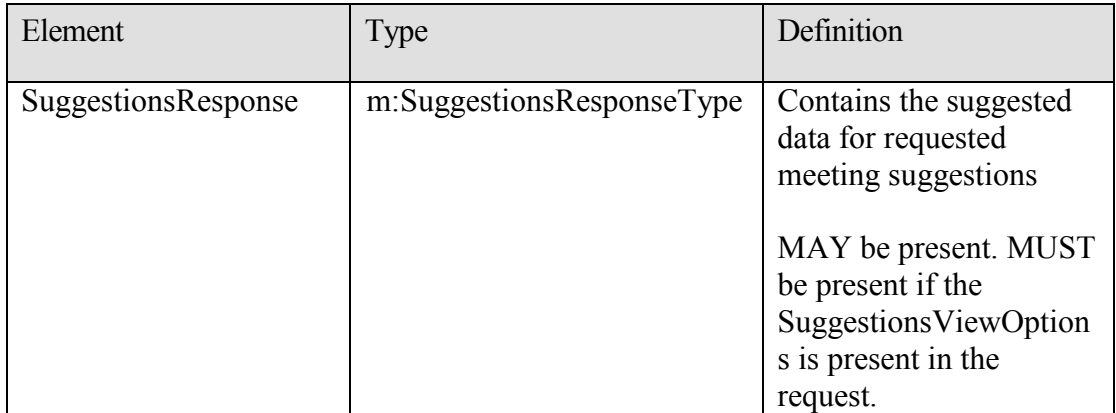

### **2.2.3.19 t:GroupAttendeeConflictData**

The GroupAttendeeConflictData type specifies aggregate conflict information about the number of users who are available, the number of users who have conflicts and the number of users who do not have availability information in a distribution list for a suggested meeting time.

```
<xs:complexType name="GroupAttendeeConflictData">
   <xs:complexContent mixed="false">
     <xs:extension base="t:AttendeeConflictData">
       <xs:sequence>
         <xs:element minOccurs="1" maxOccurs="1" name="NumberOfMembers" 
type="xs:int" />
        <xs:element minOccurs="1" maxOccurs="1" name="
NumberOfMembersAvailable" type="xs:int" />
        <xs:element minOccurs="1" maxOccurs="1" 
name="NumberOfMembersWithConflict" type="xs:int" />
        <xs:element minOccurs="1" maxOccurs="1" 
name="NumberOfMembersWithNoData" type="xs:int" />
       </xs:sequence>
     </xs:extension>
   </xs:complexContent>
</xs:complexType>
```
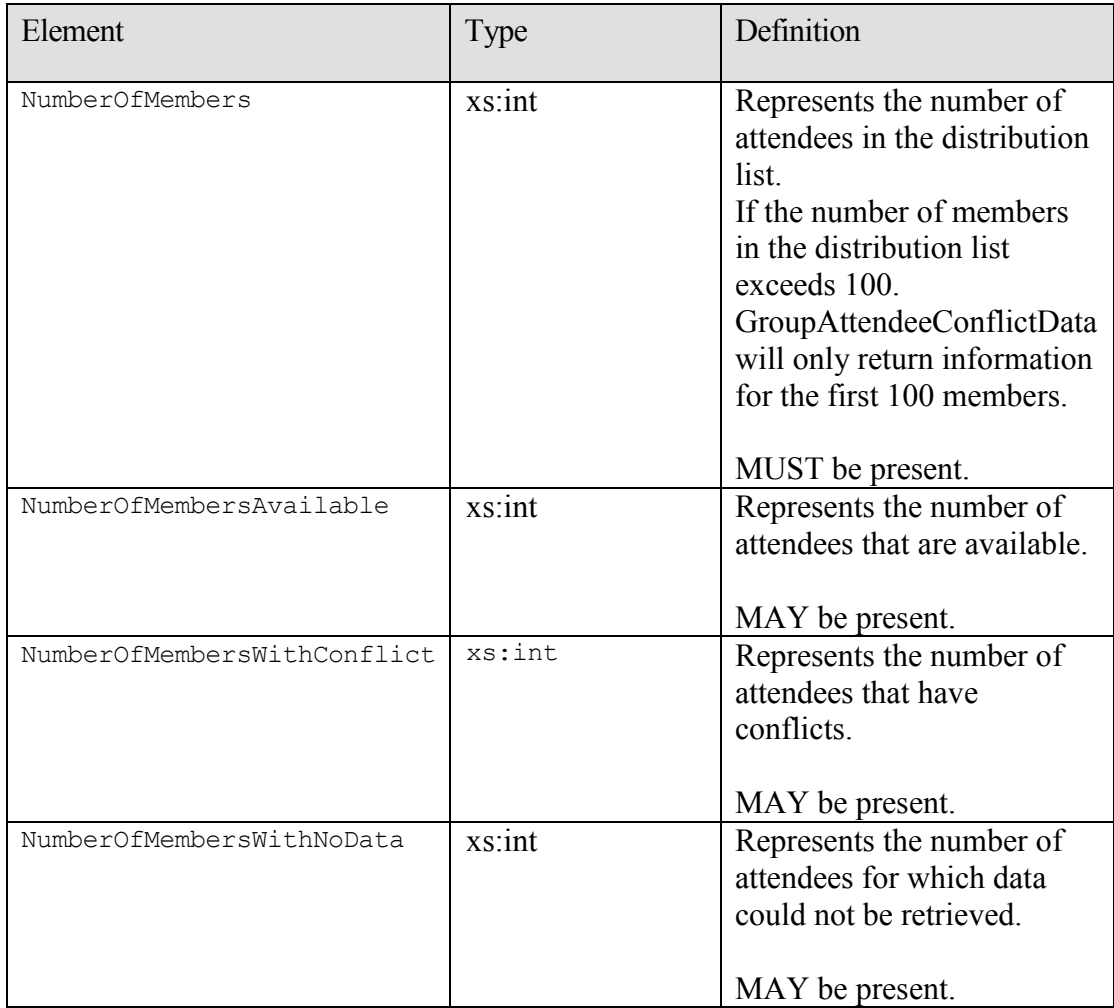

### **2.2.3.20 t:IndividualAttendeeConflictData**

The IndividualAttendeeConflictData type specifies a user's or contact's free/busy status for a time window that occurs at the same time as the suggested meeting time identified in the Suggestion element.

```
<xs:complexType name="IndividualAttendeeConflictData">
  <xs:complexContent mixed="false">
    <xs:extension base="t:AttendeeConflictData">
      <xs:sequence>
        <xs:element minOccurs="1" maxOccurs="1" name="BusyType" 
type="t:LegacyFreeBusyType" />
      </xs:sequence>
    </xs:extension>
  </xs:complexContent>
</xs:complexType>
```
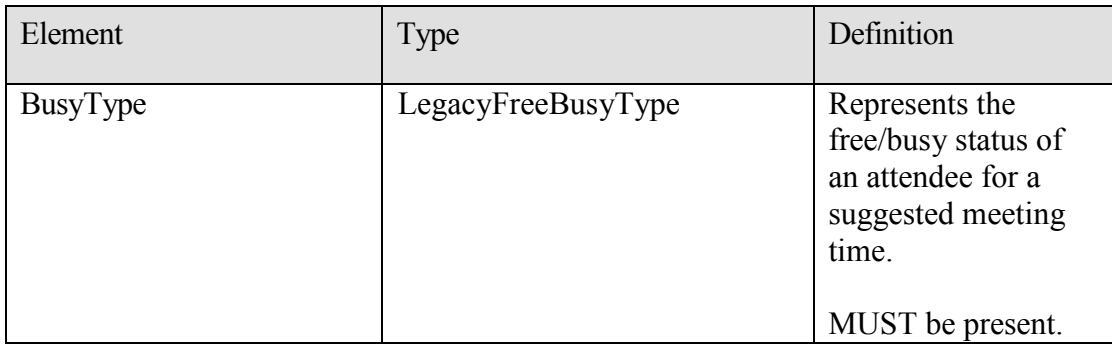

#### **2.2.3.21 t:MailboxData**

This type specifies details about an attendee.

```
<xs:complexType name="MailboxData">
     <xs:sequence>
           <xs:element minOccurs="1" maxOccurs="1" name="Email" 
     type="t:EmailAddress" />
           <xs:element minOccurs="1" maxOccurs="1" name="AttendeeType" 
     type="t:MeetingAttendeeType" />
           <xs:element minOccurs="0" maxOccurs="1" 
     name="ExcludeConflicts" type="xs:boolean" />
      </xs:sequence>
</xs:complexType>
```
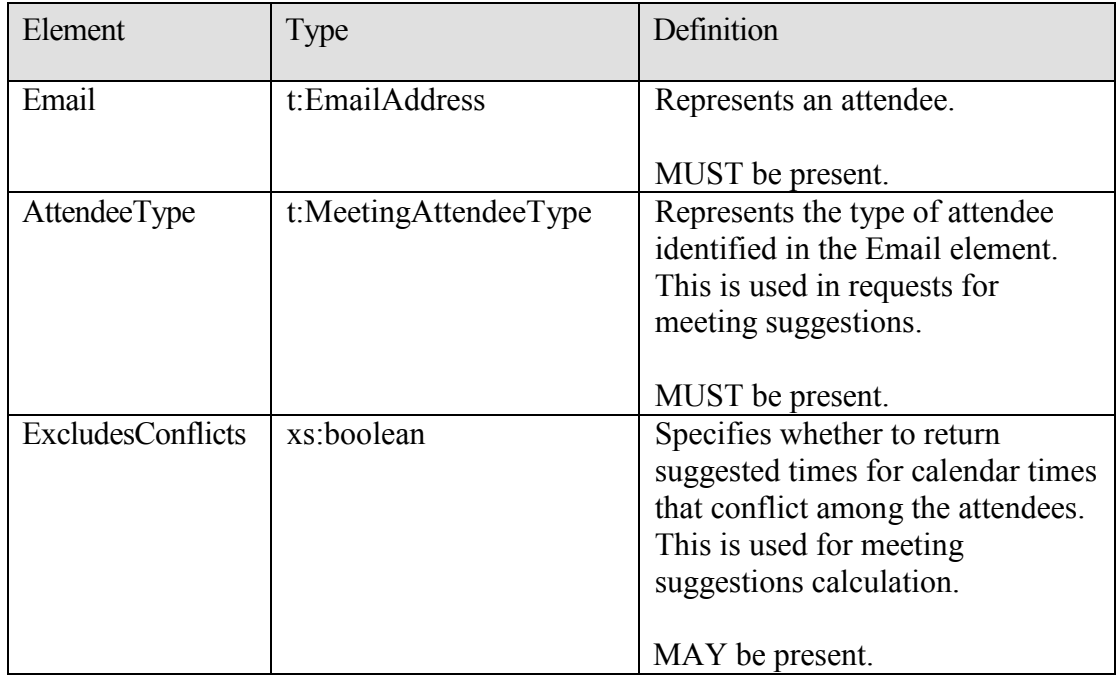

#### **2.2.3.22 m:ResponseMessageType**

Specifies whether the service returned a successful response or not.

```
<xs:complexType name="ResponseMessageType">
      <xs:sequence minOccurs="0">
             <xs:element name="MessageText" type="xs:string" 
minOccurs="0"/>
            <xs:element name="ResponseCode" type="m:ResponseCodeType" 
      minOccurs="0"/>
             <xs:element name="DescriptiveLinkKey" type="xs:int" 
minOccurs="0"/>
             <xs:element name="MessageXml" minOccurs="0">
                   <xs:complexType>
                         <xs:sequence>
                                <xs:any processContents="lax" 
minOccurs="0" maxOccurs="unbounded"/>
                         </xs:sequence>
                   </xs:complexType>
             </xs:element>
       </xs:sequence>
       <xs:attribute name="ResponseClass" type="t:ResponseClassType" 
use="required"/>
</xs:complexType>
```
#### **Attributes:**

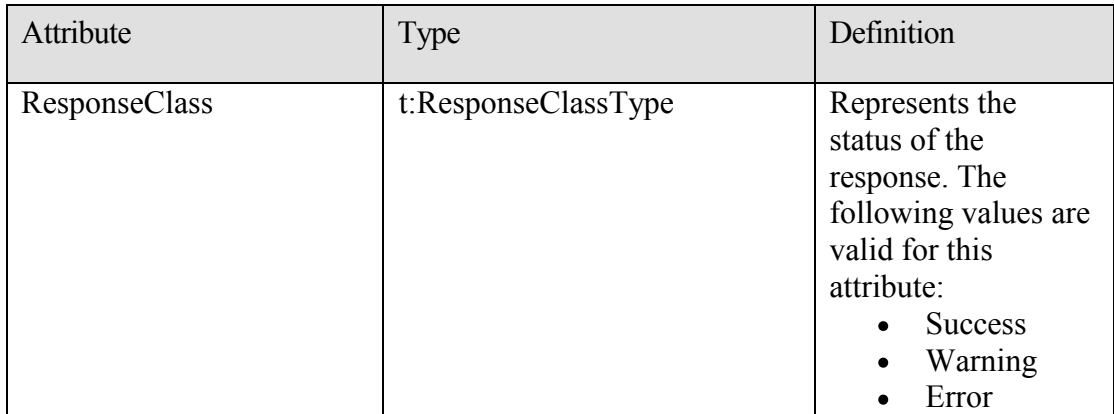

**Elements:**

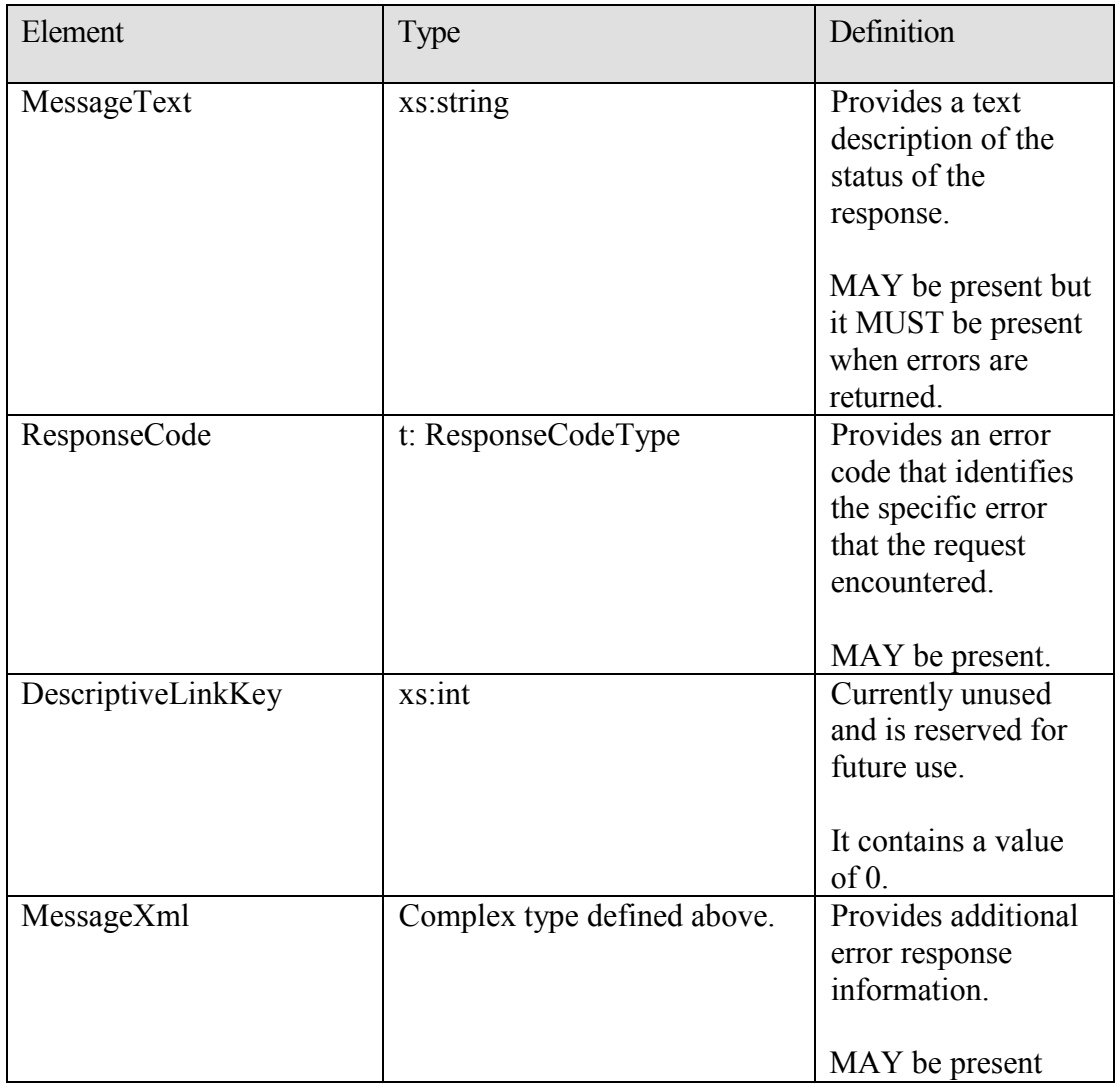

### **2.2.3.23 t:SerializableTimeZone**

This contains elements that identify time zone information. This element also contains information about the transition between standard time and Daylight Saving Time. The **TimeZone** element in the GetUserAvailabilityRequest message represents the time zone in which the DateTime values in the request are specified. The DateTime values returned by the Availability service are also in this time zone. The exception is that working hours in an Availability response are returned in the time zone of the attendee.

<xs:complexType name="SerializableTimeZone">

<xs:sequence>

```
<xs:element minOccurs="1" maxOccurs="1" name="Bias" 
     type="xs:int" />
           <xs:element minOccurs="1" maxOccurs="1" name="StandardTime" 
     type="t:SerializableTimeZoneTime" />
           <xs:element minOccurs="1" maxOccurs="1" name="DaylightTime" 
     type="t:SerializableTimeZoneTime" />
      </xs:sequence>
</xs:complexType>
```
<xs:element name="TimeZone" type="t:SerializableTimeZone" />

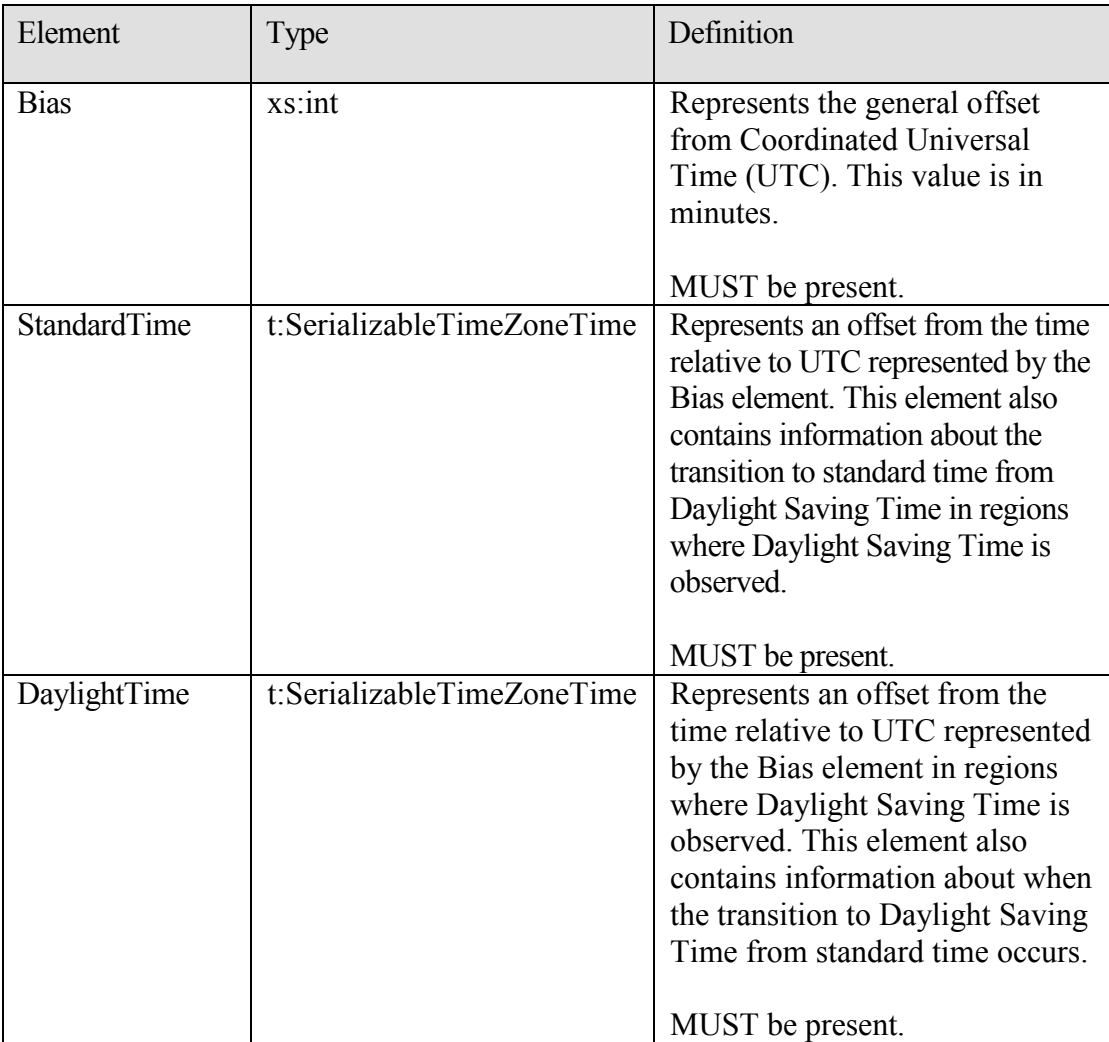

#### **2.2.3.24 t:SerializableTimeZoneTime**

This type specifies the start and end dates of Daylight Saving Time.

<xs:complexType name="SerializableTimeZoneTime">

**[MS-OXWAVLS] - v1.0** Availability Web Service Protocol Specification Copyright © 2008 Microsoft Corporation. Release: Friday, June 27, 2008

```
 <xs:sequence>
      <xs:element minOccurs="1" maxOccurs="1" name="Bias" type="xs:int" 
/ <xs:element minOccurs="1" maxOccurs="1" name="Time" 
type="xs:string" />
      <xs:element minOccurs="1" maxOccurs="1" name="DayOrder" 
type="xs:short" />
      <xs:element minOccurs="1" maxOccurs="1" name="Month" 
type="xs:short" />
      <xs:element minOccurs="1" maxOccurs="1" name="DayOfWeek" 
type="t:DayOfWeekType" />
      <xs:element minOccurs="0" maxOccurs="1" name="Year" 
type="xs:string" />
    </xs:sequence>
   </xs:complexType>
```
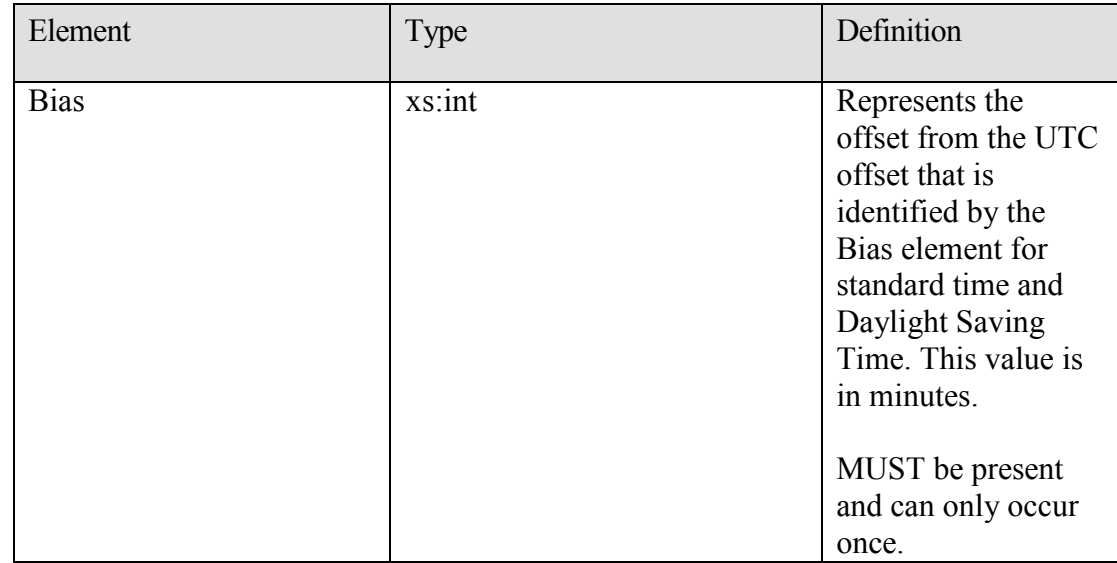

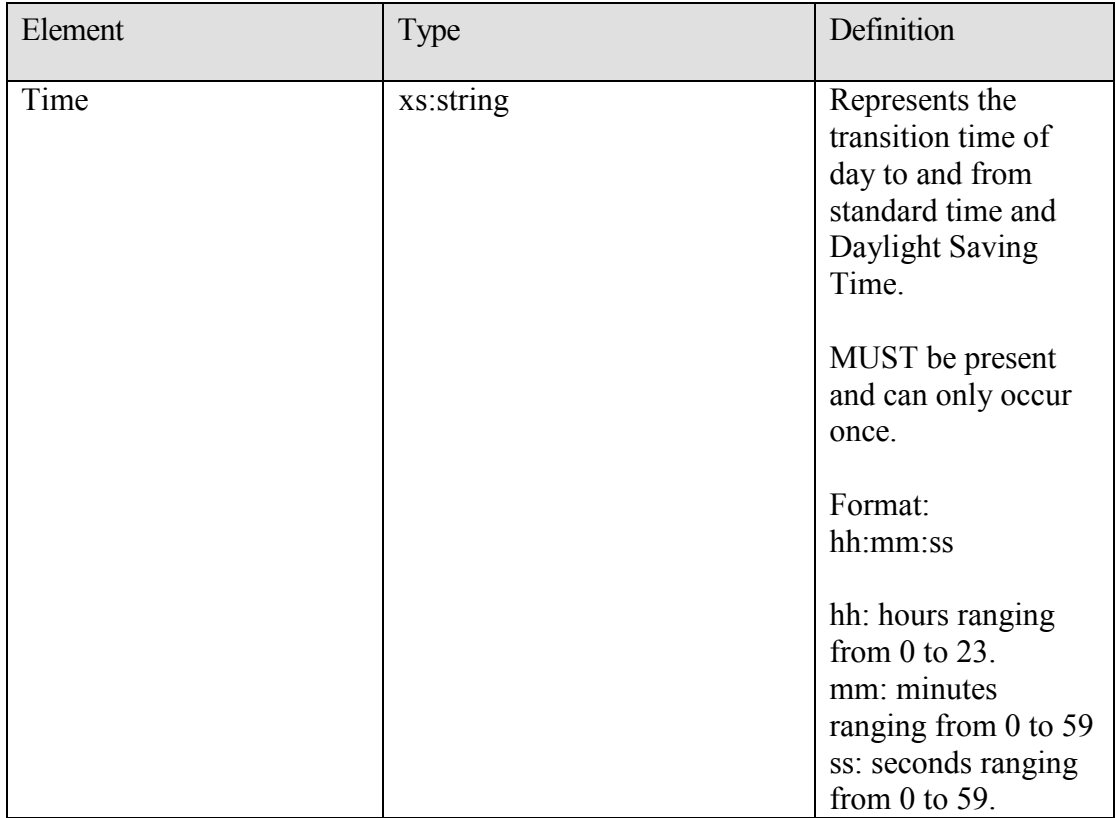

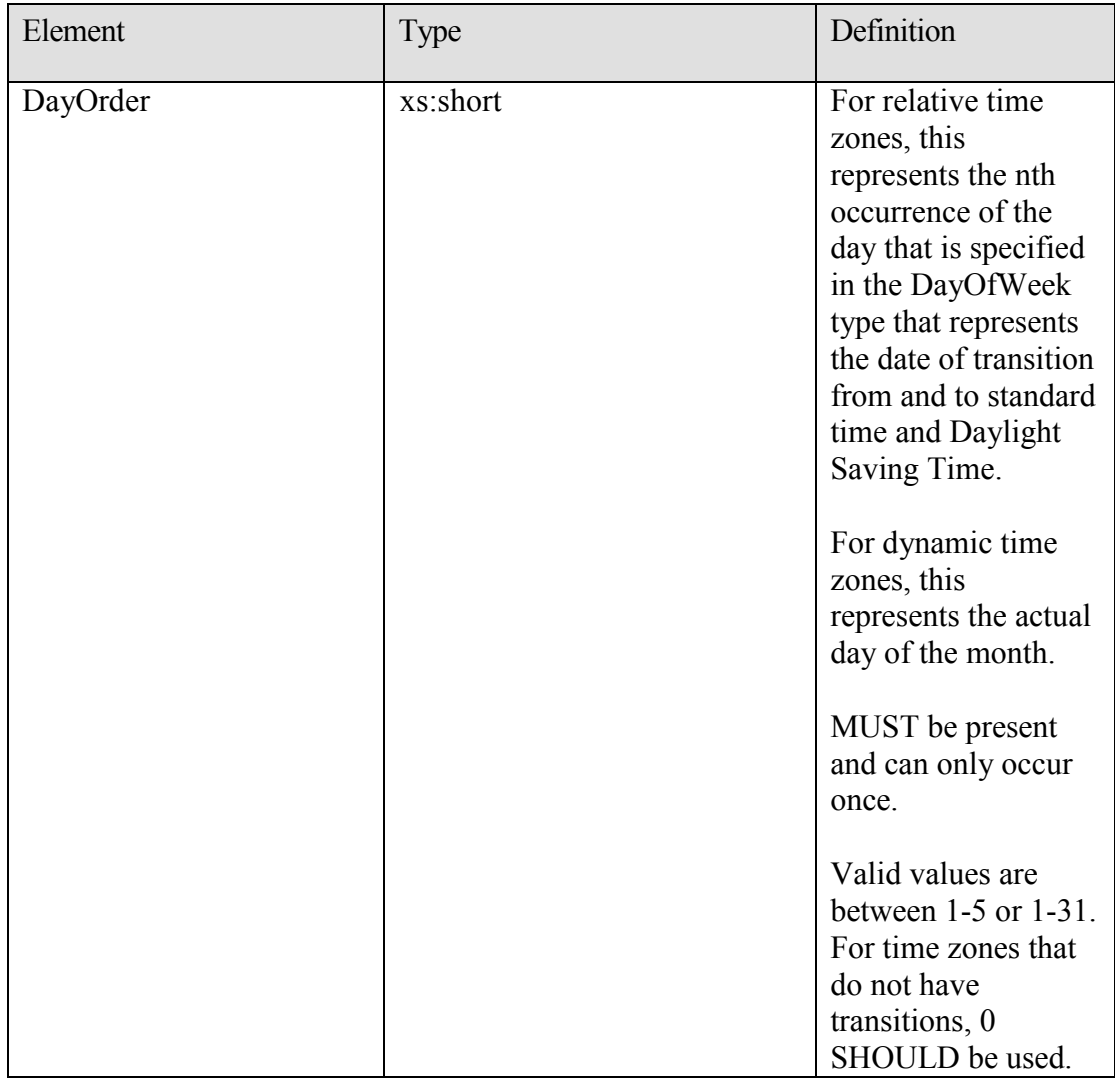

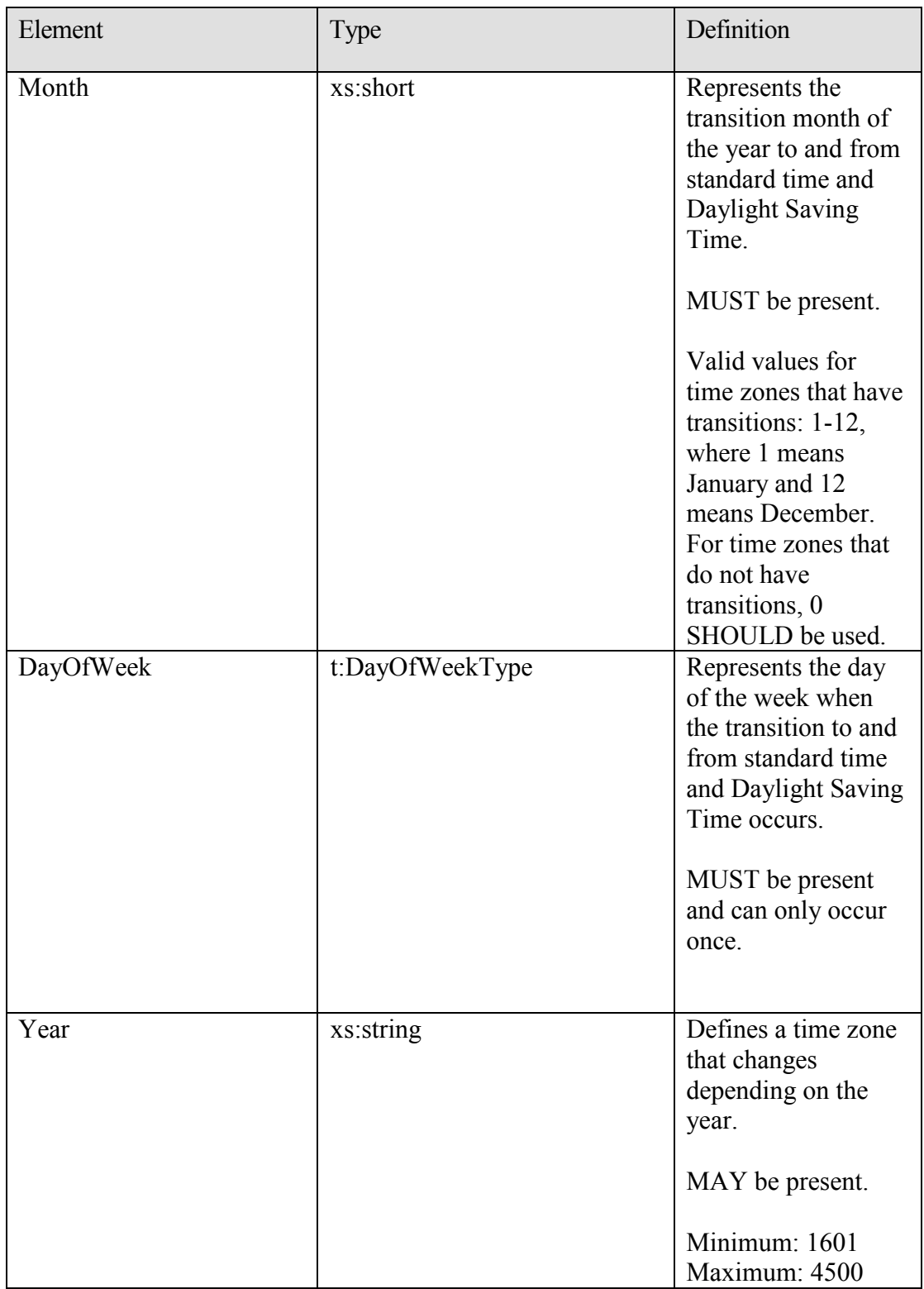

When the Year value is present in the element (for dynamic time zones), the DayOrder MUST be between 1 and 31. When the Year value is not present (for relative time zones), the DayOrder MUST be between 1 and 5, where 1 represents the Sunday of the first week of the month and 5 represents the Sunday of the last week of the month.

#### **2.2.3.25 t:Suggestion**

The Suggestion type specifies a single meeting suggestion in an Availability response.

```
<xs:complexType name="Suggestion">
  <xs:sequence>
    <xs:element minOccurs="1" maxOccurs="1" name="MeetingTime" 
type="xs:dateTime" />
    <xs:element minOccurs="1" maxOccurs="1" name="IsWorkTime" 
type="xs:boolean" />
    <xs:element minOccurs="1" maxOccurs="1" name="SuggestionQuality" 
type="t:SuggestionQuality" />
    <xs:element minOccurs="0" maxOccurs="1" 
name="AttendeeConflictDataArray" type="t:ArrayOfAttendeeConflictData" />
  </xs:sequence>
</xs:complexType>
```
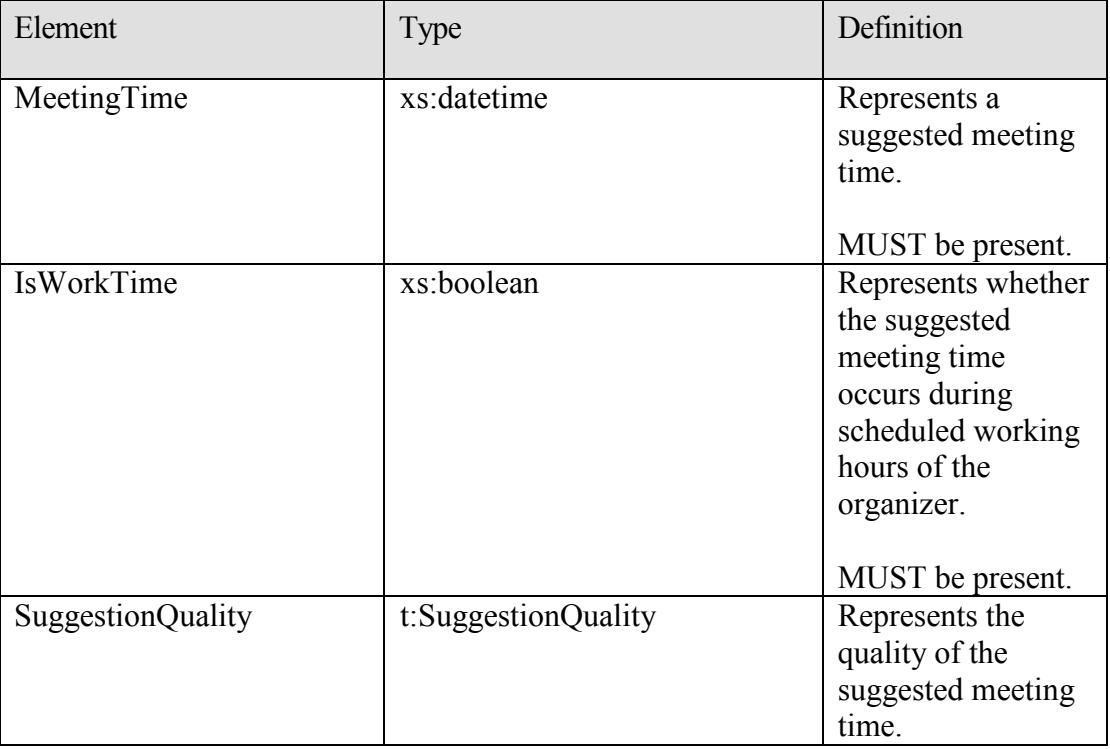

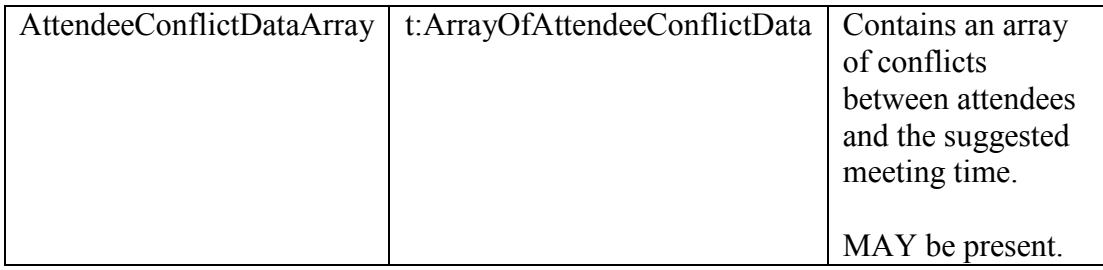

#### **2.2.3.26 t:SuggestionDayResult**

The SuggestionDayResult type specifies a single day that contains suggested meeting times in an Availability response.

```
<xs:complexType name="SuggestionDayResult">
   <xs:sequence>
     <xs:element minOccurs="1" maxOccurs="1" name="Date" type="xs:dateTime" 
/ <xs:element minOccurs="1" maxOccurs="1" name="DayQuality" 
type="t:SuggestionQuality" />
    <xs:element minOccurs="0" maxOccurs="1" name="SuggestionArray" 
type="t:ArrayOfSuggestion" />
  </xs:sequence>
</xs:complexType>
```
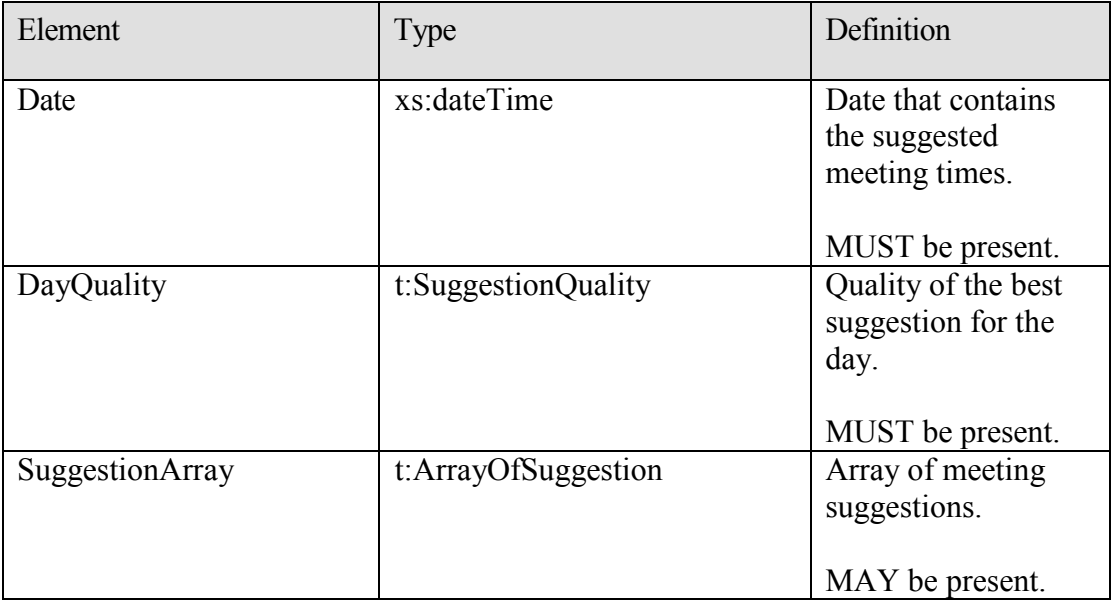

#### **2.2.3.27 m:SuggestionsResponseType**

This type specifies the response returned from the service for meeting suggestions.

```
<xs:complexType name="SuggestionsResponseType">
      <xs:sequence>
            <xs:element minOccurs="0" maxOccurs="1" 
     name="ResponseMessage" type="m:ResponseMessageType" />
           <xs:element minOccurs="0" maxOccurs="1" 
     name="SuggestionDayResultArray" 
     type="t:ArrayOfSuggestionDayResult" />
      </xs:sequence>
```
</xs:complexType>

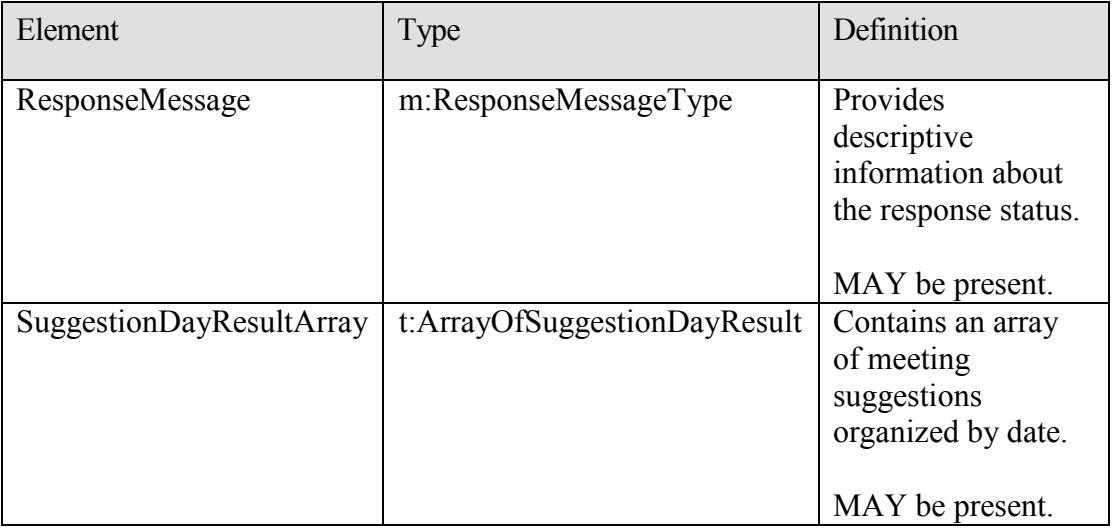

#### **2.2.3.28 t:SuggestionsViewOptionsType**

The **SuggestionsViewOptionsType** type specifies the options for obtaining meeting suggestion information.

```
<xs:complexType name="SuggestionsViewOptionsType">
      <xs:sequence>
            <xs:element minOccurs="0" maxOccurs="1" 
name="GoodThreshold" type="xs:int" />
            <xs:element minOccurs="0" maxOccurs="1" 
name="MaximumResultsByDay" type="xs:int" />
            <xs:element minOccurs="0" maxOccurs="1" 
name="MaximumNonWorkHourResultsByDay" type="xs:int" />
            <xs:element minOccurs="0" maxOccurs="1" 
name="MeetingDurationInMinutes" type="xs:int" />
             <xs:element minOccurs="0" maxOccurs="1" 
name="MinimumSuggestionQuality" type="t:SuggestionQuality" />
```
**[MS-OXWAVLS] - v1.0** Availability Web Service Protocol Specification Copyright © 2008 Microsoft Corporation. Release: Friday, June 27, 2008

```
 <xs:element minOccurs="1" maxOccurs="1" 
name="DetailedSuggestionsWindow" type="t:Duration" />
             <xs:element minOccurs="0" maxOccurs="1" 
name="CurrentMeetingTime" type="xs:dateTime" />
             <xs:element minOccurs="0" maxOccurs="1" 
name="GlobalObjectId" type="xs:string" />
      </xs:sequence>
   </xs:complexType>
```
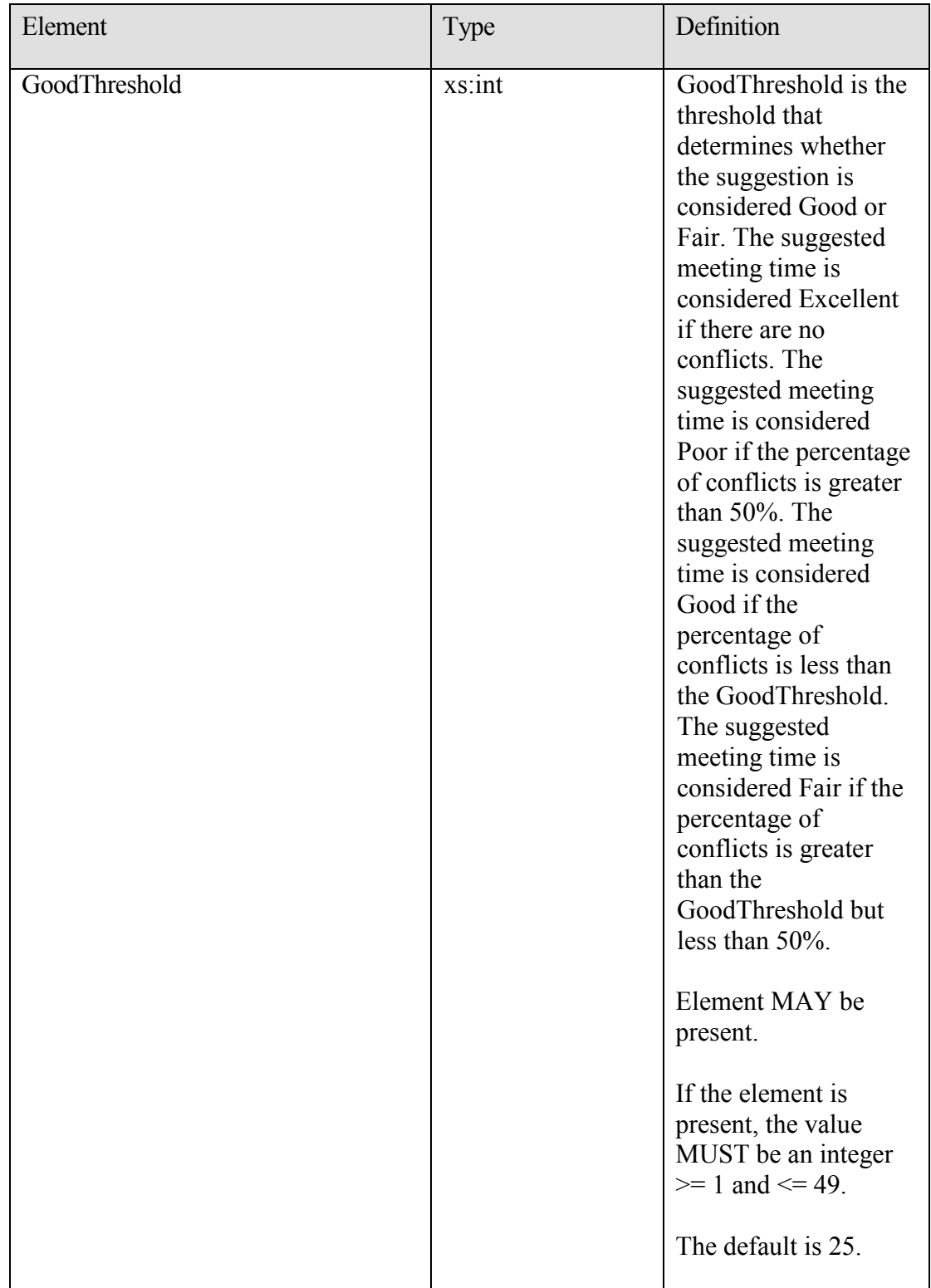

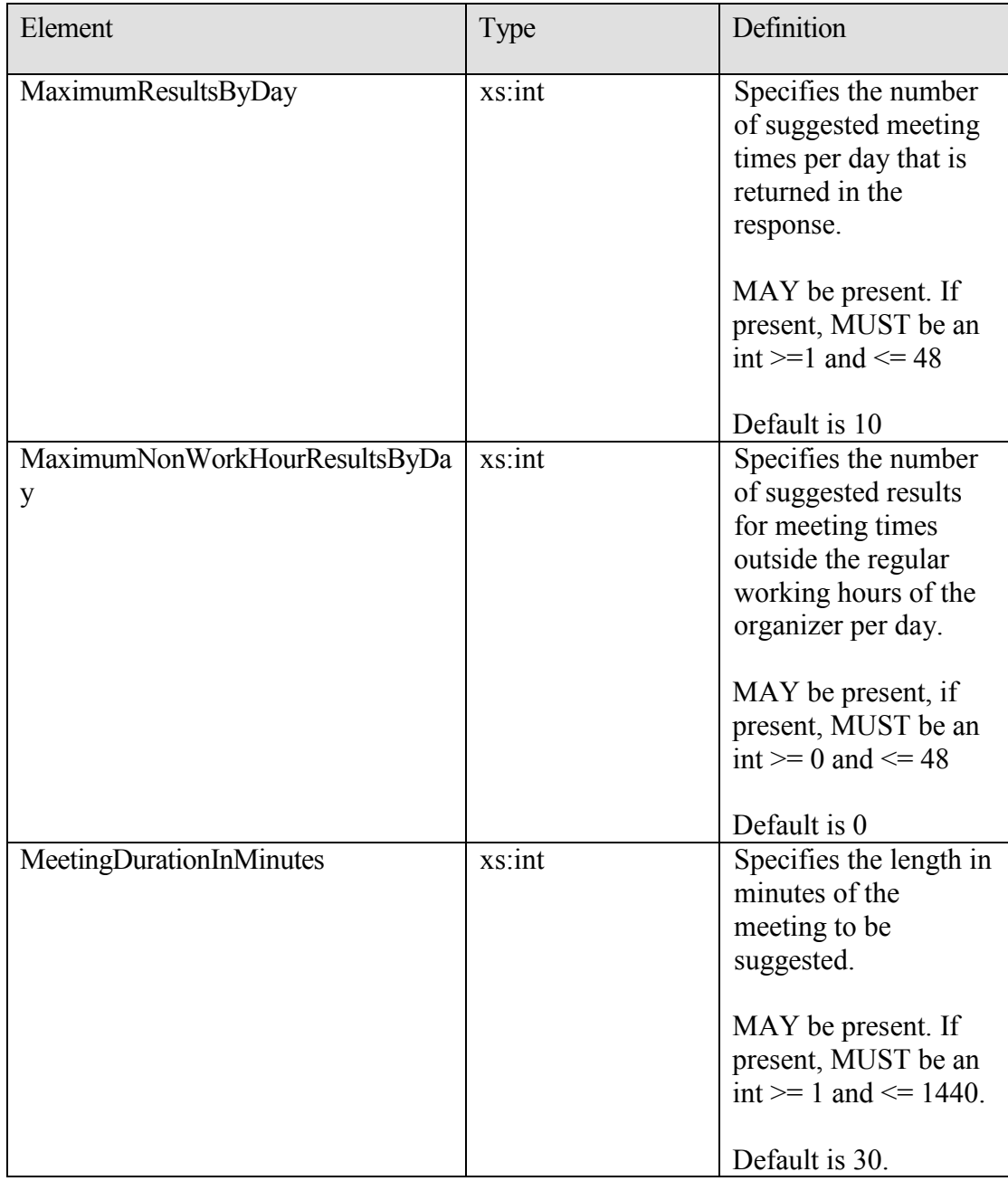

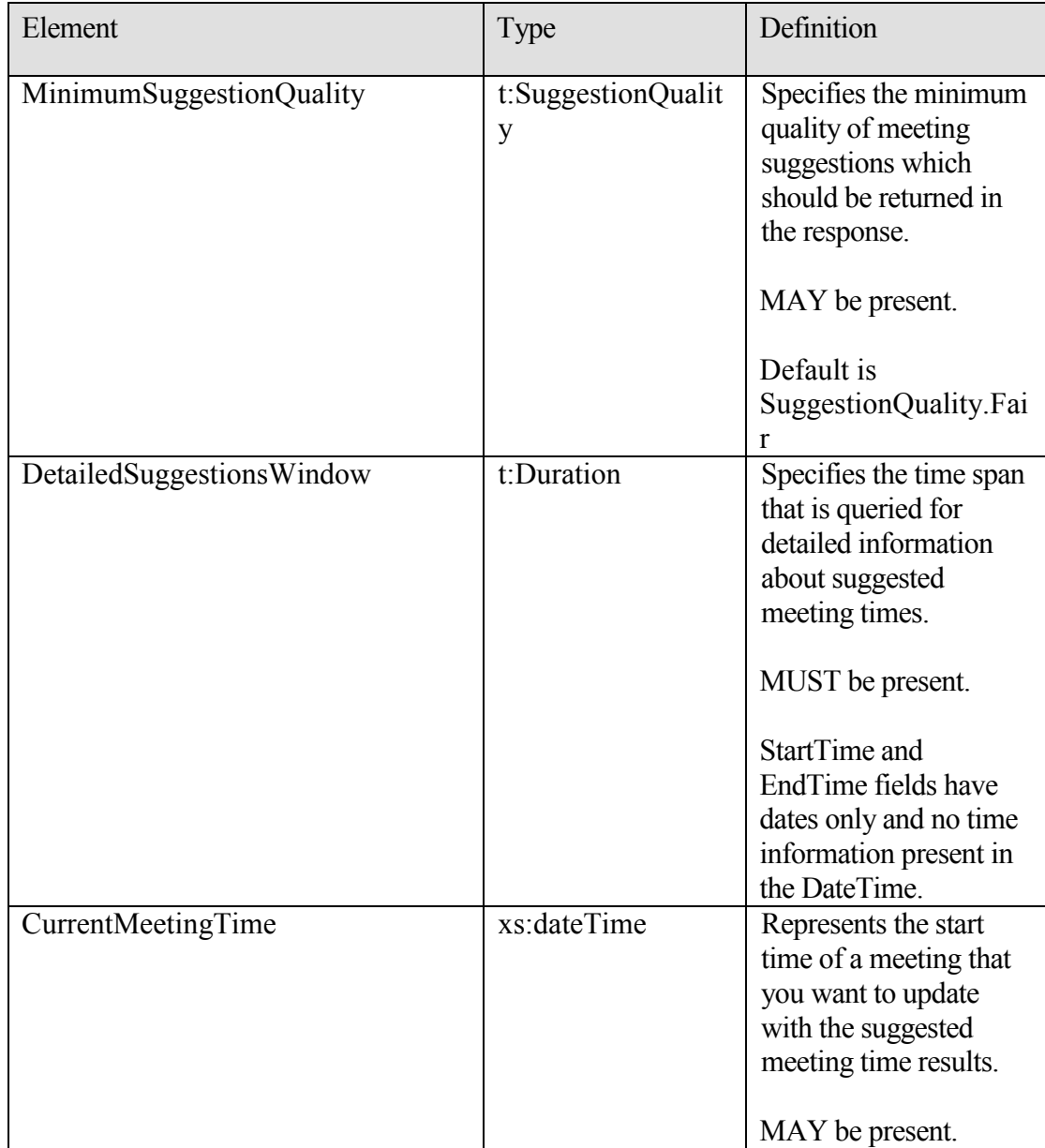

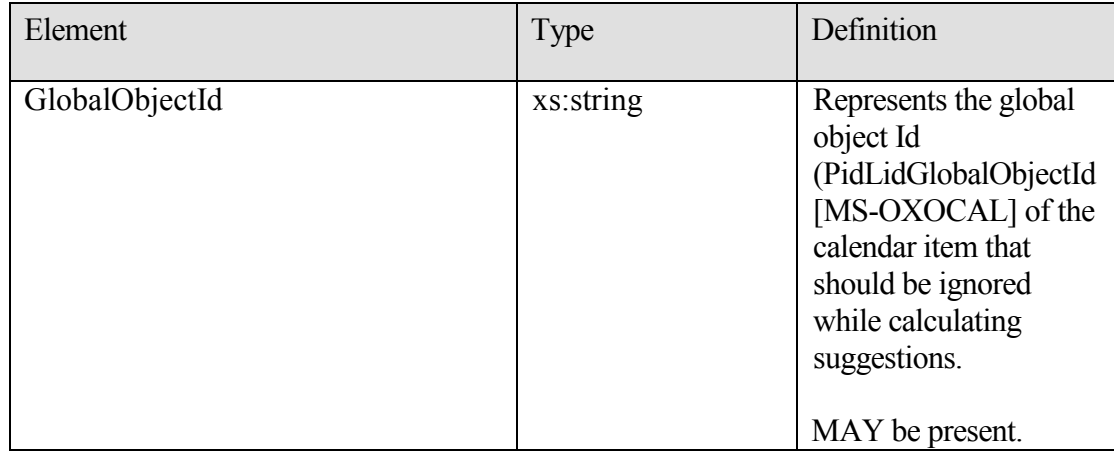

### **2.2.3.29 t:TooBigGroupAttendeeConflictData**

The TooBigGroupAttendeeConflictData type specifies an attendee that was resolved as a distribution list but the distribution list was too large to expand.

```
<xs:complexType name="TooBigGroupAttendeeConflictData">
  <xs:complexContent mixed="false">
    <xs:extension base="t:AttendeeConflictData" />
  </xs:complexContent>
</xs:complexType>
```
This extends the AttendeeConflictData type.

### **2.2.3.30 t:UnknownAttendeeConflictData**

The UnknownAttendeeConflictData type specifies that an attendee cannot be found in the directory, or that the attendee is not a user, distribution list, or contact for use in a suggested meeting time response.

```
<xs:complexType name="UnknownAttendeeConflictData">
  <xs:complexContent mixed="false">
     <xs:extension base="t:AttendeeConflictData" />
  </xs:complexContent>
</xs:complexType>
```
This extends the AttendeeConflictData type.

# **2.2.3.31 t:Value**

The Value type specifies information returned in message xml of a response.

```
<xs:complexType name="Value">
  <xs:simpleContent>
     <xs:extension base="xs:string">
      <xs:attribute name="Name" type="xs:string" use="required" />
```

```
 </xs:extension>
   </xs:simpleContent>
</xs:complexType>
```
### **2.2.3.32 t:WorkingHours**

The WorkingHours type specifies the time zone settings and working hours for the requested mailbox user.

```
 <xs:complexType name="WorkingHours">
     <xs:sequence>
      <xs:element minOccurs="1" maxOccurs="1" name="TimeZone" 
type="t:SerializableTimeZone" />
       <xs:element minOccurs="1" maxOccurs="1" name="WorkingPeriodArray" 
type="t:ArrayOfWorkingPeriod" />
    </xs:sequence>
   </xs:complexType>
```
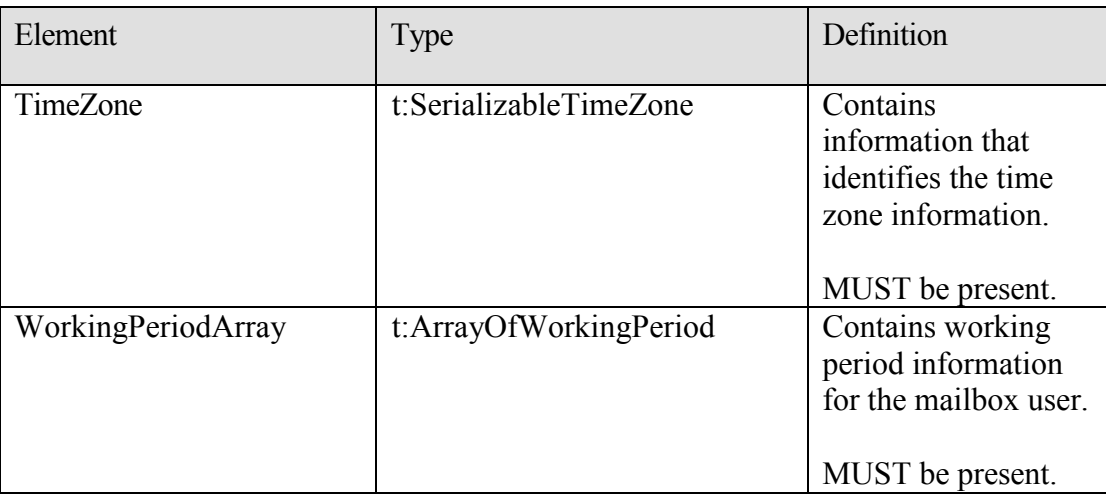

### **2.2.3.33 t:WorkingPeriod**

The WorkingPeriod type contains the work week days and hours of the mailbox user.

```
 <xs:complexType name="WorkingPeriod">
     <xs:sequence>
      <xs:element minOccurs="1" maxOccurs="1" name="DayOfWeek" 
type="t:DaysOfWeekType" />
      <xs:element minOccurs="1" maxOccurs="1" name="StartTimeInMinutes" 
type="xs:int" />
      <xs:element minOccurs="1" maxOccurs="1" name="EndTimeInMinutes" 
type="xs:int" />
    </xs:sequence>
```
**[MS-OXWAVLS] - v1.0** Availability Web Service Protocol Specification Copyright © 2008 Microsoft Corporation. Release: Friday, June 27, 2008

</xs:complexType>

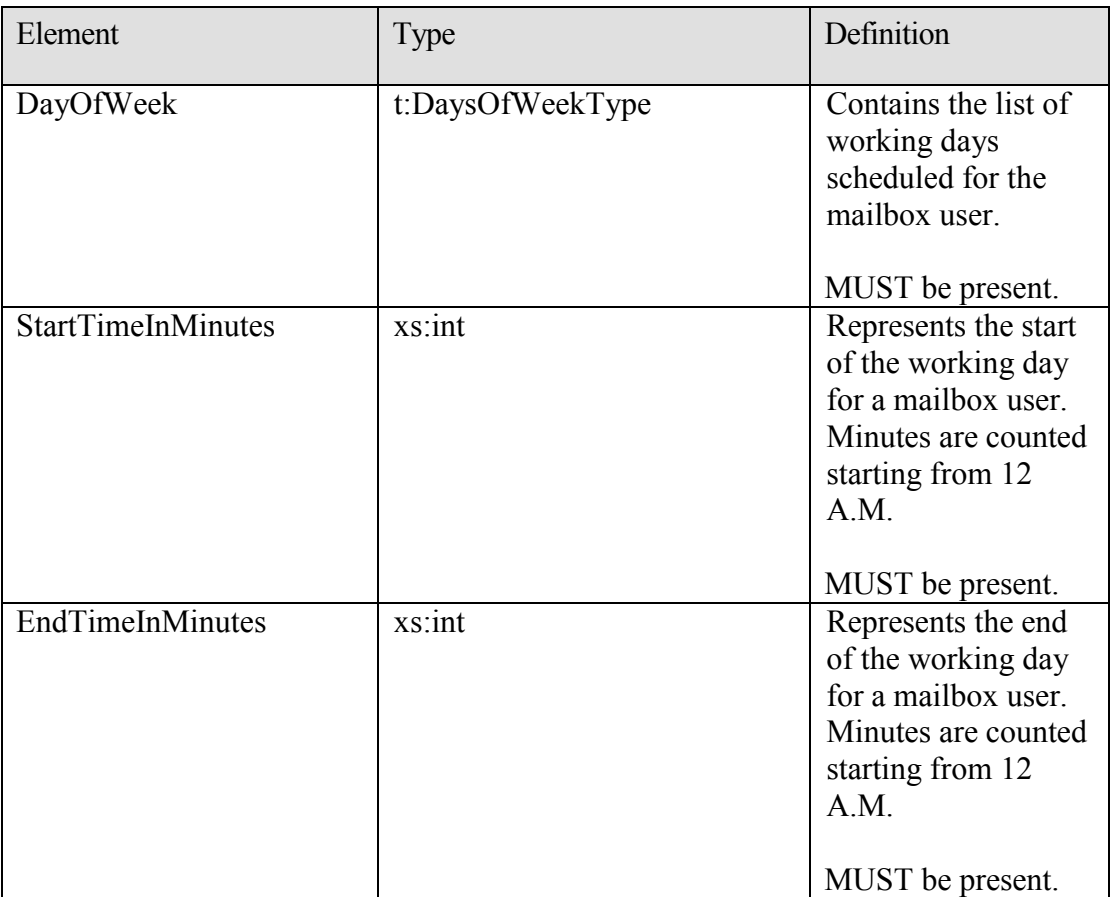

# **2.2.4 Elements**

### **2.2.4.1 t:FreeBusyViewOptions**

The FreeBusyViewOptions element specifies the type of free/busy information returned in the response.

<xs:element name="FreeBusyViewOptions" type="t:FreeBusyViewOptionsType" />

### **2.2.4.2 t:GetUserAvailabilityRequest**

The GetUserAvailabilityRequest element specifies the root element in a GetUserAvailability request.

```
<xs:element name="GetUserAvailabilityRequest" 
type="m:GetUserAvailabilityRequestType" />
```
#### **2.2.4.3 t:GetUserAvailabilityResponse**

The GetUserAvailabilityResponse element specifies the root element in a GetUserAvailability response.

```
<xs:element name="GetUserAvailabilityResponse" 
type="m:GetUserAvailabilityResponseType" />
```
### **2.2.4.4 t:ServerVersionInfo**

This type specifies the version of the service.

```
<xs:element name="ServerVersionInfo">
      <xs:complexType>
            <xs:attribute name="MajorVersion" type="xs:int" 
      use="optional"/>
             <xs:attribute name="MinorVersion" type="xs:int" 
use="optional"/>
             <xs:attribute name="MajorBuildNumber" type="xs:int" 
use="optional"/>
            <xs:attribute name="MinorBuildNumber" type="xs:int" 
      use="optional"/>
           <xs:attribute name="Version" type="xs:string" 
      use="optional"/>
      </xs:complexType>
```
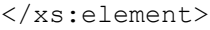

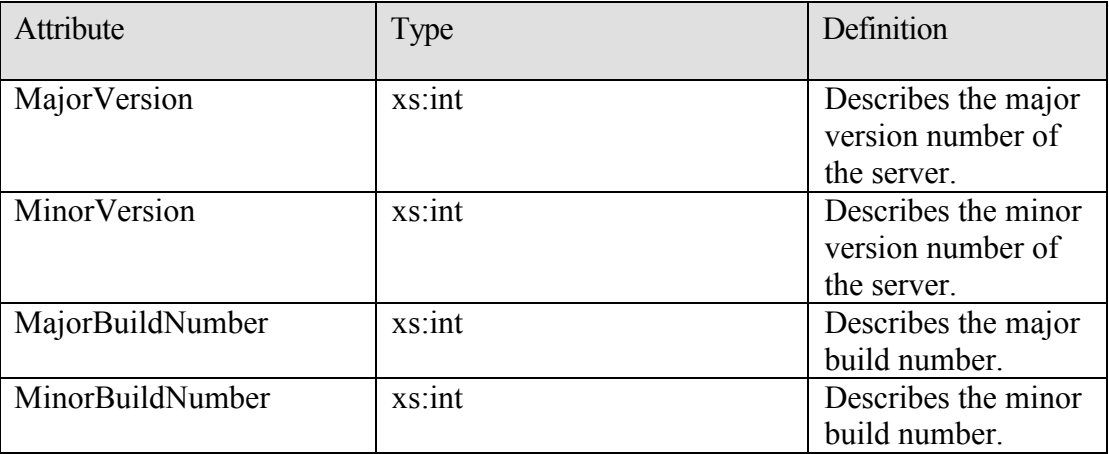

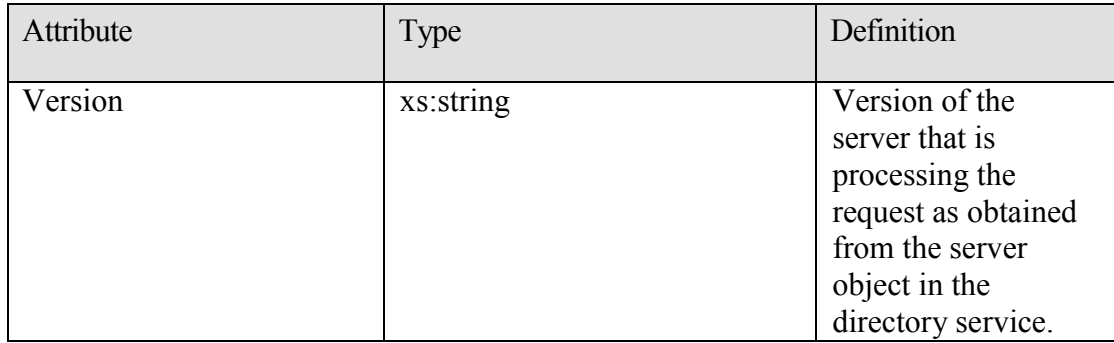

### **2.2.4.5 t:SuggestionsViewOptions**

Contains the options for obtaining meeting suggestion information.

```
<xs:element name="SuggestionsViewOptions" 
type="t:SuggestionsViewOptionsType" />
```
### **2.2.4.6 t:TimeZone**

The TimeZone element specifies time zone related information.

```
<xs:element name="TimeZone" type="t:SerializableTimeZone" />
```
# **2.2.4.7 t:Value**

The Value element specifies information returned in message xml of a response.

```
<xs:element name="Value" type="t:Value"/>
```
# **2.2.5 Attributes**

This specification does not define any common attribute definitions.

# **2.2.6 Groups**

This specification does not define any common group definitions.

# **2.2.7 Attribute Groups**

This specification does not define any common attribute group definitions.

# **2.2.8 Messages**

The Availability service messages are described in section 3.1.4.1.7.

# **3 Protocol Details**

This protocol specifies a way of getting calendar data for a set of mailboxes (can be users, rooms or resources) from a server.

The client side of this protocol is simply a pass-through. That is, no additional timers or other state is required on the client side of this protocol. Calls made by the higher-layer protocol or application are passed directly to the transport, and the results returned by the transport are passed directly back to the higher-layer protocol or application.

# *3.1 Server Details*

# **3.1.1 Abstract Data Model**

The Availability service is a stateless protocol.

# **3.1.2 Timers**

None.

# **3.1.3 Initialization**

None.

# **3.1.4 Message Processing Events and Sequencing Rules**

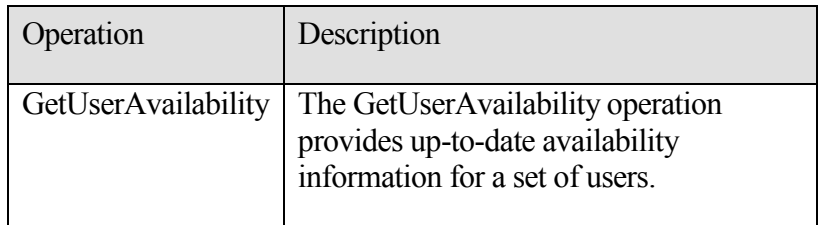

The only operation is GetUserAvailability which is stateless and does not have sequencing rules for this operation.

# **3.1.4.1 GetUserAvailability**

This operation provides current user availability information at a specified level of detail.

```
<wsdl:portType name="ExchangeServicePortType">
      <wsdl:operation name="GetUserAvailability">
           <wsdl:input message="tns:GetUserAvailabilitySoapIn" />
           <wsdl:output message="tns:GetUserAvailabilitySoapOut" />
           </wsdl:operation>
```

```
</wsdl:portType>
<wsdl:message name="GetUserAvailabilitySoapIn">
      <wsdl:part name="GetUserAvailabilityRequest" 
</wsdl:message>
<wsdl:message name="GetUserAvailabilitySoapOut">
     <wsdl:part name="GetUserAvailabilityResult" 
element="GetUserAvailabilityResponse" />
     <wsdl:part name="ServerVersion" element="ServerVersionInfo"/>
</wsdl:message>
```
The GetUserAvailability operation requires an input message – GetUserAvailabilitySoapIn and will return an output message called GetUserAvailabilitySoapOut.

# *3.1.4.1.1 Simple Types*

All simple types from section 2.2.2 are specific to this operation.

# *3.1.4.1.2 Complex Types*

All complex types from section 2.2.3 are specific to this operation.

### *3.1.4.1.3 Elements*

All elements from section 2.2.4 are specific to this operation.

# *3.1.4.1.4 Attributes*

This specification does not define any common attribute definitions that are specific to this operation.

# *3.1.4.1.5 Groups*

This specification does not define any common group definitions that are specific to this operation.

# *3.1.4.1.6 Attribute Groups*

This specification does not define any common attribute group definitions that are specific to this operation.

### *3.1.4.1.7 Messages*

### **3.1.4.1.7.1 GetUserAvailabilitySoapIn**

Parameters for the GetUserAvailabilitySoapIn message:

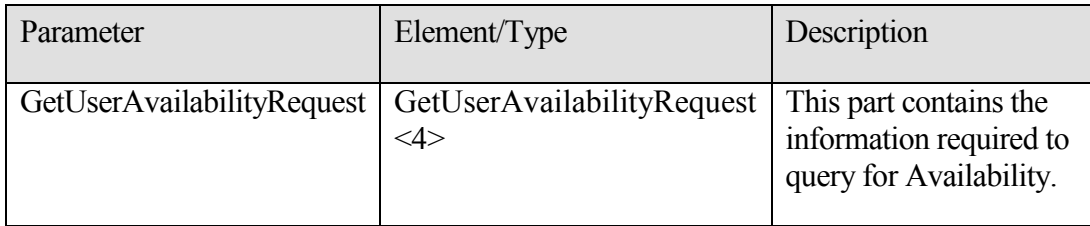

# **3.1.4.1.7.2 GetUserAvailabilitySoapOut**

Parameters for the GetUserAvailabilitySoapOut message:

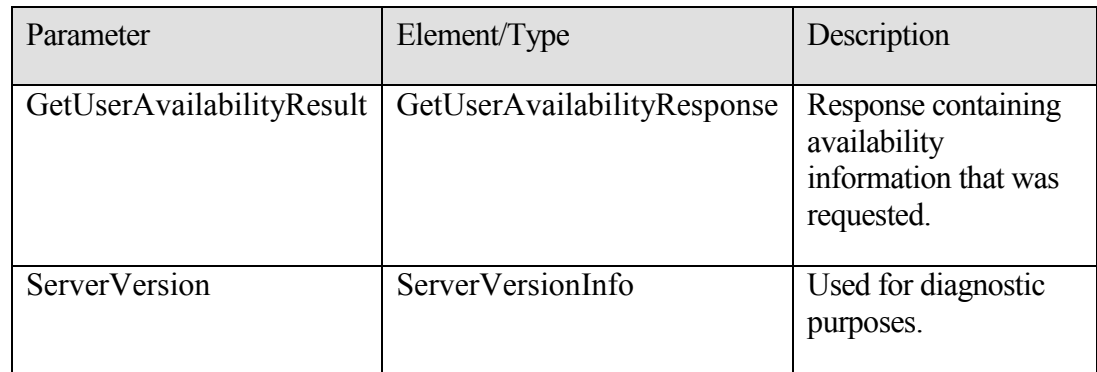

# **3.1.5 Timer Events**

None.

# **3.1.6 Other Local Events**

None.

# *3.2 ExchangeServicePortType :Client Details*

The client side of this protocol is simply a pass-through. That is, no additional timers or other state is required on the client side of this protocol. Calls made by the higher-layer protocol or application are passed directly to the transport, and the results returned by the transport are passed directly back to the higher-layer protocol or application.

# **3.2.1 Abstract Data Model**

The Availability service is a stateless protocol.

### **3.2.2 Timers**

None.

### **3.2.3 Initialization**

None.

# **3.2.4 Message Processing Events and Sequencing Rules**

None.

# **3.2.5 Timer Events**

None.

# **3.2.6 Other Local Events**

None.

# **4 Protocol Examples**

# *4.1 GetUserAvailability Request*

The following example demonstrates how to get detailed availability information for 2 users in the Pacific Time Zone, one user has been given free/busy permissions, and the other user's mailbox is on machine that does not use the Availability service to provide free/busy information <5>.

Working hours for both users are Monday-Friday, 0800 to 1700.

```
<?xml version="1.0" encoding="utf-8"?>
<soap:Envelope xmlns:xsi="http://www.w3.org/2001/XMLSchema-instance" 
  xmlns:xsd="http://www.w3.org/2001/XMLSchema" 
 xmlns:soap="http://schemas.xmlsoap.org/soap/envelope/">
    <soap:Body>
     <GetUserAvailabilityRequest 
  xmlns="http://schemas.microsoft.com/exchange/services/2006/messages">
       <TimeZone 
  xmlns="http://schemas.microsoft.com/exchange/services/2006/types">
        <Bias>480</Bias>
         <StandardTime>
           <Bias>0</Bias>
           <Time>02:00:00</Time>
           <DayOrder>5</DayOrder>
           <Month>10</Month>
           <DayOfWeek>Sunday</DayOfWeek>
         </StandardTime>
         <DaylightTime>
           <Bias>-60</Bias>
```
**[MS-OXWAVLS] - v1.0** Availability Web Service Protocol Specification Copyright © 2008 Microsoft Corporation. Release: Friday, June 27, 2008

```
 <Time>02:00:00</Time>
           <DayOrder>1</DayOrder>
           <Month>4</Month>
           <DayOfWeek>Sunday</DayOfWeek>
         </DaylightTime>
       </TimeZone>
       <MailboxDataArray>
         <MailboxData 
  xmlns="http://schemas.microsoft.com/exchange/services/2006/types">
           <Email>
             <Name></Name>
             <Address>user1@example.com</Address>
             <RoutingType>SMTP</RoutingType>
           </Email>
           <AttendeeType>Required</AttendeeType>
           <ExcludeConflicts>false</ExcludeConflicts>
         </MailboxData>
         <MailboxData 
  xmlns="http://schemas.microsoft.com/exchange/services/2006/types">
           <Email>
             <Name></Name>
             <Address>user2@example.com</Address>
             <RoutingType>SMTP</RoutingType>
           </Email>
           <AttendeeType>Required</AttendeeType>
           <ExcludeConflicts>false</ExcludeConflicts>
         </MailboxData>
       </MailboxDataArray>
       <FreeBusyViewOptions 
  xmlns="http://schemas.microsoft.com/exchange/services/2006/types">
        <TimeWindow> <StartTime>2008-01-20T00:00:00</StartTime>
           <EndTime>2008-01-21T00:00:00</EndTime>
         </TimeWindow>
  <MergedFreeBusyIntervalInMinutes>30</MergedFreeBusyIntervalInMinutes>
         <RequestedView>Detailed</RequestedView>
       </FreeBusyViewOptions>
     </GetUserAvailabilityRequest>
  </soap:Body>
</soap:Envelope>
```
### *4.2 GetUserAvailability Response*

The following is an example of a successful response from the Availability Web service.

```
<?xml version="1.0" encoding="utf-8" ?>
```
**[MS-OXWAVLS] - v1.0** Availability Web Service Protocol Specification Copyright © 2008 Microsoft Corporation. Release: Friday, June 27, 2008

```
<soap:Envelope xmlns:soap="http://schemas.xmlsoap.org/soap/envelope/" 
 xmlns:xsi="http://www.w3.org/2001/XMLSchema-instance" 
 xmlns:xsd="http://www.w3.org/2001/XMLSchema">
  <soap:Header>
     <t:ServerVersionInfo MajorVersion="8" MinorVersion="1" 
 MajorBuildNumber="240" MinorBuildNumber="5" 
 xmlns:t="http://schemas.microsoft.com/exchange/services/2006/types" />
   </soap:Header>
   <soap:Body>
     <GetUserAvailabilityResponse 
  xmlns="http://schemas.microsoft.com/exchange/services/2006/messages">
       <FreeBusyResponseArray>
         <FreeBusyResponse>
           <ResponseMessage ResponseClass="Success">
             <ResponseCode>NoError</ResponseCode>
           </ResponseMessage>
           <FreeBusyView>
             <FreeBusyViewType 
  xmlns="http://schemas.microsoft.com/exchange/services/2006/types">FreeB
  usy</FreeBusyViewType>
             <CalendarEventArray 
  xmlns="http://schemas.microsoft.com/exchange/services/2006/types">
               <CalendarEvent>
                 <StartTime>2008-01-21T11:30:00</StartTime>
                 <EndTime>2008-01-21T14:00:00</EndTime>
                 <BusyType>Tentative</BusyType>
               </CalendarEvent>
               <CalendarEvent>
                 <StartTime>2008-01-21T13:00:00</StartTime>
                 <EndTime>2008-01-21T14:00:00</EndTime>
                 <BusyType>Tentative</BusyType>
               </CalendarEvent>
             </CalendarEventArray>
             <WorkingHours 
  xmlns="http://schemas.microsoft.com/exchange/services/2006/types">
               <TimeZone>
                 <Bias>480</Bias>
                 <StandardTime>
                   <Bias>0</Bias>
                   <Time>02:00:00</Time>
                  <DayOrder>1</DayOrder>
                  <Month>11</Month>
                  <DayOfWeek>Sunday</DayOfWeek>
                 </StandardTime>
                 <DaylightTime>
                   <Bias>-60</Bias>
                  <Time>02:00:00</Time>
                  <DayOrder>2</DayOrder>
                  <Month>3</Month>
                  <DayOfWeek>Sunday</DayOfWeek>
```
</DaylightTime>

**[MS-OXWAVLS] - v1.0** Availability Web Service Protocol Specification Copyright © 2008 Microsoft Corporation. Release: Friday, June 27, 2008

```
 </TimeZone>
             <WorkingPeriodArray>
               <WorkingPeriod>
                 <DayOfWeek>Monday Tuesday Wednesday Thursday 
Friday</DayOfWeek>
                 <StartTimeInMinutes>480</StartTimeInMinutes>
                <EndTimeInMinutes>1020</EndTimeInMinutes>
               </WorkingPeriod>
             </WorkingPeriodArray>
           </WorkingHours>
         </FreeBusyView>
       </FreeBusyResponse>
       <FreeBusyResponse>
         <ResponseMessage ResponseClass="Success">
           <ResponseCode>NoError</ResponseCode>
         </ResponseMessage>
         <FreeBusyView>
           <FreeBusyViewType 
xmlns="http://schemas.microsoft.com/exchange/services/2006/types">Detai
led</FreeBusyViewType>
           <CalendarEventArray
xmlns="http://schemas.microsoft.com/exchange/services/2006/types">
             <CalendarEvent>
               <StartTime>2008-01-21T08:00:00</StartTime>
               <EndTime>2008-01-21T09:00:00</EndTime>
               <BusyType>Tentative</BusyType>
               <CalendarEventDetails>
<ID>00000000CEB2AC9CFA28D311AECE0008C707F197070019398D273324D3118A2B000
8C7E9A5690000000A24590000603ECC64E5A9D843AFA932BEBCE2DE3D0002B8745C8200
00</ID>
                 <Subject>Meeting1</Subject>
                <Location>Location1</Location>
                <IsMeeting>true</IsMeeting>
                <IsRecurring>false</IsRecurring>
                <IsException>false</IsException>
                <IsReminderSet>false</IsReminderSet>
                 <IsPrivate>false</IsPrivate>
               </CalendarEventDetails>
             </CalendarEvent>
             <CalendarEvent>
               <StartTime>2008-01-21T13:00:00</StartTime>
               <EndTime>2008-01-21T14:00:00</EndTime>
               <BusyType>Busy</BusyType>
               <CalendarEventDetails>
<ID>00000000CEB2AC9CFA28D311AECE0008C707F197070019398D273324D3118A2B000
8C7E9A5690000000A24590000EF70892B18E20546A69506A5B037FFF60034E85A281800
00<1 D>
                 <Subject>Meeting2</Subject>
```
<Location>Location2</Location>

```
 <IsMeeting>true</IsMeeting>
                <IsRecurring>false</IsRecurring>
                <IsException>false</IsException>
                <IsReminderSet>false</IsReminderSet>
                <IsPrivate>false</IsPrivate>
               </CalendarEventDetails>
             </CalendarEvent>
             <CalendarEvent>
               <StartTime>2008-01-21T14:30:00</StartTime>
               <EndTime>2008-01-21T15:00:00</EndTime>
               <BusyType>Busy</BusyType>
               <CalendarEventDetails>
<ID>00000000CEB2AC9CFA28D311AECE0008C707F197070019398D273324D3118A2B000
8C7E9A5690000000A245900005B0217B934765A46963D785DF0840DDC00B35D7DF3C800
00</ID>
                 <Subject>Meeting3</Subject>
                <Location>my office</Location>
                <IsMeeting>true</IsMeeting>
                <IsRecurring>true</IsRecurring>
                 <IsException>false</IsException>
                 <IsReminderSet>true</IsReminderSet>
                <IsPrivate>false</IsPrivate>
               </CalendarEventDetails>
             </CalendarEvent>
           </CalendarEventArray>
           <WorkingHours 
xmlns="http://schemas.microsoft.com/exchange/services/2006/types">
             <TimeZone>
               <Bias>480</Bias>
               <StandardTime>
                 <Bias>0</Bias>
                <Time>02:00:00</Time>
                 <DayOrder>1</DayOrder>
                 <Month>11</Month>
                <DayOfWeek>Sunday</DayOfWeek>
               </StandardTime>
               <DaylightTime>
                 <Bias>-60</Bias>
                <Time>02:00:00</Time>
                <DayOrder>2</DayOrder>
                <Month>3</Month>
                <DayOfWeek>Sunday</DayOfWeek>
               </DaylightTime>
             </TimeZone>
             <WorkingPeriodArray>
               <WorkingPeriod>
                 <DayOfWeek>Monday Tuesday Wednesday Thursday 
Friday</DayOfWeek>
                 <StartTimeInMinutes>480</StartTimeInMinutes>
                <EndTimeInMinutes>1020</EndTimeInMinutes>
```

```
 </WorkingPeriod>
                </WorkingPeriodArray>
             </WorkingHours>
           </FreeBusyView>
         </FreeBusyResponse>
       </FreeBusyResponseArray>
     </GetUserAvailabilityResponse>
   </soap:Body>
</soap:Envelope>
```
# *4.3 Unsuccessful Response*

### **4.3.1 SOAP Exception**

The following is an example of a SOAP exception that is thrown when the MailboxData array is empty.

```
<?xml version="1.0" encoding="utf-8" ?>
<soap:Envelope xmlns:soap="http://schemas.xmlsoap.org/soap/envelope/" 
  xmlns:xsi="http://www.w3.org/2001/XMLSchema-instance" 
  xmlns:xsd="http://www.w3.org/2001/XMLSchema">
  <soap:Header>
     <t:ServerVersionInfo MajorVersion="8" MinorVersion="1" 
 MajorBuildNumber="240" MinorBuildNumber="5" 
 xmlns:t="http://schemas.microsoft.com/exchange/services/2006/types" />
   </soap:Header>
   <soap:Body>
     <soap:Fault>
       <faultcode>soap:Client</faultcode>
  <faultstring>Microsoft.Exchange.InfoWorker.Common.Availability.Identity
  ArrayEmptyException: The MailboxData array is empty. ---> The 
 MailboxData array is empty.</faultstring>
       <faultactor>https://server/ews/exchange.asmx</faultactor>
       <detail>
         <ErrorCode 
  xmlns="http://schemas.microsoft.com/exchange/services/2006/messages">50
  01</ErrorCode>
       </detail>
    </soap:Fault>
   </soap:Body>
</soap:Envelope>
```
### **4.3.2 GetUserAvailability Error response**

The following is an example where a mailbox in the MailboxData array cannot be found in the directory service.

```
<?xml version="1.0" encoding="utf-8" ?>
```

```
<soap:Envelope xmlns:soap="http://schemas.xmlsoap.org/soap/envelope/" 
  xmlns:xsi="http://www.w3.org/2001/XMLSchemainstance" 
  xmlns:xsd="http://www.w3.org/2001/XMLSchema">
   <soap:Header>
     <t:ServerVersionInfo MajorVersion="8" MinorVersion="1" 
 MajorBuildNumber="240" MinorBuildNumber="5" 
  xmlns:t="http://schemas.microsoft.com/exchange/services/2006/types" />
   </soap:Header>
   <soap:Body>
     <GetUserAvailabilityResponse 
  xmlns="http://schemas.microsoft.com/exchange/services/2006/messages">
       <FreeBusyResponseArray>
         <FreeBusyResponse>
           <ResponseMessage ResponseClass="Error">
             <MessageText>
               Unable to resolve email address <>SMTP:nouser@example.com 
  to an Active Directory object.
             </MessageText>
             <ResponseCode>ErrorMailRecipientNotFound</ResponseCode>
             <DescriptiveLinkKey>0</DescriptiveLinkKey>
             <MessageXml>
               <ExceptionType 
  xmlns="http://schemas.microsoft.com/exchange/services/2006/errors">Micr
  osoft.Exchange.InfoWorker.Common.Availability.MailRecipientNotFoundExce
  ption</ExceptionType>
               <ExceptionCode 
  xmlns="http://schemas.microsoft.com/exchange/services/2006/errors">5009
  </ExceptionCode>
             </MessageXml>
           </ResponseMessage>
           <FreeBusyView>
             <FreeBusyViewType 
  xmlns="http://schemas.microsoft.com/exchange/services/2006/types">None<
  /FreeBusyViewType>
           </FreeBusyView>
         </FreeBusyResponse>
       </FreeBusyResponseArray>
     </GetUserAvailabilityResponse>
   </soap:Body>
</soap:Envelope>
```
# **5 Security**

# *5.1 Security Considerations for Implementers*

The Availability service does not use additional security mechanisms.

# *5.2 Index of Security Parameters*

None.

# **6 Appendix A: Full WSDL**

See [WSDL] for a specification of Web Service Description Language (WSDL).

```
<?xml version="1.0" encoding="utf-8"?>
      <wsdl:definitions 
      xmlns:soap="http://schemas.xmlsoap.org/wsdl/soap/" 
      xmlns:tns="http://schemas.microsoft.com/exchange/services/2006/me
      ssages"
      xmlns:s="http://www.w3.org/2001/XMLSchema" 
      targetNamespace=http://schemas.microsoft.com/exchange/services/20
      06/messages
      xmlns:wsdl="http://schemas.xmlsoap.org/wsdl/"
      xmlns:t="http://schemas.microsoft.com/exchange/services/2006/type
s">
      <wsdl:types>
            <xs:schema id="messages"
                  elementFormDefault="qualified"
                  version="Exchange2007_SP1"
                  xmlns:m=http://schemas.microsoft.com/exchange/service
            s/2006/messages
                  xmlns:tns=http://schemas.microsoft.com/exchange/servi
            ces/2006/messages
            xmlns:t=http://schemas.microsoft.com/exchange/services/2006
            /types
            xmlns:xs=http://www.w3.org/2001/XMLSchema
            targetNamespace="http://schemas.microsoft.com/exchange/serv
            ices/2006/messages">
                  <!-- Import common types. -->
                  <xs:import 
namespace="http://schemas.microsoft.com/exchange/services/2006/types" 
schemaLocation="types.xsd"/>
                  <!-- Basic response type -->
                  <!-- Common to all responses -->
                  <xs:simpleType name="ResponseCodeType">
                        <xs:annotation>
                              <xs:documentation>
                                    Represents the message keys that 
can be returned by response error messages
                              </xs:documentation>
                        </xs:annotation>
                        <xs:restriction base="xs:string">
                              <xs:enumeration value="NoError"/>
                              <xs:enumeration 
value="ErrorAccessDenied"/>
                              <xs:enumeration 
value="ErrorAccountDisabled"/>
                              <xs:enumeration 
value="ErrorAddressSpaceNotFound"/>
```
<xs:enumeration value="ErrorADOperation"/> <xs:enumeration value="ErrorADSessionFilter"/> <xs:enumeration value="ErrorADUnavailable"/> <xs:enumeration value="ErrorAutoDiscoverFailed"/> <xs:enumeration value="ErrorAvailabilityConfigNotFound"/> <xs:enumeration value="ErrorConnectionFailed"/> <xs:enumeration value="ErrorCorruptData"/> <xs:enumeration value="ErrorDataSourceOperation"/> <xs:enumeration value="ErrorFreeBusyGenerationFailed"/> <xs:enumeration value="ErrorIndividualMailboxLimitReached"/> <xs:enumeration value="ErrorInvalidCrossForestCredentials"/> <xs:enumeration value="ErrorIncorrectSchemaVersion"/> <xs:enumeration value="ErrorInsufficientResources"/> <xs:enumeration value="ErrorInternalServerError"/> <xs:enumeration value="ErrorInternalServerTransientError"/> <xs:enumeration value="ErrorInvalidAccessLevel"/> <xs:enumeration value="ErrorInvalidAuthorizationContext"/> <xs:enumeration value="ErrorInvalidFreeBusyViewType"/> <xs:enumeration value="ErrorInvalidMergedFreeBusyInterval"/> <xs:enumeration value="ErrorInvalidNetworkServiceContext"/> <xs:enumeration value="ErrorInvalidRecipients"/> <xs:enumeration value="ErrorInvalidRequest"/> <xs:enumeration value="ErrorInvalidSecurityDescriptor"/> <xs:enumeration value="ErrorInvalidSmtpAddress"/> <xs:enumeration value="ErrorInvalidTimeInterval"/>
```
<xs:enumeration 
value="ErrorItemNotFound"/>
                               <xs:enumeration 
value="ErrorLogonAsNetworkServiceFailed"/>
                               <xs:enumeration 
value="ErrorMailboxConfiguration"/>
                               <xs:enumeration 
value="ErrorMailboxDataArrayEmpty"/>
                               <xs:enumeration 
value="ErrorMailboxDataArrayTooBig"/>
                               <xs:enumeration 
value="ErrorMailboxLogonFailed"/>
                               <xs:enumeration 
value="ErrorMailboxMoveInProgress"/>
                               <xs:enumeration 
value="ErrorMailboxStoreUnavailable"/>
                               <xs:enumeration 
value="ErrorMailRecipientNotFound"/>
                               <xs:enumeration 
value="ErrorMeetingSuggestionGenerationFailed"/>
                               <xs:enumeration 
value="ErrorMissingArgument"/>
                               <xs:enumeration value="ErrorNoCalendar"/>
                               <xs:enumeration 
value="ErrorProxyRequestNotAllowed"/>
                               <xs:enumeration 
value="ErrorProxyRequestProcessingFailed"/>
                               <xs:enumeration 
value="ErrorPublicFolderRequestProcessingFailed"/>
                               <xs:enumeration 
value="ErrorPublicFolderServerNotFound"/>
                               <xs:enumeration 
value="ErrorRequestStreamTooBig"/>
                               <xs:enumeration 
value="ErrorResponseSchemaValidation"/>
                               <xs:enumeration 
value="ErrorResultSetTooBig"/>
                               <xs:enumeration 
value="ErrorSchemaValidation"/>
                               <xs:enumeration value="ErrorServerBusy"/>
                               <xs:enumeration 
value="ErrorServiceDiscoveryFailed"/>
                               <xs:enumeration 
value="ErrorTimeIntervalTooBig"/>
                               <xs:enumeration 
value="ErrorTimeoutExpired"/>
                               <xs:enumeration 
value="ErrorTokenSerializationDenied"/>
                               <xs:enumeration 
value="ErrorWin32InteropError"/>
                         </xs:restriction>
```

```
</xs:simpleType>
                  <xs:complexType name="ResponseMessageType">
                         <xs:sequence minOccurs="0">
                               <xs:element name="MessageText" 
type="xs:string" minOccurs="0"/>
                               <xs:element name="ResponseCode" 
type="m:ResponseCodeType" minOccurs="0"/>
                               <xs:element name="DescriptiveLinkKey" 
type="xs:int" minOccurs="0"/>
                               <xs:element name="MessageXml" 
minOccurs="0">
                                     <xs:complexType>
                                           <xs:sequence>
                                                 <xs:any 
processContents="lax" minOccurs="0" maxOccurs="unbounded"/>
                                           </xs:sequence>
                                     </xs:complexType>
                               </xs:element>
                         </xs:sequence>
                         <xs:attribute name="ResponseClass" 
type="t:ResponseClassType" use="required"/>
                  </xs:complexType>
                  <!-- Base types for all messages. -->
                  <xs:complexType name="BaseRequestType" 
abstract="true"/>
                  <xs:complexType 
name="GetUserAvailabilityRequestType">
                         <xs:complexContent mixed="false">
                               <xs:extension base="m:BaseRequestType">
                                     <xs:sequence>
                                           <xs:element ref="t:TimeZone" 
/>
                                           <xs:element 
name="MailboxDataArray" type="t:ArrayOfMailboxData" />
                                           <xs:element minOccurs="0" 
maxOccurs="1" ref="t:FreeBusyViewOptions" />
                                           <xs:element minOccurs="0" 
maxOccurs="1" ref="t:SuggestionsViewOptions" />
                                     </xs:sequence>
                               </xs:extension>
                         </xs:complexContent>
                  </xs:complexType>
                  <xs:element name="GetUserAvailabilityRequest" 
type="m:GetUserAvailabilityRequestType" />
                  <!-- FreeBusyResponse -->
```

```
<xs:complexType name="FreeBusyResponseType">
                         <xs:sequence>
                               <xs:element minOccurs="0" maxOccurs="1" 
name="ResponseMessage" type="m:ResponseMessageType" />
                              <xs:element minOccurs="0" maxOccurs="1" 
name="FreeBusyView" type="t:FreeBusyView" />
                        \langle xs:sequence \rangle</xs:complexType>
                  <xs:complexType name="ArrayOfFreeBusyResponse">
                        <xs:sequence>
                               <xs:element minOccurs="0" 
maxOccurs="unbounded" name="FreeBusyResponse" 
type="m:FreeBusyResponseType" />
                         </xs:sequence>
                  </xs:complexType>
                  <xs:complexType name="SuggestionsResponseType">
                        <xs:sequence>
                               <xs:element minOccurs="0" maxOccurs="1" 
name="ResponseMessage" type="m:ResponseMessageType" />
                              <xs:element minOccurs="0" maxOccurs="1" 
name="SuggestionDayResultArray" type="t:ArrayOfSuggestionDayResult" />
                        </xs:sequence>
                  </xs:complexType>
                  <!-- GetUserAvailabilityResponse -->
                  <xs:complexType 
name="GetUserAvailabilityResponseType">
                         <xs:sequence>
                               <xs:element minOccurs="0" maxOccurs="1" 
name="FreeBusyResponseArray" type="m:ArrayOfFreeBusyResponse" />
                              <xs:element minOccurs="0" maxOccurs="1" 
name="SuggestionsResponse" type="m:SuggestionsResponseType" />
                        </xs:sequence>
                  </xs:complexType>
                  <xs:element name="GetUserAvailabilityResponse" 
type="m:GetUserAvailabilityResponseType" />
            \langle xs:schema>
            <xs:schema id="types"
                        elementFormDefault="qualified"
                        version="Exchange2007_SP1"
      xmlns:t="http://schemas.microsoft.com/exchange/services/2006/type
s"
```
targetNamespace="http://schemas.microsoft.com/exchange/services/2 006/types" xmlns:tns="http://schemas.microsoft.com/exchange/services/2006/ty pes" xmlns:xs="http://www.w3.org/2001/XMLSchema"> <xs:import namespace="http://www.w3.org/XML/1998/namespace"/> <!-- Enumeration of Exchange Server versions --> <xs:simpleType name="ExchangeVersionType"> <xs:restriction base="xs:string"> <xs:enumeration value="Exchange2007" /> <xs:enumeration value="Exchange2007\_SP1" /> </xs:restriction> </xs:simpleType> <!-- Used in the SOAP header of responses for diagnostics purposes. --> <xs:element name="ServerVersionInfo"> <xs:complexType> <xs:attribute name="MajorVersion" type="xs:int" use="optional"/> <xs:attribute name="MinorVersion" type="xs:int" use="optional"/> <xs:attribute name="MajorBuildNumber" type="xs:int" use="optional"/> <xs:attribute name="MinorBuildNumber" type="xs:int" use="optional"/> <xs:attribute name="Version" type="xs:string" use="optional"/> </xs:complexType> </xs:element> <xs:simpleType name="LegacyFreeBusyType"> <xs:restriction base="xs:string"> <xs:enumeration value="Free" /> <xs:enumeration value="Tentative" /> <xs:enumeration value="Busy" /> <xs:enumeration value="OOF" /> <xs:enumeration value="NoData" /> </xs:restriction> </xs:simpleType> <!-- Days of the week and months--> <xs:simpleType name="DayOfWeekType"> <xs:restriction base="xs:string">

```
<xs:enumeration value="Sunday" />
                              <xs:enumeration value="Monday" />
                              <xs:enumeration value="Tuesday" />
                              <xs:enumeration value="Wednesday" />
                              <xs:enumeration value="Thursday" />
                              <xs:enumeration value="Friday" />
                              <xs:enumeration value="Saturday" />
                              <xs:enumeration value="Day" />
                              <xs:enumeration value="Weekday" />
                              <xs:enumeration value="WeekendDay" />
                        </xs:restriction>
                  </xs:simpleType>
                  <xs:simpleType name="DaysOfWeekType">
                        <xs:list itemType="t:DayOfWeekType" />
                  </xs:simpleType>
                  <xs:simpleType name="MeetingAttendeeType">
                        <xs:restriction base="xs:string">
                              <xs:enumeration value="Organizer"/>
                              <xs:enumeration value="Required"/>
                              <xs:enumeration value="Optional"/>
                              <xs:enumeration value="Room"/>
                              <xs:enumeration value="Resource"/>
                        </xs:restriction>
                  </xs:simpleType>
                  <xs:complexType name="CalendarEventDetails">
                        <xs:sequence>
                              <xs:element minOccurs="0" maxOccurs="1" 
name="ID" type="xs:string" />
                              <xs:element minOccurs="0" maxOccurs="1" 
name="Subject" type="xs:string" />
                              <xs:element minOccurs="0" maxOccurs="1" 
name="Location" type="xs:string" />
                              <xs:element minOccurs="1" maxOccurs="1" 
name="IsMeeting" type="xs:boolean" />
                              <xs:element minOccurs="1" maxOccurs="1" 
name="IsRecurring" type="xs:boolean" />
                              <xs:element minOccurs="1" maxOccurs="1" 
name="IsException" type="xs:boolean" />
                              <xs:element minOccurs="1" maxOccurs="1" 
name="IsReminderSet" type="xs:boolean" />
                              <xs:element minOccurs="1" maxOccurs="1" 
name="IsPrivate" type="xs:boolean" />
                        </xs:sequence>
                  </xs:complexType>
                  <xs:complexType name="CalendarEvent">
```
<xs:sequence>

```
<xs:element minOccurs="1" maxOccurs="1" 
name="StartTime" type="xs:dateTime" />
                               <xs:element minOccurs="1" maxOccurs="1" 
name="EndTime" type="xs:dateTime" />
                               <xs:element minOccurs="1" maxOccurs="1" 
name="BusyType" type="t:LegacyFreeBusyType" />
                              <xs:element minOccurs="0" maxOccurs="1" 
name="CalendarEventDetails" type="t:CalendarEventDetails" />
                         </xs:sequence>
                  </xs:complexType>
                  <xs:complexType name="ArrayOfCalendarEvent">
                        <xs:sequence>
                               <xs:element minOccurs="0" 
maxOccurs="unbounded" name="CalendarEvent" type="t:CalendarEvent" />
                        </xs:sequence>
                  </xs:complexType>
                  <xs:complexType name="Duration">
                        <xs:sequence>
                               <xs:element minOccurs="1" maxOccurs="1" 
name="StartTime" type="xs:dateTime" />
                              <xs:element minOccurs="1" maxOccurs="1" 
name="EndTime" type="xs:dateTime" />
                        </xs:sequence>
                  </xs:complexType>
                  <xs:complexType name="EmailAddress">
                        <xs:sequence>
                               <xs:element minOccurs="0" maxOccurs="1" 
name="Name" type="xs:string" />
                               <xs:element minOccurs="1" maxOccurs="1" 
name="Address" type="xs:string" />
                               <xs:element minOccurs="0" maxOccurs="1" 
name="RoutingType" type="xs:string" />
                        \langle xs:sequence \rangle</xs:complexType>
                  <xs:element name="Mailbox" type="t:EmailAddress" />
                  <xs:simpleType name="FreeBusyViewType">
                         <xs:list>
                               <xs:simpleType>
                                     <xs:restriction base="xs:string">
                                           <xs:enumeration value="None" 
/>
                                           <xs:enumeration 
value="MergedOnly" />
                                           <xs:enumeration 
value="FreeBusy" />
```
<xs:enumeration value="FreeBusyMerged" /> <xs:enumeration value="Detailed" /> <xs:enumeration value="DetailedMerged" /> </xs:restriction> </xs:simpleType>  $\langle x s: \text{list}\rangle$ </xs:simpleType> <xs:complexType name="FreeBusyViewOptionsType"> <xs:sequence> <xs:element minOccurs="1" maxOccurs="1" name="TimeWindow" type="t:Duration" /> <xs:element minOccurs="0" maxOccurs="1" name="MergedFreeBusyIntervalInMinutes" type="xs:int" /> <xs:element minOccurs="0" maxOccurs="1" name="RequestedView" type="t:FreeBusyViewType" /> </xs:sequence> </xs:complexType> <xs:element name="FreeBusyViewOptions" type="t:FreeBusyViewOptionsType" /> <xs:complexType name="WorkingPeriod"> <xs:sequence> <xs:element minOccurs="1" maxOccurs="1" name="DayOfWeek" type="t:DaysOfWeekType" /> <xs:element minOccurs="1" maxOccurs="1" name="StartTimeInMinutes" type="xs:int" /> <xs:element minOccurs="1" maxOccurs="1" name="EndTimeInMinutes" type="xs:int" /> </xs:sequence> </xs:complexType> <xs:complexType name="ArrayOfWorkingPeriod"> <xs:sequence> <xs:element minOccurs="0" maxOccurs="unbounded" name="WorkingPeriod" type="t:WorkingPeriod" /> </xs:sequence> </xs:complexType> <xs:complexType name="SerializableTimeZoneTime"> <xs:sequence> <xs:element minOccurs="1" maxOccurs="1" name="Bias" type="xs:int" /> <xs:element minOccurs="1" maxOccurs="1" name="Time" type="xs:string" /> <xs:element minOccurs="1" maxOccurs="1" name="DayOrder" type="xs:short" />

**[MS-OXWAVLS] - v1.0** Availability Web Service Protocol Specification Copyright © 2008 Microsoft Corporation. Release: Friday, June 27, 2008

```
<xs:element minOccurs="1" maxOccurs="1" 
name="Month" type="xs:short" />
                              <xs:element minOccurs="1" maxOccurs="1" 
name="DayOfWeek" type="t:DayOfWeekType" />
                              <xs:element minOccurs="0" maxOccurs="1" 
name="Year" type="xs:string" />
                        </xs:sequence>
                  </xs:complexType>
                  <xs:complexType name="SerializableTimeZone">
                        <xs:sequence>
                              <xs:element minOccurs="1" maxOccurs="1" 
name="Bias" type="xs:int" />
                              <xs:element minOccurs="1" maxOccurs="1" 
name="StandardTime" type="t:SerializableTimeZoneTime" />
                              <xs:element minOccurs="1" maxOccurs="1" 
name="DaylightTime" type="t:SerializableTimeZoneTime" />
                        </xs:sequence>
                  </xs:complexType>
                  <xs:element name="TimeZone" 
type="t:SerializableTimeZone" />
                  <xs:complexType name="WorkingHours">
                        <xs:sequence>
                              <xs:element minOccurs="1" maxOccurs="1" 
name="TimeZone" type="t:SerializableTimeZone" />
                              <xs:element minOccurs="1" maxOccurs="1" 
name="WorkingPeriodArray" type="t:ArrayOfWorkingPeriod" />
                        </xs:sequence>
                  </xs:complexType>
                  <xs:complexType name="FreeBusyView">
                        <xs:sequence>
                              <xs:element minOccurs="1" maxOccurs="1" 
name="FreeBusyViewType" type="t:FreeBusyViewType" />
                              <xs:element minOccurs="0" maxOccurs="1" 
name="MergedFreeBusy" type="xs:string" />
                              <xs:element minOccurs="0" maxOccurs="1" 
name="CalendarEventArray" type="t:ArrayOfCalendarEvent" />
                              <xs:element minOccurs="0" maxOccurs="1" 
name="WorkingHours" type="t:WorkingHours" />
                        </xs:sequence>
                  </xs:complexType>
                  <xs:complexType name="MailboxData">
                        <xs:sequence>
                              <xs:element minOccurs="1" maxOccurs="1" 
name="Email" type="t:EmailAddress" />
                              <xs:element minOccurs="1" maxOccurs="1"
```
name="AttendeeType" type="t:MeetingAttendeeType" />

```
<xs:element minOccurs="0" maxOccurs="1" 
name="ExcludeConflicts" type="xs:boolean" />
                        </xs:sequence>
                  </xs:complexType>
                  <xs:complexType name="ArrayOfMailboxData">
                        <xs:sequence>
                              <xs:element minOccurs="0" 
maxOccurs="unbounded" name="MailboxData" nillable="true" 
type="t:MailboxData" />
                        </xs:sequence>
                  </xs:complexType>
                  <xs:simpleType name="SuggestionQuality">
                        <xs:restriction base="xs:string">
                              <xs:enumeration value="Excellent" />
                              <xs:enumeration value="Good" />
                              <xs:enumeration value="Fair" />
                              <xs:enumeration value="Poor" />
                        </xs:restriction>
                  </xs:simpleType>
                  <xs:complexType name="SuggestionsViewOptionsType">
                        <xs:sequence>
                              <xs:element minOccurs="0" maxOccurs="1" 
name="GoodThreshold" type="xs:int" />
                              <xs:element minOccurs="0" maxOccurs="1" 
name="MaximumResultsByDay" type="xs:int" />
                              <xs:element minOccurs="0" maxOccurs="1" 
name="MaximumNonWorkHourResultsByDay" type="xs:int" />
                              <xs:element minOccurs="0" maxOccurs="1" 
name="MeetingDurationInMinutes" type="xs:int" />
                              <xs:element minOccurs="0" maxOccurs="1" 
name="MinimumSuggestionQuality" type="t:SuggestionQuality" />
                              <xs:element minOccurs="1" maxOccurs="1" 
name="DetailedSuggestionsWindow" type="t:Duration" />
                              <xs:element minOccurs="0" maxOccurs="1" 
name="CurrentMeetingTime" type="xs:dateTime" />
                              <xs:element minOccurs="0" maxOccurs="1" 
name="GlobalObjectId" type="xs:string" />
                        </xs:sequence>
                  </xs:complexType>
                  <xs:element name="SuggestionsViewOptions" 
type="t:SuggestionsViewOptionsType" />
                  <xs:complexType name="ArrayOfAttendeeConflictData">
                        <xs:choice minOccurs="0" maxOccurs="unbounded">
                              <xs:element minOccurs="1" maxOccurs="1" 
name="UnknownAttendeeConflictData" nillable="true"
```

```
type="t:UnknownAttendeeConflictData" />
```

```
<xs:element minOccurs="1" maxOccurs="1" 
name="IndividualAttendeeConflictData" nillable="true" 
type="t:IndividualAttendeeConflictData" />
                               <xs:element minOccurs="1" maxOccurs="1" 
name="TooBigGroupAttendeeConflictData" nillable="true" 
type="t:TooBigGroupAttendeeConflictData" />
                              <xs:element minOccurs="1" maxOccurs="1" 
name="GroupAttendeeConflictData" nillable="true" 
type="t:GroupAttendeeConflictData" />
                        </xs:choice>
                  </xs:complexType>
                  <xs:complexType name="AttendeeConflictData" 
abstract="true"/>
                  <xs:complexType name="UnknownAttendeeConflictData">
                         <xs:complexContent mixed="false">
                               <xs:extension 
base="t:AttendeeConflictData" />
                        </xs:complexContent>
                  </xs:complexType>
                  <xs:complexType 
name="TooBigGroupAttendeeConflictData">
                        <xs:complexContent mixed="false">
                              <xs:extension 
base="t:AttendeeConflictData" />
                        </xs:complexContent>
                  </xs:complexType>
                  <xs:complexType 
name="IndividualAttendeeConflictData">
                        <xs:complexContent mixed="false">
                              <xs:extension 
base="t:AttendeeConflictData">
                                     <xs:sequence>
                                           <xs:element minOccurs="1" 
maxOccurs="1" name="BusyType" type="t:LegacyFreeBusyType" />
                                     </xs:sequence>
                               </xs:extension>
                         </xs:complexContent>
                  </xs:complexType>
                  <xs:complexType name="GroupAttendeeConflictData">
                         <xs:complexContent mixed="false">
                               <xs:extension 
base="t:AttendeeConflictData">
                                     <xs:sequence>
                                           <xs:element minOccurs="1" 
maxOccurs="1" name="NumberOfMembers" type="xs:int" />
```

```
<xs:element minOccurs="1" 
maxOccurs="1" name="NumberOfMembersAvailable" type="xs:int" />
                                           <xs:element minOccurs="1" 
maxOccurs="1" name="NumberOfMembersWithConflict" type="xs:int" />
                                           <xs:element minOccurs="1" 
maxOccurs="1" name="NumberOfMembersWithNoData" type="xs:int" />
                                    </xs:sequence>
                              </xs:extension>
                        </xs:complexContent>
                  </xs:complexType>
                  <xs:complexType name="Suggestion">
                        <xs:sequence>
                              <xs:element minOccurs="1" maxOccurs="1" 
name="MeetingTime" type="xs:dateTime" />
                              <xs:element minOccurs="1" maxOccurs="1" 
name="IsWorkTime" type="xs:boolean" />
                              <xs:element minOccurs="1" maxOccurs="1" 
name="SuggestionQuality" type="t:SuggestionQuality" />
                              <xs:element minOccurs="0" maxOccurs="1" 
name="AttendeeConflictDataArray" type="t:ArrayOfAttendeeConflictData" 
/>
                        </xs:sequence>
                  </xs:complexType>
                  <xs:complexType name="ArrayOfSuggestion">
                        <xs:sequence>
                              <xs:element minOccurs="0" 
maxOccurs="unbounded" name="Suggestion" type="t:Suggestion" />
                        </xs:sequence>
                  </xs:complexType>
                  <xs:complexType name="SuggestionDayResult">
                        <xs:sequence>
                              <xs:element minOccurs="1" maxOccurs="1" 
name="Date" type="xs:dateTime" />
                              <xs:element minOccurs="1" maxOccurs="1" 
name="DayQuality" type="t:SuggestionQuality" />
                              <xs:element minOccurs="0" maxOccurs="1" 
name="SuggestionArray" type="t:ArrayOfSuggestion" />
                        </xs:sequence>
                  </xs:complexType>
                  <xs:complexType name="ArrayOfSuggestionDayResult">
                        <xs:sequence>
                              <xs:element minOccurs="0" 
maxOccurs="unbounded" name="SuggestionDayResult" 
type="t:SuggestionDayResult" />
                        </xs:sequence>
                  </xs:complexType>
```

```
<xs:simpleType name="ExternalAudience">
                        <xs:restriction base="xs:string">
                              <xs:enumeration value="None" />
                              <xs:enumeration value="Known" />
                              <xs:enumeration value="All" />
                        </xs:restriction>
                  </xs:simpleType>
                  <xs:simpleType name="ResponseClassType">
                        <xs:restriction base="xs:string">
                              <xs:enumeration value="Success" />
                              <xs:enumeration value="Warning" />
                              <xs:enumeration value="Error" />
                        </xs:restriction>
                  </xs:simpleType>
                  <!-- Value used in Message Xml -->
                  <xs:complexType name="Value">
                        <xs:simpleContent>
                              <xs:extension base="xs:string">
                                    <xs:attribute name="Name" 
type="xs:string" use="required" />
                              </xs:extension>
                        </xs:simpleContent>
                  </xs:complexType>
                  <xs:element name="Value" type="t:Value"/>
            </xs:schema>
      </wsdl:types>
      <!-- Availability service messages -->
      <wsdl:message name="GetUserAvailabilitySoapIn">
            <wsdl:part name="GetUserAvailabilityRequest" 
element="tns:GetUserAvailabilityRequest" />
      </wsdl:message>
      <wsdl:message name="GetUserAvailabilitySoapOut">
            <wsdl:part name="GetUserAvailabilityResult" 
element="tns:GetUserAvailabilityResponse" />
            <wsdl:part name="ServerVersion" 
element="t:ServerVersionInfo"/>
      </wsdl:message>
      <wsdl:portType name="ExchangeServicePortType">
            <wsdl:operation name="GetUserAvailability">
                  <wsdl:input message="tns:GetUserAvailabilitySoapIn" 
/>
                  <wsdl:output message="tns:GetUserAvailabilitySoapOut" 
/</wsdl:operation>
```
</wsdl:portType>

```
<wsdl:binding name="ExchangeServiceBinding" 
  type="tns:ExchangeServicePortType">
             <wsdl:documentation>
                 <wsi:Claim conformsTo="http://ws-
  i.org/profiles/basic/1.0" xmlns:wsi="http://ws-
  i.org/schemas/conformanceClaim/" />
             </wsdl:documentation>
             <soap:binding 
  transport="http://schemas.xmlsoap.org/soap/http" style="document" />
             <wsdl:operation name="GetUserAvailability">
                   <soap:operation 
  soapAction="http://schemas.microsoft.com/exchange/services/2006/message
  s/GetUserAvailability" />
                   <wsdl:input>
                          <soap:body parts="GetUserAvailabilityRequest" 
 use="literal" />
                   </wsdl:input>
                   <wsdl:output>
                         <soap:body parts="GetUserAvailabilityResult" 
 use="literal" />
                         <soap:header 
 message="tns:GetUserAvailabilitySoapOut" part="ServerVersion" 
 use="literal"/>
                   </wsdl:output>
             </wsdl:operation>
       </wsdl:binding>
</wsdl:definitions>
```
## **7 Appendix B: Office/Exchange Behavior**

The information in this specification is applicable to the following versions:

- Office 2007 with Service Pack 1 applied
- Exchange 2007 with Service Pack 1 applied

Exceptions, if any, are noted below. Unless otherwise specified, any statement of optional behavior in this specification prescribed using the terms SHOULD or SHOULD NOT implies Windows behavior in accordance with the SHOULD or SHOULD NOT prescription. Unless otherwise specified, the term MAY implies Windows does not follow the prescription.

 $\overline{a}$ 

<sup>&</sup>lt;1> Section 1.5: Microsoft Office Outlook 2007 MUST use Windows Integrated Authentication to request free/busy information from Microsoft Exchange Server 2007.

<sup>&</sup>lt;2> Section 2.2.2.2: Free/Busy example:

```
<FreeBusyViewOptions 
  xmlns="http://schemas.microsoft.com/exchange/services/2006/types">
   <TimeWindow>
     <StartTime>2008-01-30T00:00:00</StartTime>
     <EndTime>2008-01-31T00:00:00</EndTime>
  \langleTimeWindow>
   <MergedFreeBusyIntervalInMinutes>60</MergedFreeBusyIntervalInMinutes>
   <RequestedView>FreeBusy</RequestedView>
</FreeBusyViewOptions>
</GetUserAvailabilityRequest>
And the CalendarEventArray in the response is
<CalendarEventArray 
 xmlns="http://schemas.microsoft.com/exchange/services/2006/types">
   <CalendarEvent>
     <StartTime>2008-01-30T12:00:00</StartTime>
     <EndTime>2008-01-30T14:00:00</EndTime>
     <BusyType>OOF</BusyType>
   </CalendarEvent>
   <CalendarEvent>
     <StartTime>2008-01-30T13:30:00</StartTime>
     <EndTime>2008-01-30T14:30:00</EndTime>
     <BusyType>Busy</BusyType>
   </CalendarEvent>
</CalendarEventArray>
```
The corresponding MergedFreeBusy string will be:

## **000000000000332000000000**

 $\overline{a}$ 

Between 1:30 and 2 P.M. the mailbox has 2 overlapping appointments, 1 marked OOF and the other marked Busy. The merged Free/Busy string for that slot must be marked OOF.

<3> Section 2.2.2.2: The Availability service supports this by doing an access check with the requestor's credentials against the permissions that have been set on the mailbox owner's Calendar folder. The following is how the access level returned from this check is treated.

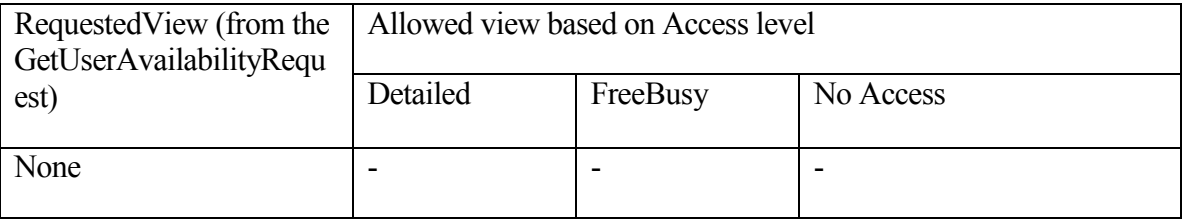

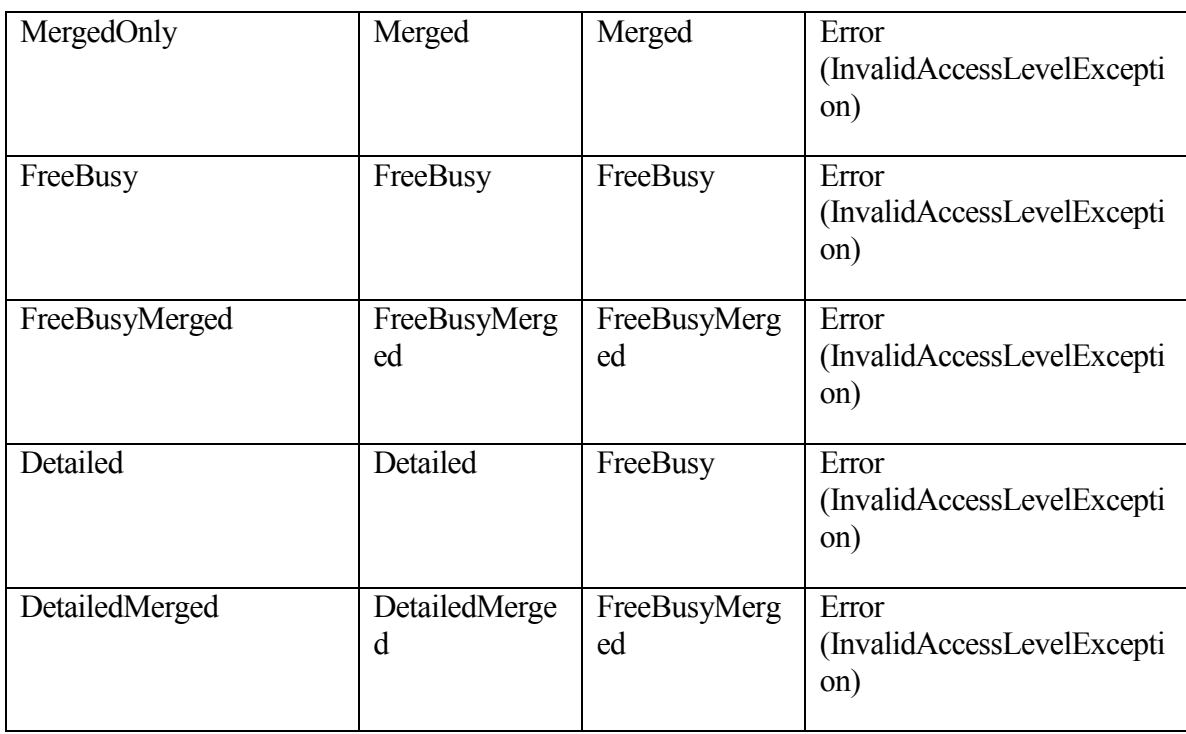

<4> Section 2.2.8.1: When a user creates a meeting request, adds attendees and switches to the scheduling assistant to view the attendees' Free/Busy status, Outlook 2007 issues a request to the Availability service.

 $\overline{a}$ 

## **Index**

Appendix A Full WSDL, 71 Appendix B Office/Exchange behavior, 85 Introduction, 5 Applicability statement, 8 Glossary, 5 Prerequisites/Preconditions, 8 Protocol overview (synopsis), 7 References, 6 Relationship to other protocols, 8 Standards assignments, 8 Vendor-extensible fields, 8 Versioning and Capability Negotiation, 8 Messages, 9 Common message syntax, 9 Transport, 9 Protocol details, 61 ExchangeServicePortType Server Details, 61 Protocol examples, 64 GetUserAvailability Request, 64 GetUserAvailability Response, 65 References Informative references, 7 Normative references, 6 Security, 70 Index of security parameters, 70 Security considerations for implementers, 70